# Bookmarks

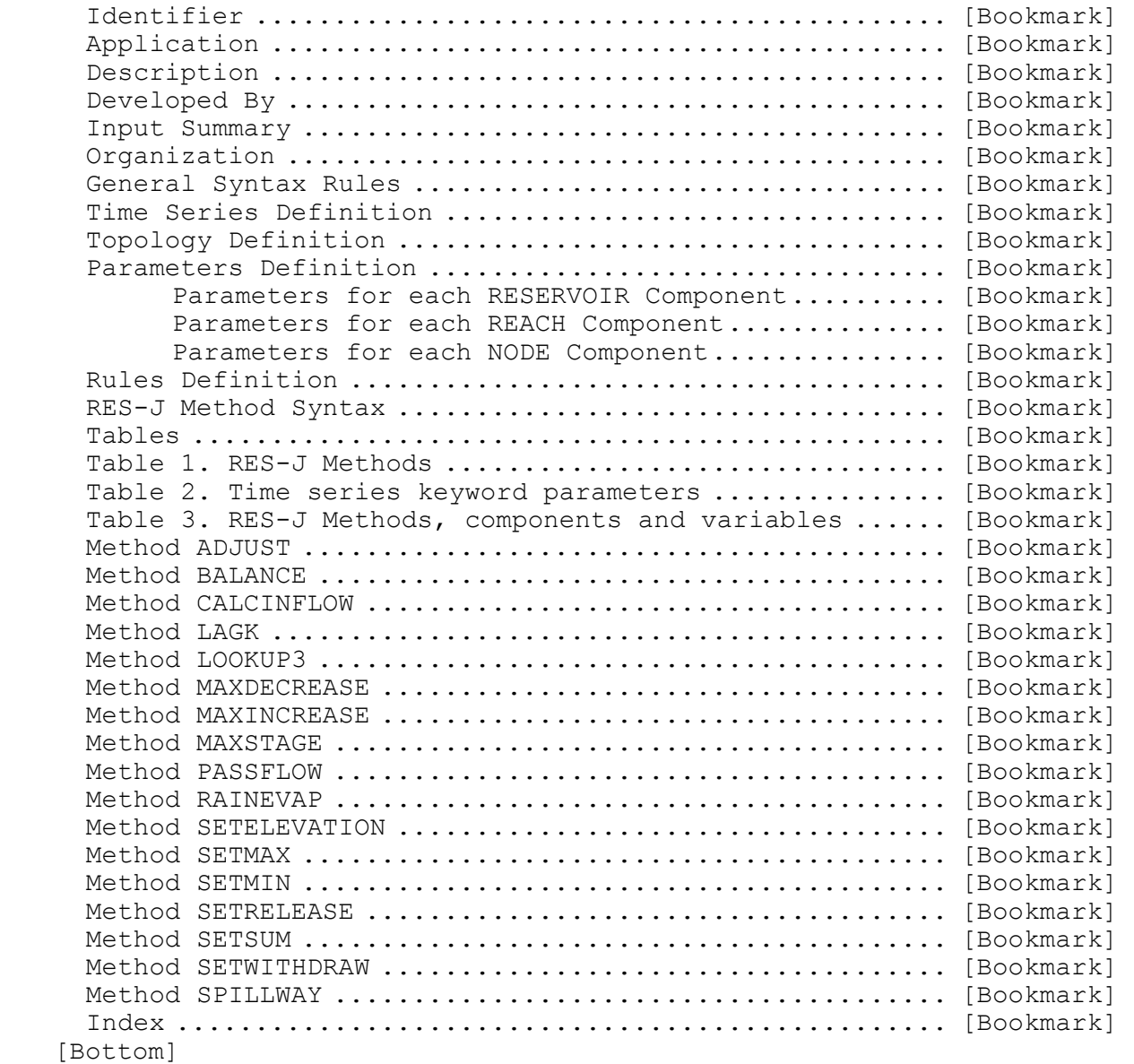

# Contents

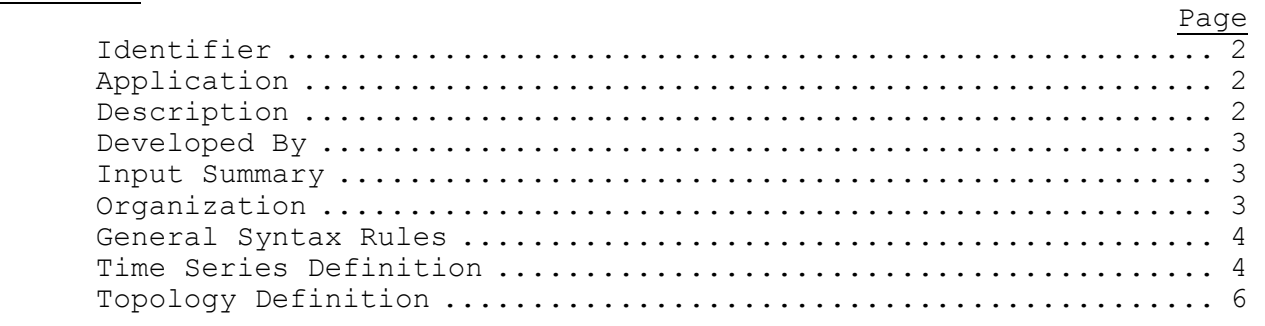

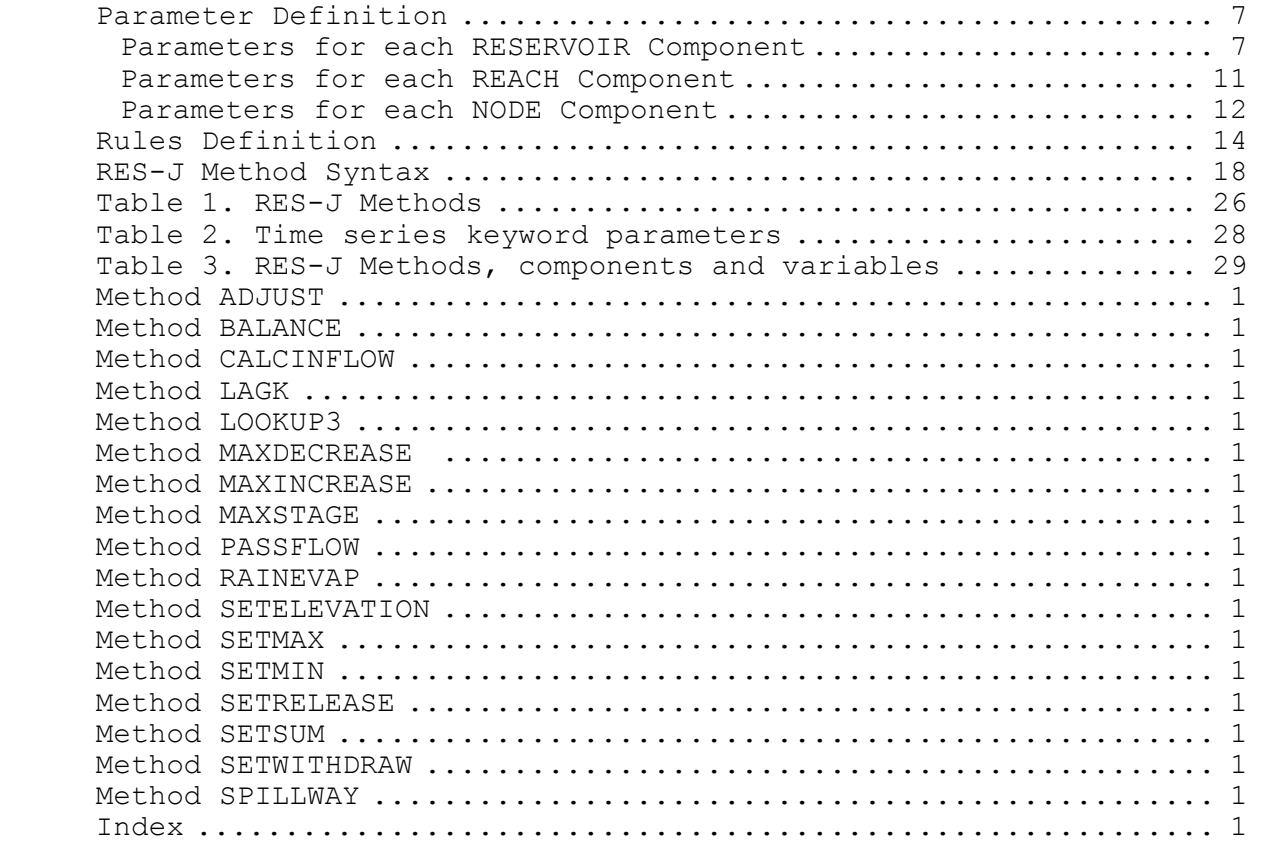

[Next] [Previous] [Bookmarks] [Top]

Identifier: RES-J

[Next] [Previous] [Bookmarks] [Top]

Application: All programs

[Next] [Previous] [Bookmarks] [Top]

Description: Operation RES-J models either a single reservoir or a system of reservoirs and connecting reaches. It uses topological information to describe the network to be modeled as a interconnected group of component objects. Networks may consist of reservoir, reach and node components. Operation RES-J solves the entire network from upstream to downstream one time step at a time. Local flows to reaches and reservoirs and inflows to the upstream-most components must be generated before the RES-J Operation so that they are available as network inputs.

Methods are used to provide modeling functionality to each of the components. Methods are internal RES-J operations assigned to and acting upon network components, causing them to act in certain ways during simulation. For example, a SETRELEASE Method could be assigned to a Reservoir component to cause the reservoir to spill in a prescribed fashion. Methods are analogous to the Schemes/Utilities that are used in Operation RES-SNGL. They are referred to as Methods because their design is consistent with the object-oriented

methodology and to emphasize the fact that Method functionality may not be the same as comparable Schemes in RES-SNGL. Table 1 [Bookmark] lists the available RES-J Methods, the type of network component to which they are applied and a brief description of their functionality.

A Rule consists of a listing of one or more Methods and a governing conditional expression. When the expression evaluates to true the Methods will be enacted. This allows for variable operation of the system based on the state of the reservoir(s). For example, a rule based on the pool elevation of a downstream reservoir may evaluate to true when its elevation reaches a certain low level. The rule would then execute Methods which may include a SETRELEASE on an upstream reservoir to release larger quantities of water to help maintain a water level on the downstream reservoir.

See Chapter II.4-RES-J [Hyperlink] for a complete description of the reservoir system simulation.

[Next] [Previous] [Bookmarks] [Top]

Developed By: Riverside Technology, inc.

[Next] [Previous] [Bookmarks] [Top]

Input Summary: The input for Operation RES-J contains every piece of necessary parametric information for a complete model run. Because this input file has the potential to be quite large depending on the complexity of the reservoir system, the input is organized in four sections: time series information; topology definition; parameter and states definition, including Method and component descriptions; and rules definition. This discussion will address each of these sections of the input and will provide examples of each.

[Next] [Previous] [Bookmarks] [Top]

 Organization: The input deck's individual sections must be organized in a specific order, with the beginning and end of each section's information identified with a keyword and companion keyword syntax:

SECTIONNAME

 . .

 . ENDSECTIONNAME

A complete input deck's section organization would be:

 RES-J identifier TIMESERIES . . . ENDTIMESERIES TOPOLOGY .

.

## Keyword Definition and Definition

 . ENDTOPOLOGY PARAMETERS . . . ENDPARAMETERS RULES . . . ENDRULES ENDRES-J

### [Next] [Previous] [Bookmarks] [Top]

#### General Syntax Rules

Input is in free format with fields separated by at least one blank.

Keywords are used by RES-J to enable rapid processing of parameter information while maintaining user readability. Most keywords (but not all) have companion keywords. The keyword, such as 'TOPOLOGY' and its companion keyword, such as 'ENDTOPOLOGY' surround the information associated with the topology definition. Keywords are identified within this documentation by full-capitalization. Optional keywords are enclosed in brackets '[]'.

Input is not case sensitive. All words and strings are converted to uppercase.

Comments are allowed throughout the input deck and are specified by the '#' character. Any characters on the same line and after the '#' will be ignored.

Information required to be on one line may be continued over multiple lines by ending each line with '  $\backslash$ ' (a blank space and backslash). No line in the input file should extend beyond column 72 because it may not be decoded correctly.

[Next] [Previous] [Bookmarks] [Top]

#### Time Series Definition

This identifies input and output time series and prepare for the data transfer to and from the Forecast System. It also facilitates use of the time series by assigning an alias to each time series. These time series must correspond to component state variables.

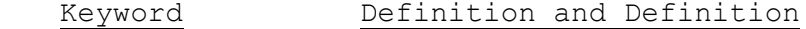

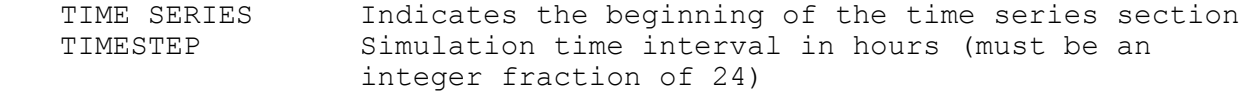

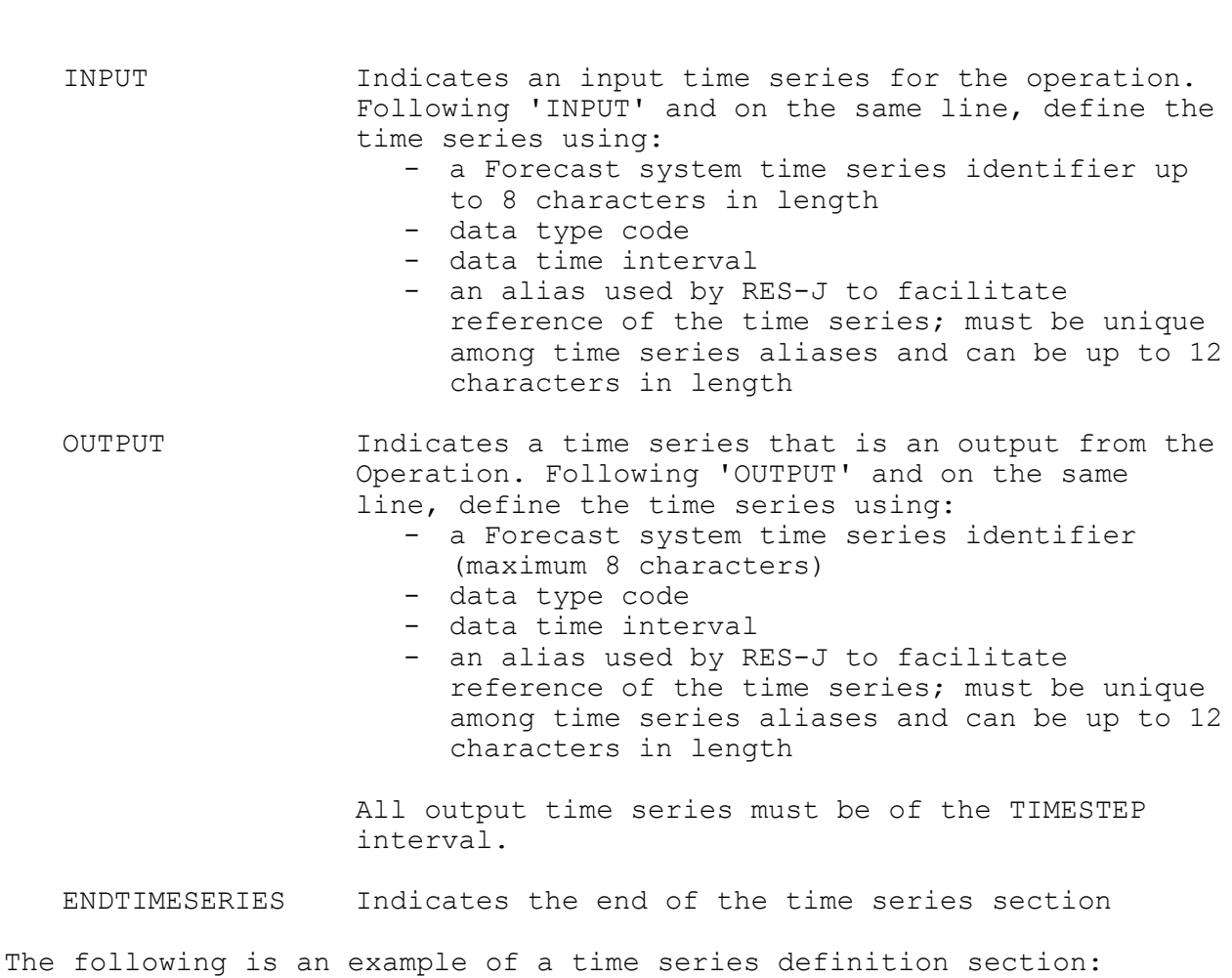

Keyword Definition and Definition

 TIME SERIES TIMESTEP 06 INPUT PREC\_MAD MAP 06 Mad\_Map INPUT MAD INFL SQIN 06 Mad In INPUT GAT\_INFL SQIN 06 Gat\_In OUTPUT MAD\_RELS RQOT 06 Mad\_Out OUTPUT GAT\_POOL PELE 06 Gat\_Elev ENDTIMESERIES

Time series are referenced by components, Methods, rules and expressions using the time series alias and a time series keyword. The time series keyword specifies the contents of the time series (e.g. INFLOW or OBSERVEDRELEASE). Table 2 [Bookmark] lists the valid time series keywords, a description, an indicator to show whether the time series is input or output and the components/Methods to which the time series are applicable. The time series keywords required to parameterize each component and Method are also included in their respective syntax explanations.

[Next] [Previous] [Bookmarks] [Top]

Topology Definition

to 12

to 12

This section identifies each component of the system and its position relative to other components.

 Keyword Definition and Format TOPOLOGY Indicates the start of input for the topology section RESERVOIR Indicates a reservoir component. 'RESERVOIR' must be followed by: - an identifier (or name) for the reservoir, unique to all component identifiers The identifier may be followed by one or more sets of topologic information used to identify components upstream from the current reservoir being defined: - topological keyword 'BELOW' - an identifier of the upstream component REACH Indicates a reach component. 'REACH' must be followed by: - an identifier (or name) for the reach, unique to all component identifiers. The identifier may be followed by one or more sets of topologic information used to identify components upstream from the current reach being defined: - topological keyword 'BELOW' - an identifier of the upstream component NODE Indicates a node component. 'NODE' must be followed by: - an identifier (or name) for the node, unique to all component identifiers. The identifier may be followed by one or more sets of topologic information used to identify components upstream from the current reach being defined: - topological keyword 'BELOW' - an identifier of the upstream component ENDTOPOLOGY Indicates the end of input for the topology section

Important considerations when defining topology are:

- 1. RESERVOIR, REACH and NODE are the defining members (components) of topology.
- 2. The definition of the topology must proceed from upstream to downstream. Therefore, no component can be defined 'BELOW' another component until the upstream component has been defined.
	- 3. A component may be linked to any number of upstream components.

4. A component cannot have more than one downstream component.

The following is an example of the topology definition section:

 TOPOLOGY RESERVOIR Madden REACH Charges BELOW Madden REACH YourReach RESERVOIR Gatun BELOW Charges BELOW YourReach NODE YourNODE BELOW Gatun ENDTOPOLOGY

[Next] [Previous] [Bookmarks] [Top]

#### Parameter Definition

This section characterizes each component in the system and describe each Method used during simulation.

In discussing the parameter definition section, component parameterization is addressed first and foremost. Despite being integrated with component definition in the input file parameters section, Method parameterization will only be briefly treated here. Each Method requires in-depth discussion of unique parameter syntax and functionality and therefore will be discussed later.

The parameters section begins with the keyword 'PARAMETERS' and ends with its companion keyword 'ENDPARAMETERS' with all component and Method parameters embedded between.

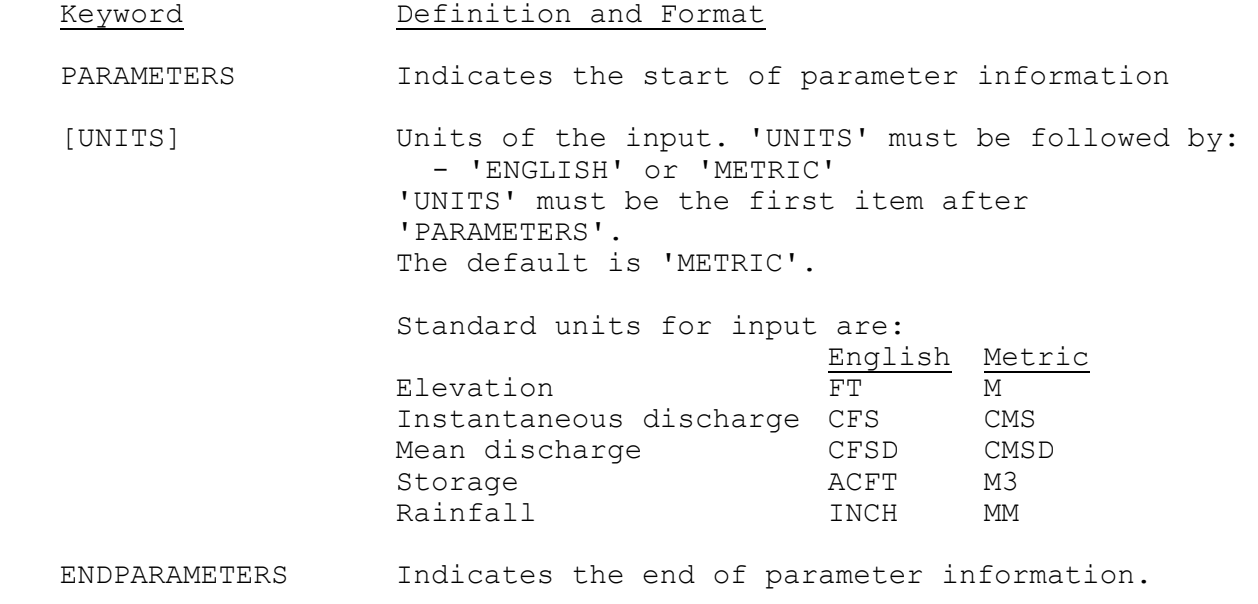

[Next] [Previous] [Bookmarks] [Top]

#### **Parameters for each RESERVOIR Component**

## Keyword Definition and Format

The reservoir is the most basic and necessary component in a RES-J implementation. The following information describes the characteristics, states and limitations of the physical reservoir. Information parameterizing the operation of the reservoir is contained in various Methods to be described later.

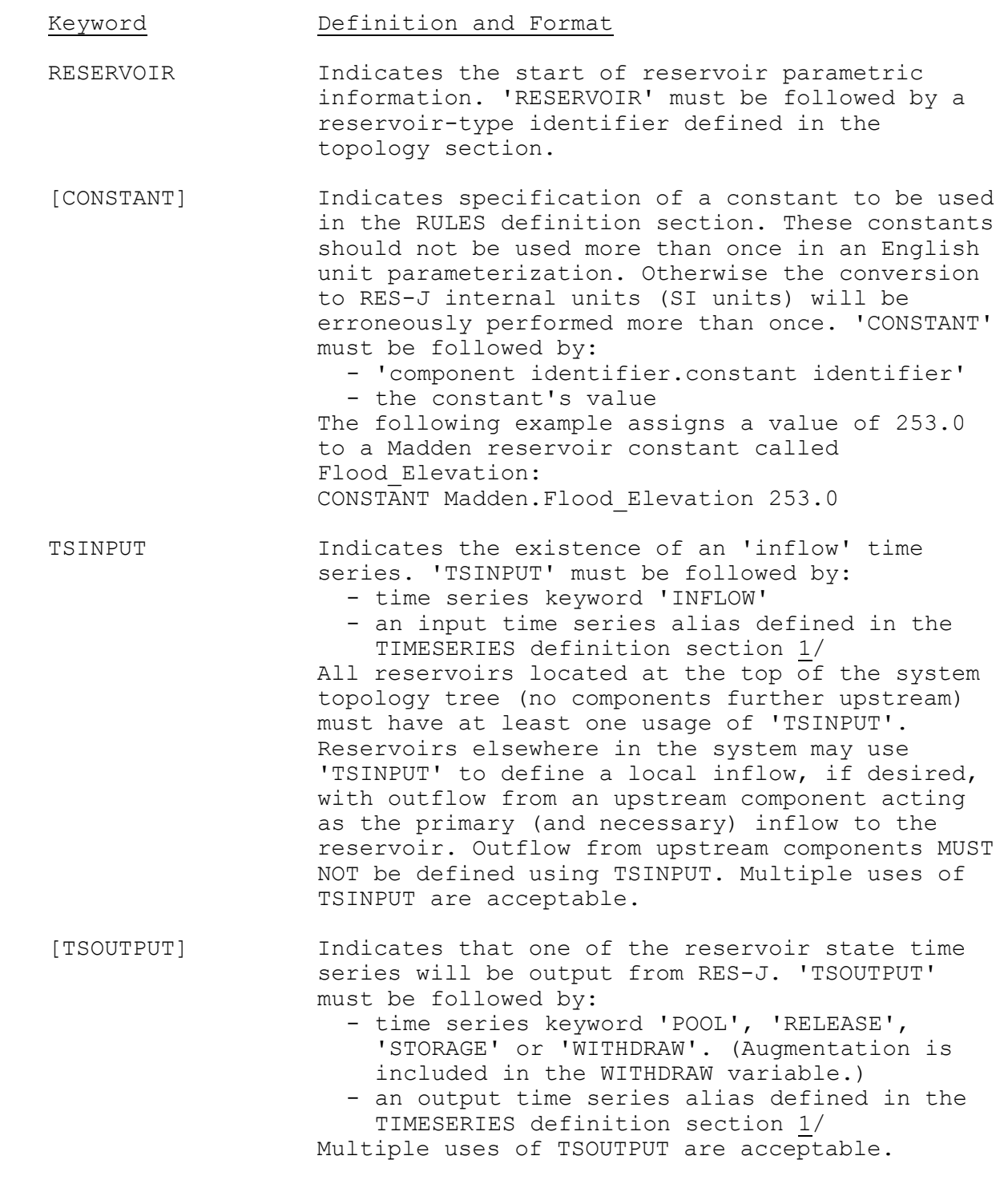

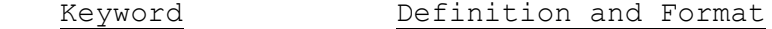

 TABLE Keyword indicating start of the elevationstorage table. 'TABLE' must be followed by: - table keyword 'ELEV STOR' signifying the table's use as an elevation-storage table on the same line.

> Subsequent lines must contain the table data: - One elevation and its corresponding storage value pair, per line. Units are as defined above for elevation and storage.

 ENDTABLE Indicates the end of the elevation-storage table.

INITIALPOOL Initial pool elevation; value must follow.

 [INITIALRELEASE] Initial instantaneous release; value must follow. Defaults to 0.0.

- [INITIALWITHDRAW] Initial instantaneous withdrawal; value must follow. Defaults to 0.0. (Augmentation is included in the WITHDRAW variable as a negative quantity.)
- [INITIALINFLOW] Total initial instantaneous inflow; value must follow. Defaults to 0.0.
- [PREVIOUSPOOL] Pool elevation one time step prior to carryover save; value must follow. Defaults to INITIALPOOL.
- [PREVIOUSRELEASE] Instantaneous release one time step prior to carryover save; value must follow. Defaults to 0.0.
- [PREVIOUSWITHDRAW] Instantaneous withdrawal one time step prior to carryover save; value must follow. Defaults to 0.0. (Augmentation is included in the WITHDRAW variable as a negative quantity.)
- [PREVIOUSINFLOW] Total instantaneous inflow one time step prior to carryover save; value must follow. Defaults to 0.0.
- [MINPOOL] Minimum allowable pool elevation; value must follow. If 'MINPOOL' is not explicitly defined it will default to the lowest elevation specified in the elevation-storage table
- [MINRELEASE] Minimum allowable instantaneous release; value must follow. If 'MINRELEASE' is not explicitly defined it will default to 0.0.

ENDRESERVOIR Indicates the end of reservoir parametric information.

Carryover transfer:

Pool elevation, release, withdrawal and inflows (initial and previous values) are saved.

During segment redefinition, the carryover is treated as 'general' carryover, that is data are considered independent of defined Methods for a given reservoir. Therefore, transformation of carryover will only occur if the carryover pool elevation lies outside the range of elevation on a modified elevation-storage curve. Otherwise, the carryover will simply be transferred from the old carryover array to the new carryover array. Both initial and previous values are handled identically.

The following rules apply:

 $release(new) = release(old)$ withdrawal(new) = withdrawal(old)  $inflow(new) = inflow(old)$ 

The pool elevation will be changed by the following rule if elevation-storage curve is changed during segment redefinition.

```
 pool elevation: 
    if pool(old) > max elev. (new), then
        pool(new) = max elev. (new)
if pool(old) < min pool (new), then
       pool(new) = min elev. (new)
     otherwise, 
       pool(new) = pool(old)
```
The following are examples of RESERVOIR component input:

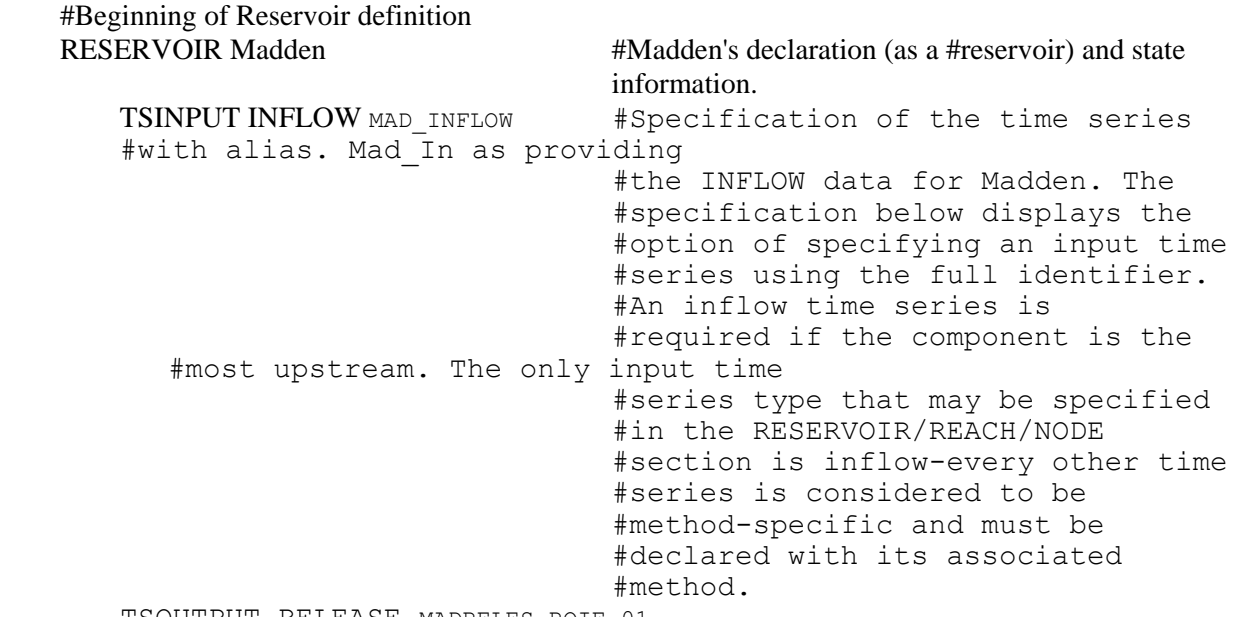

TSOUTPUT RELEASE MADRELES RQIE 01

 #Specification of output of RELEASE #values to the Mad\_sim\_rel time #SERIES. Any output from any MUST be declared in the #RESERVOIR/REACH/NODE section.<br>TABLE elev\_stor #Definition of Madden's elevation-<br>#storage table. Must begin and TABLE elev\_stor #Definition of Madden's elevation- 80 1000000 #storage table. Must begin and 100 10000000 #end with TABLE and 110 10500000 #ENDTABLE. If units are English, 115 11200000 #then storage units are ACFT, 125 12100000  $\qquad$  #otherwise M  $\frac{3}{1}$ . This table must 130 12600000  $\qquad$  #otherwise M  $\frac{3}{1}$ . This table must 130 12600000  $\qquad$  #otherwise M  $\frac{3}{2}$ . This table must 135 12600000  $\qquad$  #be named elev stor. #be named elev stor. 140 13000000 ENDTABLE INITIALPOOL 135 #Required. INITIALRELEASE 38.371 MINPOOL 100 #Optional - defaults to lowest pool #from the elev stor table. ENDRESERVOIR #Signifies the end of Madden's #information. RESERVOIR Gatun TSOUTPUT POOL Gat\_elev #Output of pool elevation. CONSTANT Gatun.Identifier 56.5 #Use of the CONSTANT is for the #rules definitions. The Identifier #can be any text and it must #be preceded by the #component name. See the rules #section for details on how #CONSTANT values are used. TABLE elev\_stor  $80 1000000$  100 10000000 110 10500000 115 11200000 125 12100000 130 12400000 140 13000000 ENDTABLE INITIALPOOL 132.5<br>
INITIALRELEASE 45 INITIALRELEASE 45 ENDRESERVOIR #End of reservoir information

[Next] [Previous] [Bookmarks] [Top]

#### **Parameters for each REACH Component**

The reach is used primarily to route water from one component to another through use of routing Methods parameterized elsewhere. Because reach characteristics are part of the routing Methods, reach parameters consist only of constants and time series labels.

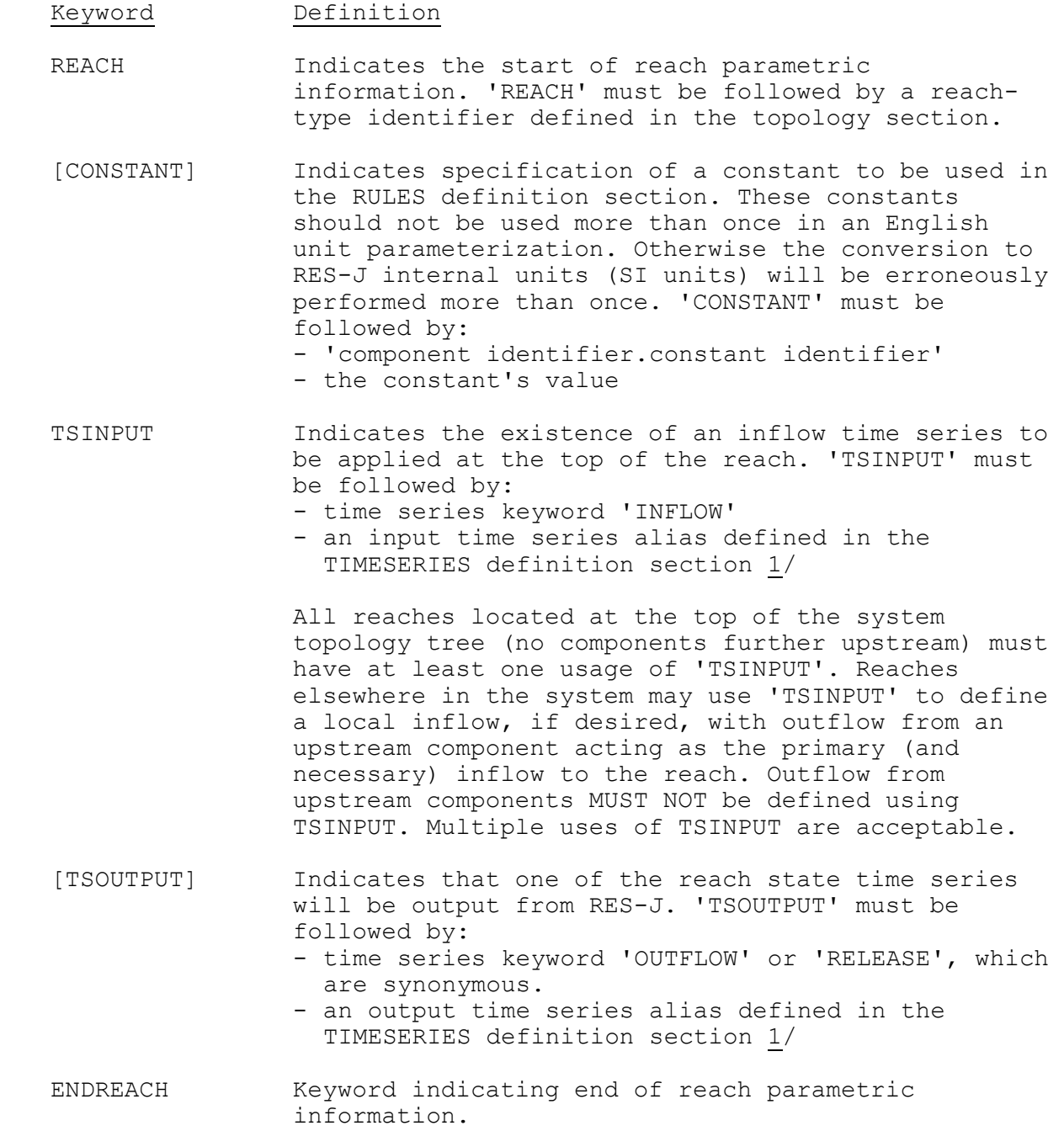

Carryover transfer:

No carryover is saved.

The required carryover for a reach is dependent on the routing Method used within the reach. Since LAGK is the only routing Method available, carryover related to a Reach component is described in the Method LAGK description.

[Next] [Previous] [Bookmarks] [Top]

**Parameters for each NODE Component** 

A node is used as a confluence point of flows and as a checkpoint for certain stage / discharge relationships found in Method MAXSTAGE. It can also be a location for diversion or augmentation when using a Lookup3 method. Minimum remainder discharges can constrain diversions to maintain a minimum discharge from the node, subject to sufficient inflow to the node.

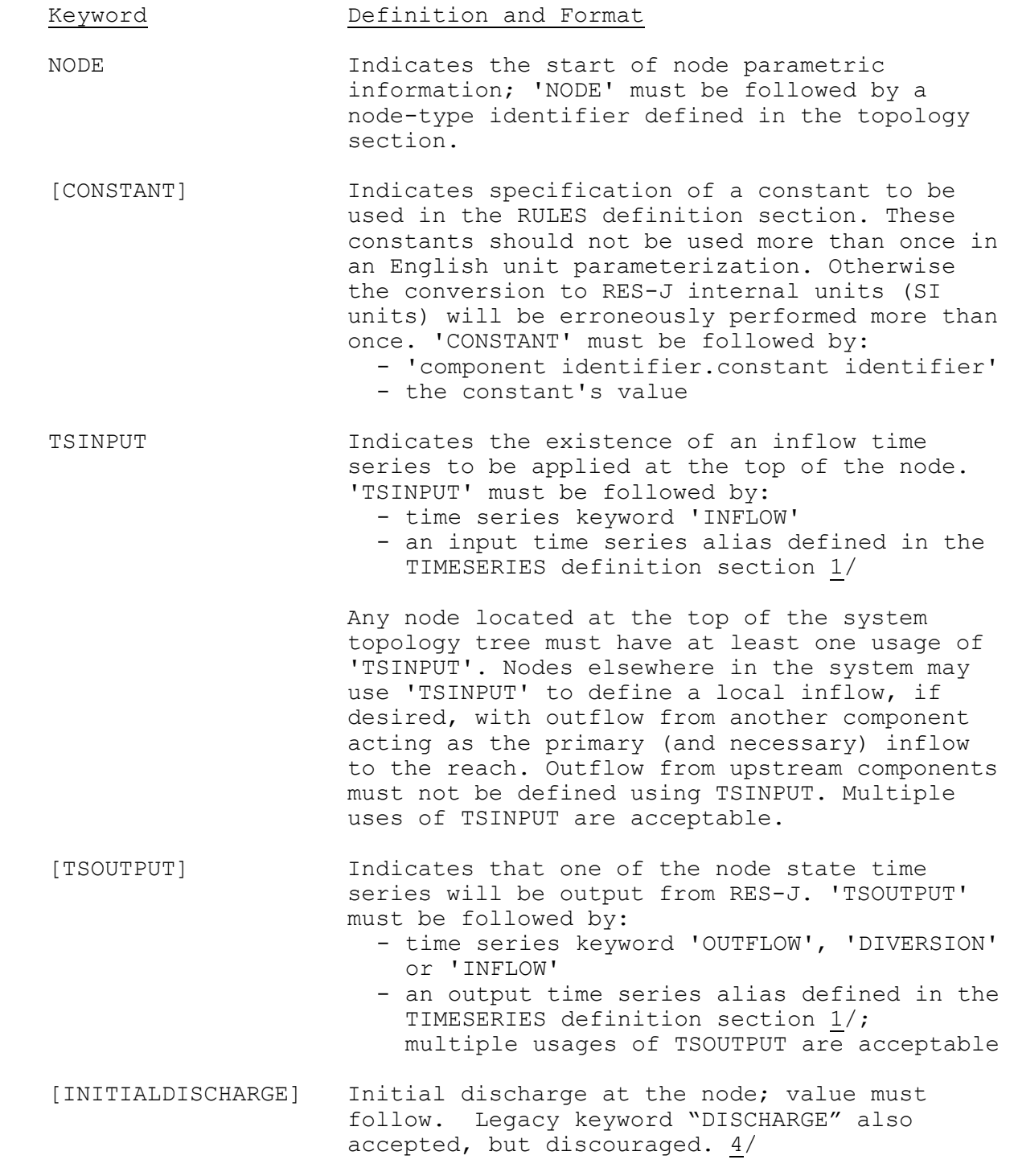

- [PREVIOUSDISCHARGE] Discharge at the node one step prior to carryover save; value must follow 4/
- [INITIALINFLOW] Initial inflow into the the node; value must follow. This value does not include any augmentation flow associated with the Lookup3 Method. Augmentation is included in the DIVERSION keywords.
- [PREVIOUSINFLOW] Inflow to the node one step prior to carryover save; value must follow. This value does not include any augmentation flow. 4/
- [INITIALDIVERSION] Initial diversion from the node; value must follow. A negative value is acceptable, representing an augmentation of flow at the node (associated with the Lookup3 method).
- [PREVIOUSDIVERSION] Diversion from the node at the node one step prior to carryover save; value must follow. A negative value is acceptable, representing an augmentation of flow at the node (associated with the Lookup3 method). 4/
- [MINREMAINDER] Indicates the start of a date / minimum remaining discharge pair list. This minimum remaining discharge will be used to constrain, as possible, diversions from the node to meet any discharge requirements immediately below the node.

Beginning on the next line after 'MINREMAINDER', list any number of date / minimum remaining discharge pairs, one pair per line. Each date should be unique. All values must be non-negative. It is recommended that the list of pairs begin with 1/1\_00:00 (midnight on the morning of January 1) and end with 12/31\_23:00 (11:00 p.m. on December 31). Doing so will facilitate lookup procedures on the list and aid the user in ensuring that the transition over year's end will function as desired.

If 'MINREMAINDER' is not defined, the value will default to 0.

[ENDMINREMAINDER] Indicates the end of the 'MINREMAINDER' list.

 [RATINGCURVEID] NWSRFS Rating Curve ID; value must follow (a rating curve id can not be specified if a TABLE is also defined, see below); a valid Rating Curve ID is <= 8 characters long

[TABLE] Indicates the start of the stage/discharge

rating curve table. TABLE must be followed by the 'RATING CURVE' keyword. Beginning on the next line after 'RATING CURVE' create a table of stage elevation /  $\overline{d}$ ischarge pairs describing the channel hydraulic conditions at the node. A rating curve TABLE cannot be specified if a RATINGCURVEID is specified.

 [ENDTABLE] Indicates the end of the rating curve table. ENDNODE Indicates the end of node parametric information

If both a RATINGCURVEID and a Rating TABLE are specified at a NODE, a NODE DEFINITION INPUT ERROR will be output.

Carryover transfer:

INITIALDISCHARGE, PREVIOUSDISCHARGE, INITIALINFLOW, PREVIOUSINFLOW, INITIALDIVERSION and PREVIOUSDIVERSION values are saved. Transfer of these data are direct, without transformation:

 DISCHARGE(NEW) = DISCHARGE(OLD) PREVIOUSDISCHARGE(NEW) = PREVIOUSDISCHARGE(OLD) INITIALINFLOW(NEW) = INITIALINFLOW(OLD) PREVIOUSINFLOW(NEW) = PREVIOUSINFLOW(OLD) INITIALDIVERSION(NEW) = INITIALDIVERSION(OLD) PREVIOUSDIVERSION(NEW) = PREVIOUSDIVERSION(OLD)

1/ The time series identifier, data type and time interval can be used in place of the alias to identify a time series.

[Next] [Previous] [Bookmarks] [Top]

## Rules Definition

The simulation rules are specified by grouping one or more Methods (a Method list) with an expression. The expression evaluates a system state, such as a reservoir inflow, outflow or pool elevation. Only when the expression evaluates to true do the Methods associated with the expression execute. Because system solution proceeds from upstream components to downstream components, actual execution of Methods listed in the RULES section may vary from the order in which they are listed. For a given component, however, each Method listed in the RULES section will test its conditional expression (and execute, if TRUE) in the order the component's Methods are listed in the RULES section.

Although the syntax suggests a one-to-many relationship between an expression and the Methods in its list, RES-J actually parses the RULES into a one-to-one type relationship. Each Method explicitly listed under an expression will receive a copy of the expression. If a Method is explicitly listed more than once in the RULES definition section, the Method's execution will be conditional on the last expression assigned to the Method. Any Method implied in the RULES

section by explicitly listing a combo-type Method such as SETSUM, SETMIN or SETMAX (the implied Method having been defined as part of the combo-type Method in the parameter definition section) does not require an expression to be executed. Execution of the implied Method depends solely on the execution of the explicitly listed combo-type Method. Any Method defined in the parameters section which is not explicitly listed or implied in the RULES definition section will never execute, as it is never assigned an expression capable of evaluating to TRUE. States, used in evaluation of the expression, are updated following solution of a loss-type Method such as RAINEVAP or upon complete solution of the system for a given timestep. Release and withdrawal-type Methods do not update the state. 1/

PREVIOUS\* refers to the value at the beginning of the previous timestep; STARTING\* refers to the value at the start of the current timestep; ENDING\* refers to the value at the end of the current timestep. See Chapter II.4-RES-J [Hyperlink] for complete discussion of states and how and when they are updated.

The RULES defined in this section are not a progression of state checks. Note that while the concept is in the format of a series of 'If-Then' statements, there is neither an 'Else' statement nor default condition applicable if none of the expressions evaluate to true. Use of the 'TRUE' conditional expression, which always evaluates to true, can be used to provide a type of default condition when placed at the top of the RULES definition.

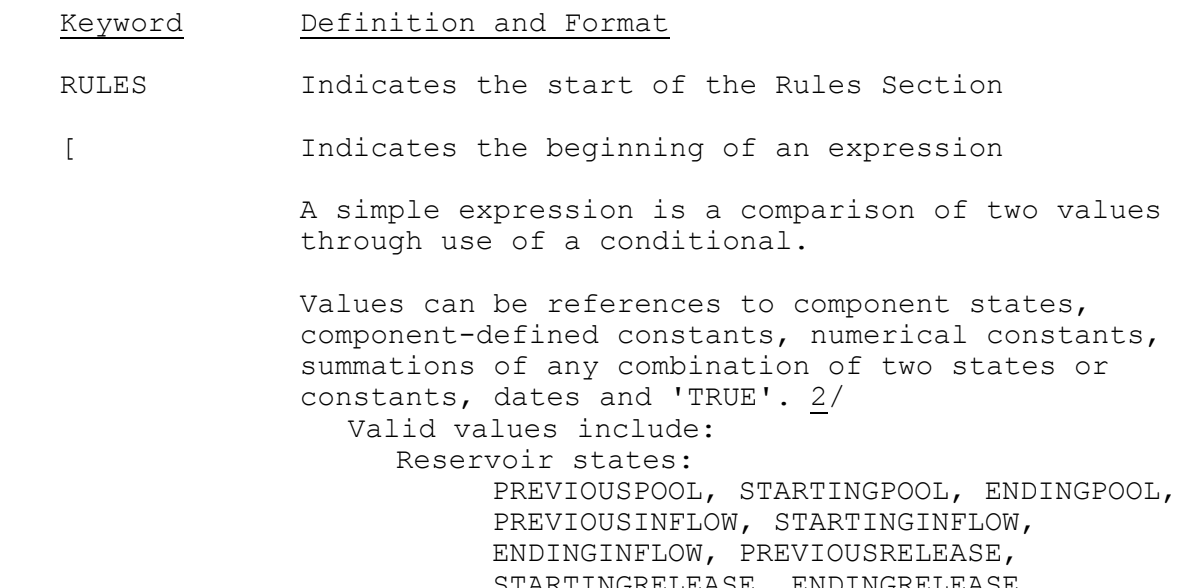

STARTINGRELEASE, ENDINGRELEASE, PREVIOUSWITHDRAW, STARTINGWITHDRAW and ENDINGWITHDRAW. The states POOL and RELEASE are also valid. Because these states refer to the same values as STARTINGPOOL and STARTINGRELEASE, respectively, their use is discouraged. (Augmentation values are inherent in the WITHDRAW variables.) 3/

```
 Format is '<ReservoirName>.<state>'. 
            Example: 'ReservoirA.PREVIOUSPOOL' 
      Node states: 
            PREVIOUSINFLOW, STARTINGINFLOW, 
           ENDINGINFLOW, PREVIOUSDISCHARGE, 
           STARTINGDISCHARGE, ENDINGDISCHARGE, 
           PREVIOUSDIVERSION, STARTINGDIVERSION, 
           ENDINGDIVERSION. (Augmentation values are 
           inherent in the DIVERSION variables.) 4/ 
           Format is '<NodeName>.<state>'.
            Example: 'Node.PREVIOUSDISCHARGE' 
      Component-defined constants as defined in the 
     Component parameter section: 
            These constants should only be used once 
           in a rule set parameterized using English 
           units. Otherwise the conversion to RES-J 
           internal units (SI units) will be 
           erroneously performed more than once. 
            Example: 'ReservoirA.BottomOfSpillway' 
      Numerical constants: 
            Any numerical value. Units associated with 
           the value are determined by the UNITS 
           state (ENGLISH or METRIC) and the type of 
           units associated with the preceding value. 
           4/ 
            Examples: 98.3, -15.4. 
      Sums or Differences: 
            Two or more values can be summed or their 
           difference can be calculated using the '+' 
           or '-' signs, respectively, to form a 
           single value. 5/ 
            Example: 
                 ResA.PREVIOUSINFLOW - 
                ResA.STARTINGINFLOW 
      Dates: 
            The keyword 'DATE' refers to the current 
           date time the model is solving. 
            A user specified constant can also be 
           used. 6/ 
      TRUE: 
            The keyword 'TRUE' defines an expression 
           that always evaluates to true. 
 Conditionals are symbolic references of equality, 
non-equality, less-than, less-than-or-equal-to, 
greater-than and greater-than-or-equal-to. 
   Valid conditionals respective to the description 
  above are: 
     '==', '!=', '<=', '<=', '<=', '>=' and '>=' Examples of simple expressions include: 
  [TRUE]
    [ResA.STARTINGPOOL >= 95] 
    [ResB.ENDINGPOOL < ResB.MinLockageElev]
```
 Keyword Definition and Format [NodeA.STARTINGDISCHARGE > NodeA.PREVIOUSDISCHARGE] [NodeB.STARTINGDISCHARGE - \ NodeA.PREVIOUSDISCHARGE > 100] [DATE > 06/01] Complex expressions can be constructed using logical operators. Valid logical operators are '&&' and '||' representing AND and OR logic, respectively. Parentheses can be used to group portions of the complex expression, but should be limited in their use. Line continuation symbols ('\') can also be used for long expressions. The following syntax example demonstrates construction of complex expressions from multiple expressions. 7/  $[$  ResA.STARTINGPOOL > 280 || \ (ResA.PREVIOUSINFLOW > 1000 && \ NodeB.STARTINGDISCHARGE < 450) ] ] Indicates the end of an expression :: Indicates the beginning of a Method. '::' must be followed by: S A component identifier defined in the topology section S A Method identifier defined in the parameters section ENDRULES Indicates the end of the Rules definition

- $1/$  Note that prior to NWSRFS release 22, a given component's states were updated immediately following its solution. Because of this, an expression based on the states of an upstream component might evaluate differently for the Methods associated with upstream components than it would for Methods associated with downstream components within a time step.
- 2/ Expressions can test states unrelated to the objects owning the Methods to be executed if the expression is true. Be warned that use of the MAXSTAGE Method may create a copied subsystem with expressions linked to components which are not included in the subsystem. This will cause the system to fail.
- 3/ ENDING\* states are not defined until after the component solves for the current timestep–only components downstream of the object should test the state. An exception to this limitation is ENDINGINFLOW which becomes available as soon as all inflows to a reservoir become known (meaning upstream components have solved for outflow).
- 4/ Note that the units with these numbers could only be determined by parsing the previous value. Therefore, numerical constants should

### Keyword Definition and Format

generally follow a Component state who's dimensionality can be determined (i.e.: PREVIOUSPOOL has units of length). Do not begin an expression with a numerical constant. Always begin with a component state, date or TRUE.

- 5/ Note that no check for appropriate dimensionality (consistency of units) is made.
- 6/ All dates are considered with equal precision. For example, 2/2 will be interpreted as 2/2 00:00. Date expressions are evaluated using the fractional portion of the date following conversion to decimal years. To specify a date constant use one of the following formats:
- '2-digit\_month'/'2-digit\_day' '2-digit\_month'/'2-digit\_day'\_'2-digit\_hour' '2-digit\_month'/'2-digit\_day'\_'2-digit\_hour':'2-digit\_minute'
- 7/ No line in the input file should extend beyond column 72 because it may not be decoded correctly.

The following is an example of a set of rules:

 RULES [(Madden.STARTINGpool > 120) && (DATE > 10/15) ] #Condition which, if satisfied, #will cause execution of these #three methods. RAINEVAP Madden mad\_rel #Each method must be identified  $\Box$ LAGK YourReach lagk  $\qquad$  #using the method type, SETWITHDRAW Gatun gat\_with #component name and method name.

[(Gatun.previouspool < Gatun.Identity)]

 #This conditional will be #evaluated next. If satisfied, #it will cause execution of #these three methods and #overwrite any previous TRUE #RULES. Notice the use of the #CONSTANT value, Gatun.Identity. SETELEVATION Madden mad\_elev #Each method must be identified  $\Box$ LAGK YourReach lagk  $\qquad$  #using the method type, SETWITHDRAW Gatun gat\_with #component name and method name. [(Gatun.STARTINGRELEASE < 3000.)]

 #This conditional will be #evaluated next. If satisfied, #it will cause execution of the #next method and overwrite any #previous TRUE RULES. SETRELEASE Gatun power #Each method must be identified #using the method type,

#component name and method name.

ENDRULES

[Next] [Previous] [Bookmarks] [Top]

#### RES-J Method Syntax

A system of reservoir, reach and node components is able to mass balance the water in a network at every time step solving Methods that are specific to each individual component. Table 3 [Bookmark] lists the Methods in RES-J and shows the type of component to which they apply, as well as the computational variable.

A combination Method is one that can act on several Methods that solve for the same type of output variable. For example, a SETMAX can be applied to a SETRELEASE Method and a MAXDECREASE Method since both solve for release. SETMAX will select the largest of the two computed releases. Similarly, a SETSUM Method could be applied to multiple SETWITHDRAW Methods and it would sum the individual withdrawal values.

While the necessary parametric data varies significantly from Method to Method some syntax is common across all Methods:

- 1. Methods must be uniquely declared using the Method keyword, component identifier that it acts upon and the Method identifier (e.g. RAINEVAP Madden mad\_re). This declaration indicates the beginning of this Method's definition and its end must be declared by ENDRAINEVAP.
- 2. Method-specific time series data in the input deck may have a distribution applied to them. If a distribution is used, there must be one distribution value for each time step in a day (e.g., 4 values for a 6-hour time step) and the values must sum to 1.0. If no distribution is specified, a uniform distribution is assumed.

The following Sections describe each Method.

The following is an example of a complete RES-J input deck:

RES-J GAT&MAD

### TIMESERIES

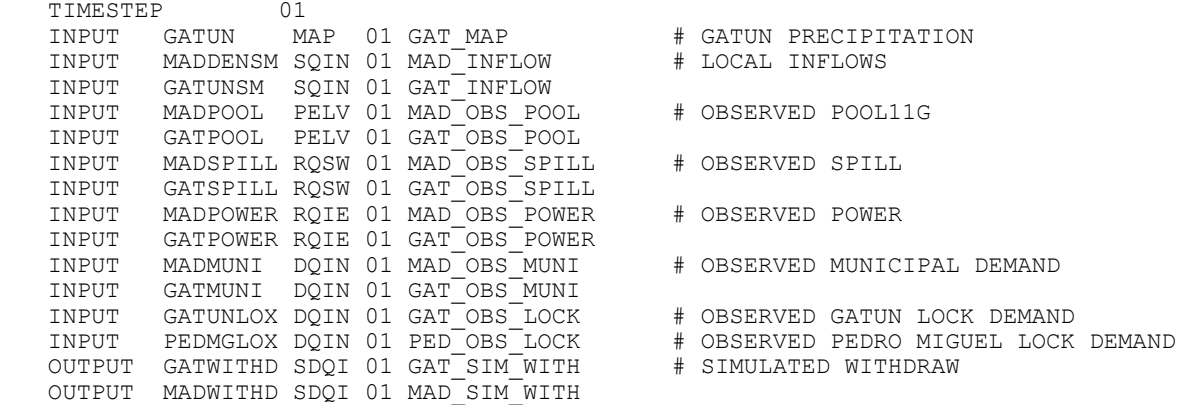

 OUTPUT GATRELES RQIE 01 GAT\_SIM\_REL # SIMULATED RELEASE OUTPUT MADRELES RQIE 01 MAD\_SIM\_REL OUTPUT GATPOOL PELE 01 GAT\_SIM\_POOL # SIMULATED POOL OUTPUT MADPOOL PELE 01 MAD\_SIM\_POOL ENDTIMESERIES TOPOLOGY RESERVOIR MADDEN<br>REACH CHAGRES REACH CHAGRES BELOW MADDEN<br>RESERVOIR GATUN BELOW CHAGRES GATUN BELOW CHAGRES ENDTOPOLOGY PARAMETERS UNITS ENGLISH RESERVOIR MADDEN CONSTANT MADDEN.DROUGHT\_ELEVATION\_205 205.0 CONSTANT MADDEN.FLOOD\_ELEVATION\_253 253.0 TSINPUT INFLOW MADDENSM SQIN 01 TSOUTPUT RELEASE MAD\_SIM\_REL TSOUTPUT WITHDRAW MAD SIM WITH TSOUTPUT POOL MAD\_SIM\_POOL TABLE ELEV\_STOR 72.0 0.0 201.0 184068.0 202.0 189922.0 203.0 195914.0 ... 272.0 913797.0 273.0 927319.0 274.0 940840.0 ENDTABLE INITIALPOOL 247.0 INITIALRELEASE 1200 INITIALWITHDRAW 1000 ENDRESERVOIR REACH CHAGRES ENDREACH RESERVOIR GATUN CONSTANT GATUN.DROUGHT\_ELEVATION\_81P5 81.5 CONSTANT GATUN.FLOOD ELEVATION 88 88.0 TSINPUT INFLOW GAT\_INFLOW TSOUTPUT RELEASE GAT SIM REL TSOUTPUT WITHDRAW GAT SIM WITH TSOUTPUT POOL GAT\_SIM\_POOL TABLE ELEV\_STOR<sup>T</sup> 40.0 0.0 40.0<br>77.0 77.0 3393274.0 77.5 3440588.0 78.0 3487925.0 ... 98.5 5666244.0<br>99.0 5721423.0 99.0 5721423.0<br>99.5 5776607.0 99.5 5776607.0 100.0 5831807.0 ENDTABLE INITIALPOOL 85.5 INITIALRELEASE 1200 INITIALWITHDRAW 1000 ENDRESERVOIR # MADDEN COMPONENT METHODS # DAILY MUNICIPAL DEMANDS FOR MADDEN RESERVOIR. THESE VALUES REPRESENT # THE AVERAGE DAILY WITHDRAWAL IN CFS/D AND WERE COMPILED USING THE

 # AVERAGE DEMAND OVER THE YEARS 1994-1996. SETWITHDRAW MADDEN MUNICIPAL\_DEMAND TSINPUT OBSERVEDWITHDRAW MAD\_OBS\_MUNI VALUES ELEV 0.0 ENDELEV<br>01/01 189.0  $01/01$  189.0<br>02/01 189.0  $02/01$  189.0<br>03/01 192.0 03/01 192.0<br>04/01 193.0 04/01 193.0<br>05/01 192.0 192.0<br>187.0 06/01 187.0<br>07/01 187.0 07/01<br>08/01 185.0<br>187.0 09/01<br>10/01 10/01 179.1<br>11/01 183.0 183.0<br>184.0 12/01 ENDVALUES<br>BLENDTBL 0 BLENDTBL 0  $\qquad$  # NO BLENDING<br>BLENDTS 0  $\qquad$  # NO BLENDING BLENDTS 0  $\,$   $\,$   $\,$  + NO BLENDING OF TIME SERIES VALUES NORMAL. # NO INTERPOLATION BETWEEN DATES ENDSETWITHDRAW # RELEASE WATER FROM MADDEN RESERVOIR IN ORDER TO KEEP POOL ELEVATION AT A # CONSTANT 205 FT. THIS ELEVATION REPRESENTS THE MINIMUM POOL ELEVATION AT # WHICH MADDEN LAKE SHOULD BE KEPT. SETELEVATION MADDEN POOLELEVATION\_205 VALUES 01/01 205.0 ENDVALUES BLENDTBL 0 BLENDTS 0 NORMAL ENDSETELEVATION # RELEASES FOR POWER AT MADDEN RESERVOIR. RELEASES FOR POWER ARE MADE BASED # BOTH ON TIME OF YEAR AND CURRENT POOL ELEVATION. THE SETRELEASE METHOD # BELOW ASSUMES FULL POWER IS APPROXIMATELY 3500 CFS/D. NO ALLOWANCES FOR # DIURNAL POWER HAS BEEN INCLUDED WITHIN THIS METHOD YET. THIS TABLE IS A # VERY ROUGH ESTIMATE OF WATER USE IN GENERATION BY ANALYSIS OF THE YEARS # 1987-1996 WATER USE IN GENERATION. THE RELEASE FOR 215 AND BELOW IS BASED # ON THE ALL TIME MONTHLY LOW FOR THE 10 YEAR PERIOD. SETRELEASE MADDEN POWER TSINPUT OBSERVEDRELEASE MADPOWER RQIE 01 VALUES ELEV 215 217 222 228 233 236 243 247 249 251 252 ENDELEV 01/01 1249 1250 1250 1300 1400 1600 1800 2000 2200 2400 2600 02/01 1476 1500 1700 1800 1900 2000 2100 2200 2400 2600 2800 03/01 1441 1500 1700 1800 1900 2000 2100 2200 2400 2600 2800 04/01 954 1200 1400 1600 1800 2000 2200 2400 2600 2800 3000 05/01 1302 1500 1700 2000 2000 2300 2400 2400 3000 3000 3000 06/01 763 1502 1500 1700 2000 2000 2300 2400 2400 3000 3000 07/01 1639 1700 1700 1800 1900 2000 2100 2200 2300 2400 2500 08/01 1019 1200 1400 1600 1800 2000 2200 2400 2600 2800 3000 09/01 1606 1800 2000 2200 2400 2600 2800 3000 3200 3500 3500 10/01 1645 1800 2000 2200 2400 2600 2800 3000 3200 3500 3500 11/01 1981 1800 2000 2200 2400 2600 2800 3000 3200 3500 3500 12/01 1506 1800 2000 2200 2400 2600 2800 3000 3200 3500 3500 ENDVALUES BLENDTBL 0 BLENDTS 0 NORMAL ENDSETRELEASE # CRITICAL FLOODING PERIOD FOCUS ON SAVING THE DAM AT MADDEN BASED ON FLOOD # CONTROL MANUAL PMF CASE SCENARIO. REST IS BASED ON HISTORICAL SPILLS AT # MADDEN (1987-1996).

```
 SETRELEASE MADDEN SPILL 
       TSINPUT OBSERVEDRELEASE MAD_OBS_SPILL 
           VALUES 
                     0 250.0 252.5 255.00 255.78 263.00 ENDELEV
               01/01 0 250 2000 75000 168000 226000 
               ENDVALUES 
           BLENDTBL 0 
           BLENDTS 0 
           NORMAL 
           ENDSETRELEASE 
    SETSUM MADDEN POWER&SPILLS 
       SETRELEASE MADDEN POWER 
       SETRELEASE MADDEN SPILL 
       ENDSETSUM 
    ADJUST MADDEN MADDEN_ADJUST 
       OBSERVEDPOOL MAD_OBS_POOL 
       BLENDTS 5 
       ENDADJUST 
    # GATUN COMPONENT METHODS 
    # THE RAINEVAP METHOD ACCOUNTS FOR DIRECT RAINFALL AND EVAPORATION OVER THE 
    # GATUN LAKE SURFACE. AVERAGE DAILY EVAPORATION VALUES HAVE BEEN TAKEN FROM 
    # DAILY PAN VALUES. 
    RAINEVAP GATUN GATUN_RAINEVAP 
       TSINPUT OBSERVEDPRECIP GAT_MAP 
           VALUES 
               01/15 0.127 
               02/15 0.148 
               03/15 0.154 
               05/15 0.104 
               06/15 0.091 
               07/15 0.094 
               08/15 0.093 
               09/15 0.097 
               10/15 0.095 
               11/15 0.093 
              12/15 0.101 
           ENDVALUES 
       ENDEVAP 
    # DAILY MUNICIPAL DEMANDS FOR GATUN RESERVOIR. THESE VALUES REPRESENT THE 
    # AVERAGE DAILY WITHDRAWAL IN CFS/D AND WERE COMPILED USING THE 1987-1996 
    # HISTORICAL DATA. 
    SETWITHDRAW GATUN MUNICIPAL_DEMAND 
      TSINPUT OBSERVEDWITHDRAW GAT OBS MUNI
       VALUES 
                  80.0 ENDELEV
           01/01 122.2 
          02/01 127.1<br>03/01 119.0
 03/01 119.0 
 04/01 128.7 
           05/01 113.9 
          06/01 122.3<br>07/01 119.8
           07/01 119.8 
                  119.8<br>113.7
          09/01
           10/01 115.2 
           11/01 122.9 
          12/01
           ENDVALUES 
       BLENDTBL 0 
       BLENDTS 0 
       NORMAL 
       ENDSETWITHDRAW
```

```
 # AVERAGE LOCKS DEMAND FOR GATUN LOCKS. VALUES BELOW 81.5 FT REPRESENT 80% 
    # OF THE AVERAGE WATER USE FOR THE GATUN LOCKS OVER THE YEARS 1992-1995. 
    # VALUES FOR POOL ELEVATIONS ABOVE 81.5 REPRESENT 100% OF THE AVERAGE WATER 
    # USE FOR THE GATUN LOCKS OVER THE YEARS 1992-1996. 
    # VALUES ARE REPRESENTED IN CFS/D. 
        SETWITHDRAW GATUN GATUNLOCKS 
            TSINPUT OBSERVEDWITHDRAW GAT_OBS_LOCK 
            VALUES 
               ELEV 0 81.5 ENDELEV<br>01/01 1266.0 1581.0<br>02/01 1257.0 1570.0
 01/01 1266.0 1581.0 
 02/01 1257.0 1570.0 
               03/01 1259.0 1573.0<br>04/01 1223.0 1530.0
               04/01 1223.0 1530.0<br>05/01 1156.0 1445.0
               05/01 1156.0<br>06/01 1113.0
               06/01 1113.0 1393.0<br>07/01 1124.0 1404.0
               07/01  1124.0  1404.0<br>08/01  1146.0  1431.0
               08/01  1146.0  1431.0<br>09/01  1104.0  1379.0
               09/01 1104.0<br>10/01 1215.0
                                 1518.0<br>1448.0<br>1486.0
 11/01 1158.0 1448.0 
 12/01 1190.0 1486.0 
                ENDVALUES 
            BLENDTBL 0 
            BLENDTS 0 
            NORMAL 
            ENDSETWITHDRAW 
    # AVERAGE LOCK DEMAND FOR THE PEDRO MIGUEL LOCKS. THESE VALUES REPRESENT 100% 
    # OF THE AVERAGE WATER USE FOR THE PEDRO MIGUE LOCKS OVER THE YEARS 1992-1996. 
    # VALUES ARE REPRESENTED IN CFS/D. 
    SETWITHDRAW GATUN PEDROMIGUELLOCKS 
        TSINPUT OBSERVEDWITHDRAW PED_OBS_LOCK 
            VALUES 
               ELEV 0.0 81.5 ENDELEV<br>01/01 1235.1 1543.8
               01/01  1235.1  1543.8<br>02/01  1268.8  1586.1
               02/01 1268.8 1586.1<br>03/01 1268.8 1586.1<br>03/01 1284.3 1605.4
               03/01 1284.3 1605.4<br>04/01 1247.8 1559.8
               04/01 1247.8 1559.8<br>05/01 1177.7 1472.1
               05/01 1177.7 1472.1<br>06/01 1125.9 1407.4
               06/01 1125.9 1407.4<br>07/01 1131.4 1414.3
               07/01 1131.4 1414.3<br>08/01 1144.6 1430.7
               08/01 1144.6 1430.7<br>09/01 1082.1 1352.7
               09/01 1082.1 1352.7<br>10/01 1164.0 1455.0
               10/01 1164.0<br>11/01 1129.3
               11/01  1129.3  1411.7<br>12/01  1216.8  1521.1
                       1216.8
                ENDVALUES 
            BLENDTBL 0 
            BLENDTS 0 
            NORMAL 
            ENDSETWITHDRAW 
    SETSUM GATUN MUNI&LOCKS 
        SETWITHDRAW GATUN MUNICIPAL_DEMAND 
        SETWITHDRAW GATUN GATUNLOCKS 
        SETWITHDRAW GATUN PEDROMIGUELLOCKS 
        ENDSETSUM 
    SETRELEASE GATUN POWER 
        TSINPUT OBSERVEDRELEASE GAT_OBS_POWER 
        VALUES 
                         84.95 85.25 85.65 86.15 87.55 87.75 ENDELEV<br>0 0 0 0 0 0 0<br>0 0 1500 1500 1500 3000
 01/01 0 0 0 0 0 0 0 
 04/01 0 0 0 1500 1500 1500 3000 
            05/01 0 1500 1500 1500 3000 4500 4500 
                                                      3000 3000
```
 11/01 0 0 0 0 1500 3000 4500 ENDVALUES BLENDTBL 0 BLENDTS 0 NORMAL ENDSETRELEASE SETRELEASE GATUN SPILL TSINPUT OBSERVEDRELEASE GAT\_OBS\_SPILL VALUES<br>ELEV ELEV 0 87.60 87.75 88.00 89.14 92.55 ENDELEV 01/01 0 26000 52000 182000 268000 329000 ENDVALUES BLENDTBL 0 BLENDTS 0 NORMAL ENDSETRELEASE SETSUM GATUN POWER&SPILLS SETRELEASE GATUN POWER SETRELEASE GATUN SPILL ENDSETSUM ADJUST GATUN GATUN\_ADJUST TSINPUT OBSERVEDPOOL GAT\_OBS\_POOL BLENDTS 5 ENDADJUST # CHAGRES COMPONENT METHODS # CURRENTLY THE REACH TIME BETWEEN MADDEN AND GAMBOA IS APPROXIMATELY 9 HOURS. # CURRENTLY, NO ATTENUATION HAS BEEN IMPLEMENTED WITHIN THIS IMPLEMENTATION # OF THE LAG/K METHOD. LAGK CHAGRES CHAGRESLAGK 9 # 9 HOURS<br>0 K 0 COINFLOW VALUES 1000 # EACH CARRYOVER VALUE MUST HAVE SEPARATE LINE OF DATA 1000 # SEPARATE LINE OF DATA 1000 1000 #Must have LAG/TIMESTEP+1 1000 #10 carryover values for the Inflow 1000 1000 1000 1000 ENDVALUES ENDCOINFLOW ENDLAGK ENDPARAMETERS

RULES

# ALL THE RULES EXPRESSIONS ARE EXECUTED FOR EVERY TIME STEP TO DETERMINE IF THE #EXPRESSION IS TRUE OR FALSE. IF THE EXPRESSION IS TRUE, ALL THE METHODS UNDER #THIS EXPRESSION WILL BE EXECUTED. THE METHODS EXECUTED IN AN EARLIER TRUE #EXPRESSION WILL BE OVERWRITTEN BY THE METHODS FROM A LATER TRUE EXPRESSION.

[TRUE]

- # THE FOLLOWING METHODS ARE EXECUTED FOR EVERY TIME STEP:
- # METHODS FOR MADDEN RESERVOIR
- # SETWITHDRAW ACCOUNTS FOR WATER REMOVED FROM THE RESERVOIR FOR MUNICIPAL

 # CONSUMPTIVE DEMAND ::SETWITHDRAW MADDEN MUNICIPAL\_DEMAND # SETSUM ACCOUNTS FOR WATER WHICH IS RELEASED FROM MADDEN EITHER THROUGH # GENERATION OR BY SPILL. ::SETSUM MADDEN POWER&SPILLS #::SETRELEASE MADDEN POWER #::SETRELEASE MADDEN SPILL # ADJUST MADDEN'S SIMULATED RELEASE AND POOL ELEVATIONS WITH OBSERVATIONS # WHEN POSSIBLE ::ADJUST MADDEN MADDEN\_ADJUST # LAG/K ROUTES WATER FROM MADDEN TO GATUN VIA THE CHAGRES REACH ::LAGK CHAGRES CHAGRESLAGK # RAINEVAP ACCOUNTS FOR DIRECT RAINFALL AND EVAPORATION OVER THE GATUN LAKE # SURFACE. ::RAINEVAP GATUN GATUN\_RAINEVAP # SETSUM ACCOUNTS FOR WATER WHICH IS WITHDRAWN FROM GATUN EITHER FOR # MUNICIPAL CONSUMPTION OR LOCK USAGE ::SETSUM GATUN MUNI&LOCKS #::SETWITHDRAW GATUN MUNICIPAL\_DEMAND #::SETWITHDRAW GATUN GATUNLOCKS #::SETWITHDRAW GATUN PEDROMIGUELLOCKS # SETSUM ACCOUNTS FOR WATER WHICH IS RELEASED FROM GATUN EITHER THROUGH # GENERATION OR BY SPILL. ::SETSUM GATUN POWER&SPILLS #::SETRELEASE GATUN POWER #::SETRELEASE GATUN SPILL # ADJUST GATUN'S SIMULATED RELEASE AND POOL ELEVATIONS WITH OBSERVATIONS # WHEN POSSIBLE ::ADJUST GATUN GATUN\_ADJUST ######### SEVERE DROUGHT CONDITIONS ############### # MADDEN LAKE IS ABOVE THE 205 FOOT POOL LEVEL, GATUN LAKE IS BELOW THE 81.5 # FOOT POOL LEVEL. UNDER THIS SCENARIO, MADDEN RESERVOIR MAKES RELEASES FOR # MUNICIPAL DEMANDS AND RELEASES WATER TO GATUN RESERVOIR UNTIL THE 205 POOL # LEVEL IS ACHIEVED AT MADDEN. GATUN RESERVOIR IS LIMITED TO MUNICIPAL # WITHDRAWALS AS WELL AS WITHDRAWALS FOR RESTRICTED GATUN LOCK AND RESTRICTED # PEDRO MIGUEL LOCK OPERATION.  $[$  ((MADDEN.POOL > MADDEN.DROUGHT ELEVATION 205) && \ (GATUN.POOL < GATUN.DROUGHT\_ELEVATION\_81P5)) ] # MADDEN RESERVOIR ::SETELEVATION MADDEN POOLELEVATION\_205

ENDRULES

ENDRES-J

# Name Type Description

[Back] [Next] [Previous] [Bookmarks] [Top]

Table 1. RES-J Methods

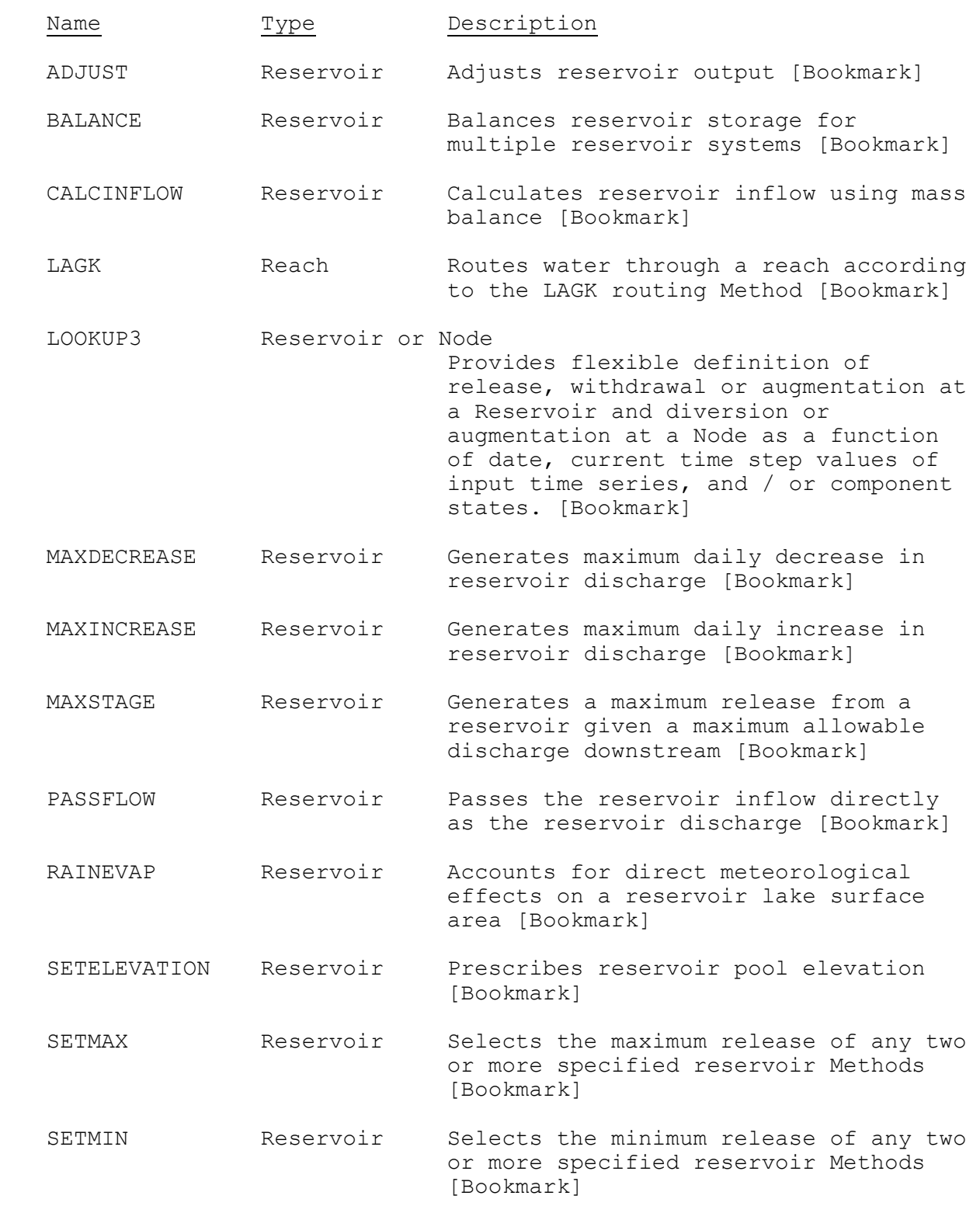

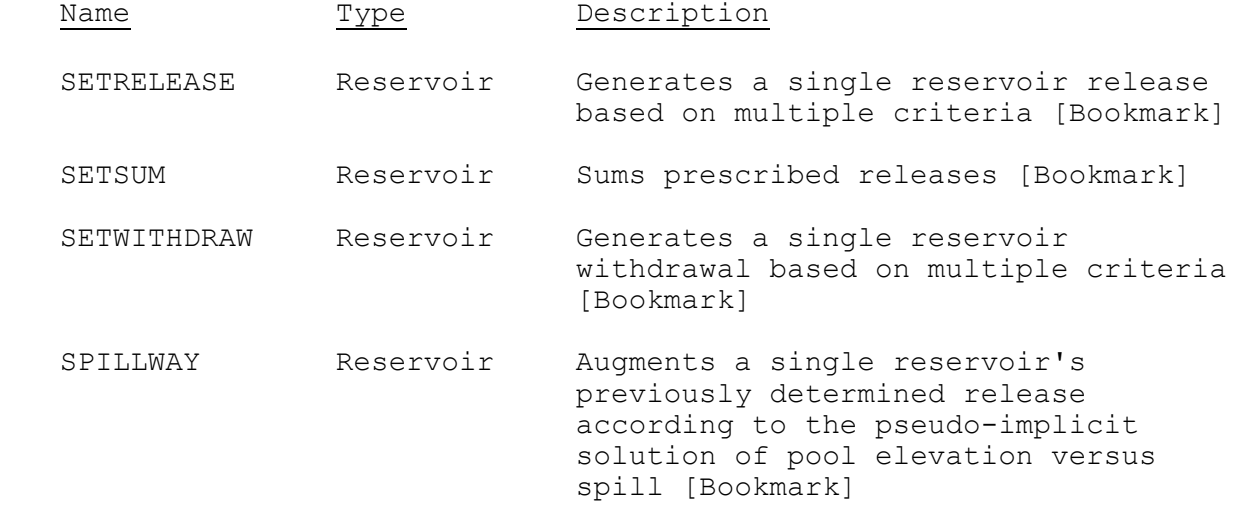

# [Back] [Next] [Previous] [Bookmarks] [Top]

# Table 2. Time series keyword parameters

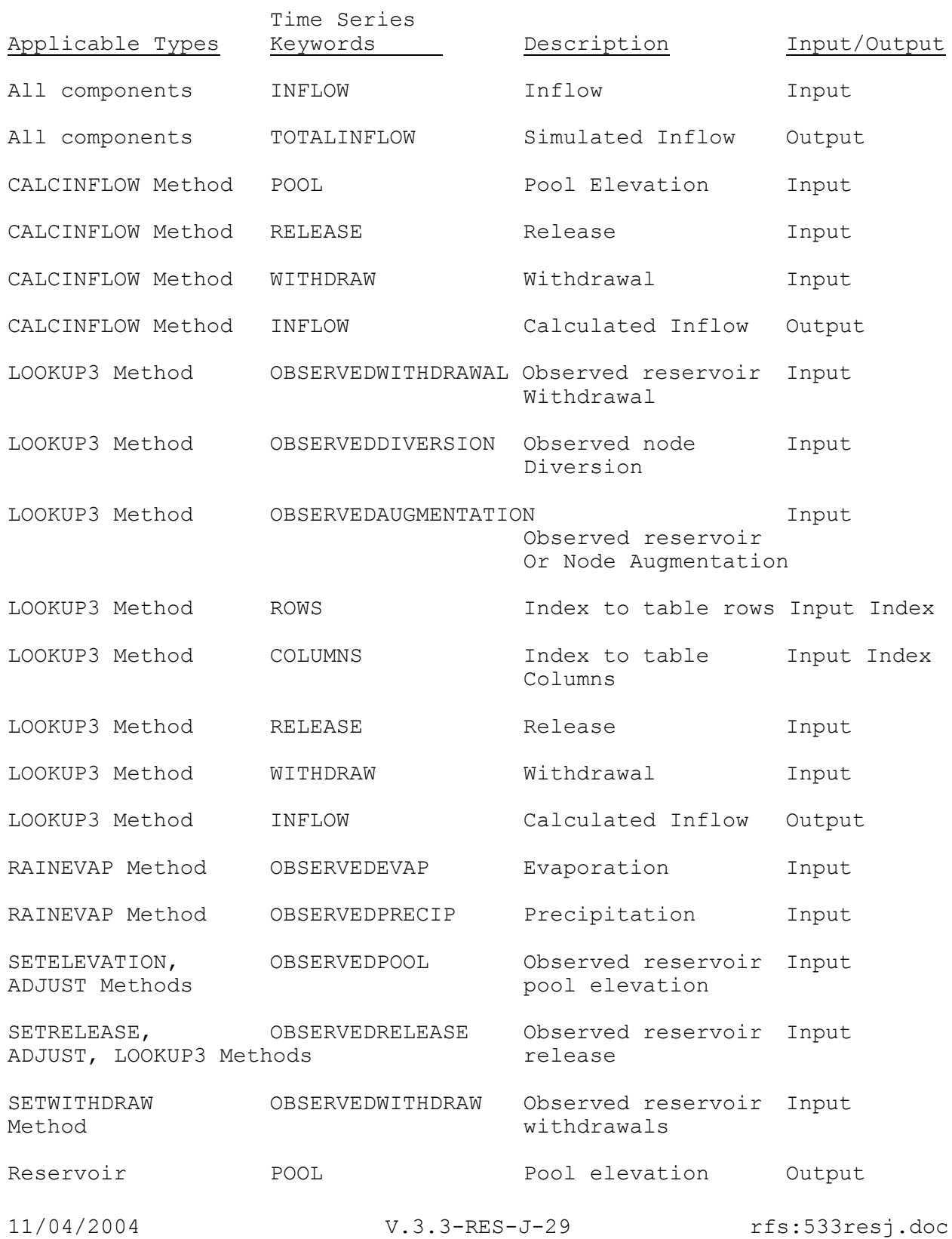

# component

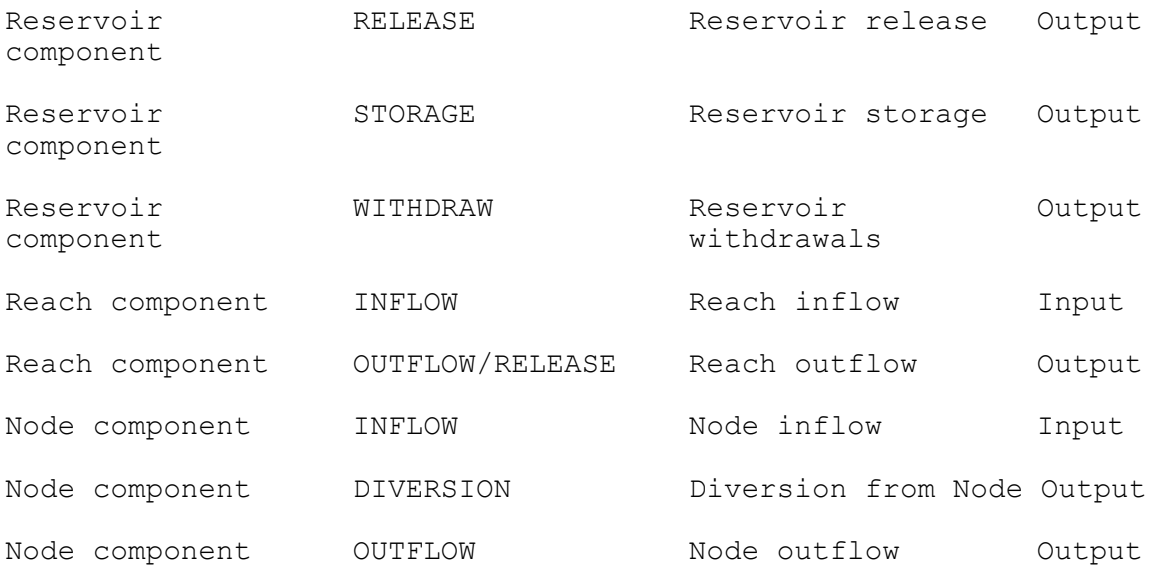

# [Back] [Next] [Previous] [Bookmarks] [Top]

Table 3. RES-J Methods, components and variables

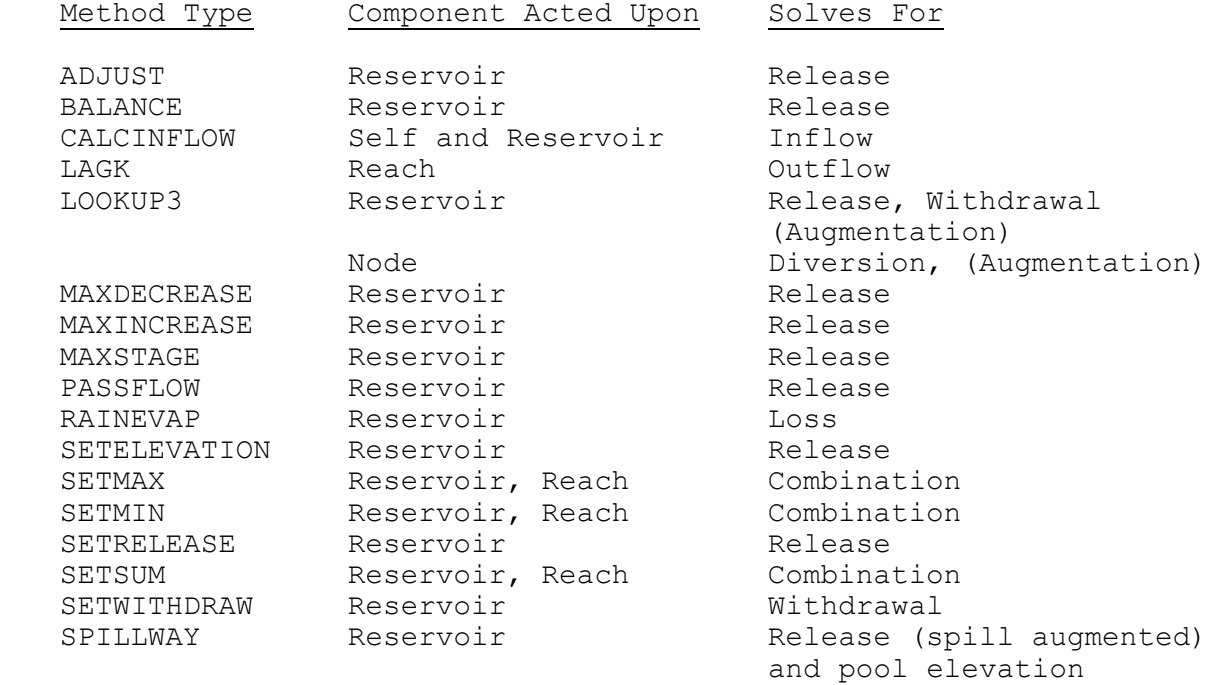

[Back] [Next] [Previous] [Bookmarks] [Top]

V.3.3-RES-J-ADJUST JOINT RESERVOIR REGULATION OPERATION METHOD ADJUST

# Description

Method ADJUST is applied to a reservoir to adjust the release and/or pool elevation to observed values.

## Input

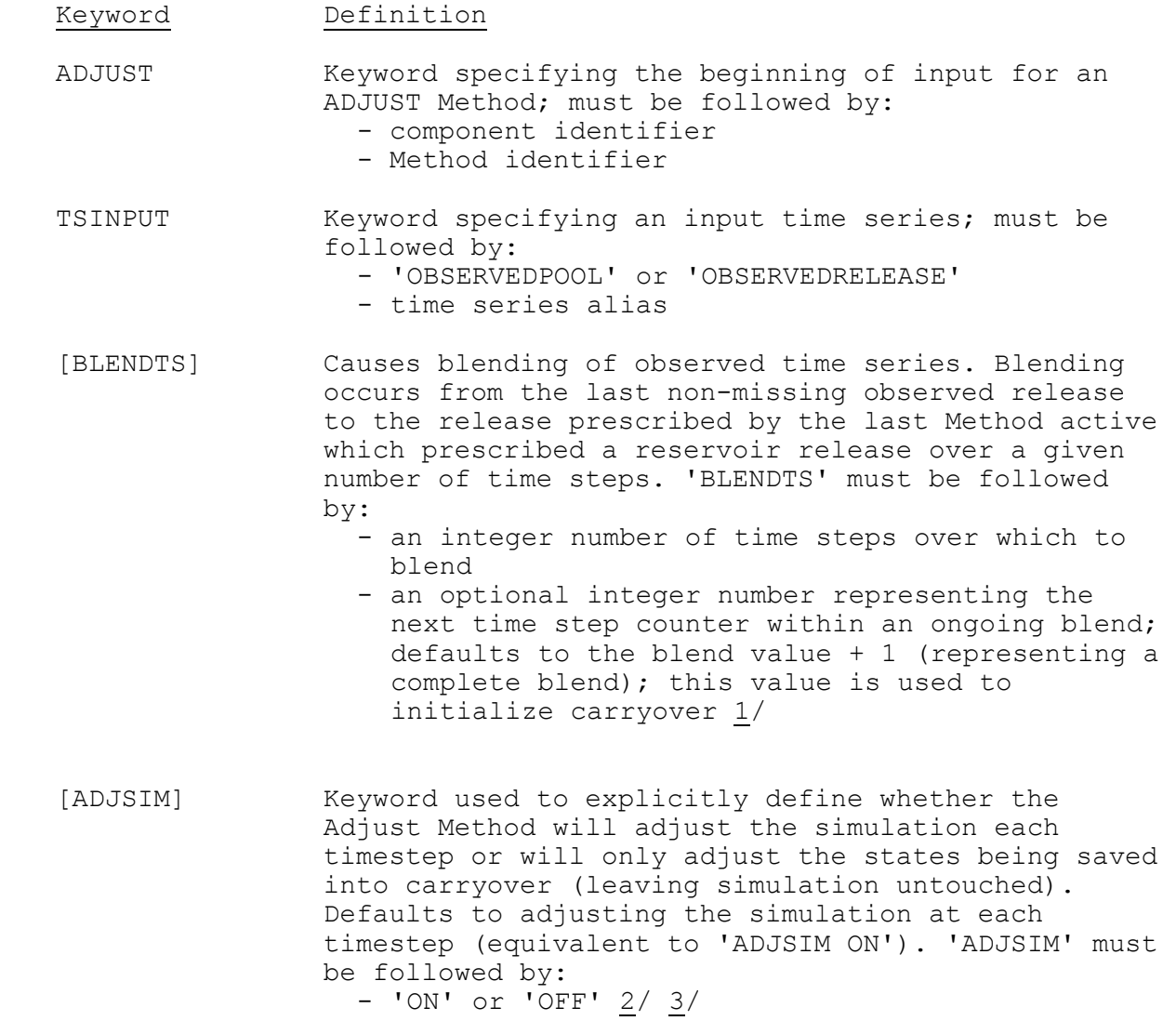

## ENDADJUST

1/ BLENDTS is ignored when ADJSIM is set to OFF. No blending is done.

- 2/ When preparing the carryover array containing the states of the reservoir, ADJSIM OFF will replace the simulated states with observed states in input observation pool and / or release time series as available. If a time series does not exist or is missing data for either the current timestep (carryover date) or the previous timestep (previous date), the simulated value is preserved.
- 3/ An ADJUST Method containing 'ADJSIM OFF' should be included in the rules section under the [TRUE] conditional expression. Because the Method affects nothing directly in the simulation but does its work 'between' time steps, evaluation of the conditional expression is not considered. The Method will activate at each carryover save date.

Example

 ADJUST RESERVOIRNAME ADJUSTNAME TSINPUT OBSERVEDRELEASE ALIAS #RELEASE TIME SERIES TO WHICH THE #SIMULATED TIME SERIES IS ADJUSTED #BLENDS THE OBSERVED RELEASE INTO #THE SIMULATED RELEASE OVER #THREE TIME STEPS. ADJSIM ON #THE SIMULATION WILL BE ADJUSTED AT #EACH TIMESTEP. ENDADJUST

# Keyword Definition

[Back] [Next] [Previous] [Bookmarks] [Top]

V.3.3-RES-J-BALANCE JOINT RESERVOIR REGULATION OPERATION METHOD BALANCE

## Description

Method BALANCE computes the release from a reservoir in an attempt to balance the available flood storage in a system of reservoirs. The calculated release is then subject to minimum and maximum limits.

## Input

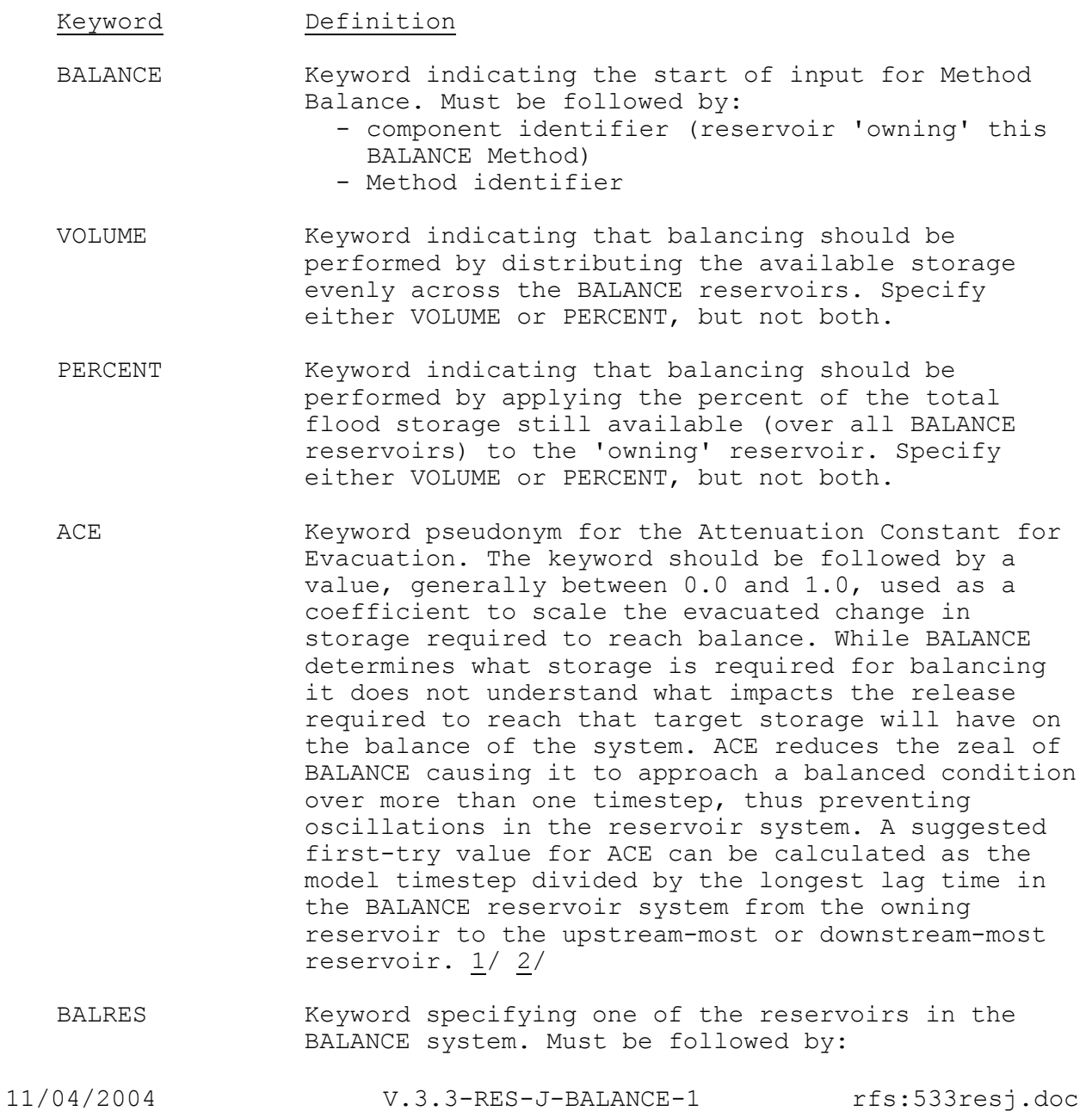

Keyword Definition

/ component name 3<br>VALUES Keyword indicating the Keyword indicating the start of a list of values for the previously identified reservoir.

 [LOWER POOL] Keyword should be followed by the lowest pool elevation to be considered as part of the flood storage pool for the reservoir. Defaults to minimum elevation in the elevation-storage table. Specify either LOWER POOL or LOWER STORAGE, but not both. - If balancing in PERCENT mode then LOWER POOL (or LOWER STORAGE) is required for all reservoirs.

- If balancing in VOLUME mode then LOWER POOL (or LOWER STORAGE) is only required for the owning reservoir.
- [LOWER STORAGE] Keyword should be followed by the lowest pool storage to be considered as part of the flood storage pool for the reservoir. Default to minimum storage in the elevation-storage table. Specify either LOWER POOL or LOWER STORAGE, but not both. - If balancing in PERCENT mode then LOWER STORAGE
	- (or LOWER POOL) is required for all reservoirs. - If balancing in VOLUME mode then LOWER
	- STORAGE(or LOWER POOL) is only required for the owning reservoir.
- [UPPER POOL] Keyword should be followed by the highest pool elevation to be considered as part of the flood storage pool for the reservoir. Default to maximum elevation in the elevation-storage table. Specify either UPPER POOL or UPPER STORAGE for all reservoirs (independent of balancing mode), but not both.
- [UPPER STORAGE] Keyword should be followed by the highest pool storage to be considered as part of the flood storage pool for the reservoir. Default to maximum storage in the elevation-storage table. Specify either UPPER POOL or UPPER STORAGE for all reservoirs (independent of balancing mode), but not both.
- MINRELEASE Keyword should be followed by the minimum release from the reservoir that the BALANCE Method will specify.
- MAXRELEASE Keyword should be followed by the maximum release from the reservoir that the BALANCE Method will specify.
- ENDVALUES Keyword indicating the end of the list of values for the downstream reservoir.

Keyword Definition

 ENDBALRES Keyword indicating the end of the parameters for the reservoir. 3/

Repeat the above keywords, BALRES through ENDBALRES for each reservoir in the BALANCE system.

- ENDBALANCE Keyword indicating the end of the parameters for the Balance Method.
- 1/ ACE can also be specified using its full name: ATTENUATION\_CONSTANT\_FOR\_EVACUATION
- 2/ ACE is only used when the current pool elevation is above the target pool elevation for a balanced state. Thus it reduces releases from the owning reservoir which often cause a downstream reservoir's pool elevation to rise, throwing the system beyond balance and introducing an oscillation into the system. One can imagine a case where an upstream reservoir releases a large pulse of water to arrive at balance with a downstream reservoir only to find that the pulse caused the downstream reservoir's pool elevation to rise, preventing the balanced condition.
- 3/ BALRES can also be specified using the historical syntax keyword RESERVOIR. Use of RESERVOIR is discouraged, however, as it requires special handling to avoid confusion with the keyword used to specify a reservoir component. ENDRESERVOIR can also replace ENDBALRES although its use is also discouraged.

Example

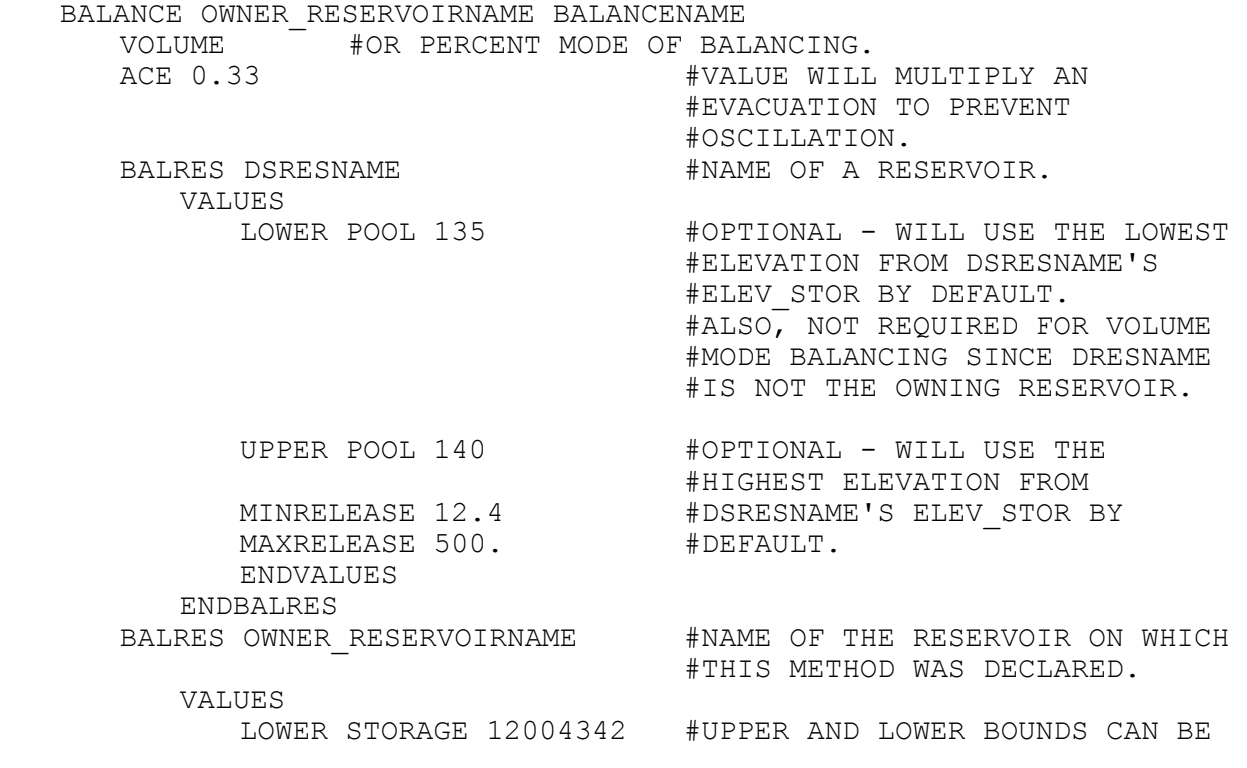
#IN TERMS OF UPPER STORAGE 18922000 #POOL ELEVATION OR STORAGE. MINRELEASE 11.8 MAXRELEASE 450. ENDVALUES ENDBALRES ENDBALANCE

[Back] [Next] [Previous] [Bookmarks] [Top]

## V.3.3-RES-J-CALCINFLOW JOINT RESERVOIR REGULATION OPERATION METHOD CALCINFLOW

## Description

Method CALCINFLOW determines the average inflow over a time step to a reservoir based on a mass balance including 'observed' pool elevation, release, withdrawal and rain / evaporation net loss. The calculated inflow can be used immediately for simulation or simply output from Operation RES-J while proceeding with traditional simulation methods.

Method CALCINFLOW solves for the average inflow over the timestep using instantaneous pool elevations, releases, withdrawals (from input timeseries) and net loss over the timestep (from a parameterized RainEvap method). If one or more of these variables is missing then no inflow will be calculated. The inflow value is calculated as a mean value over a timestep despite the general use of instantaneous values throughout Operation RES-J. This was done to avoid oscillations inherent in the calculation of an instantaneous inflow which is a function of the instantaneous inflow from the previous time step.

A calculated inflow can be constrained according to a minimum acceptable inflow or by maximum increases and / or decreases. Any calculated inflow that is not applied to the value stored on the inflow timeseries is stored for application to the mass balance at the next timestep.

Once determined and stored on the inflow timeseries, the calculated inflow value may be transferred to the owning Reservoir component for immediate use in simulation. This immediate use will overwrite any other inflow to the Reservoir (from upstream components or local inflows) in simulation of the reservoir this timestep. If the inflow is not calculated, simulation will proceed with whatever value was determined from upstream sources. Inflow calculated by this method is average inflow over the time step. Any use of this value in the current simulation assumes that it is instantaneous inflow.

Input

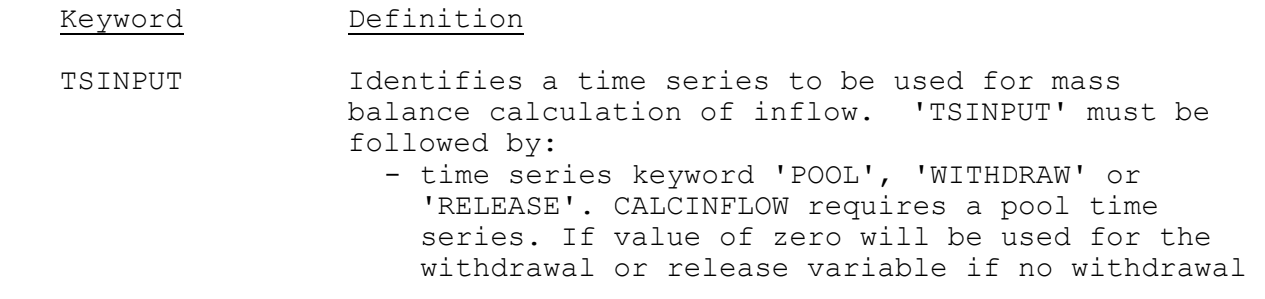

11/04/2004 V.3.3-RES-J-CALCINFLOW-1 rfs:533resj.doc

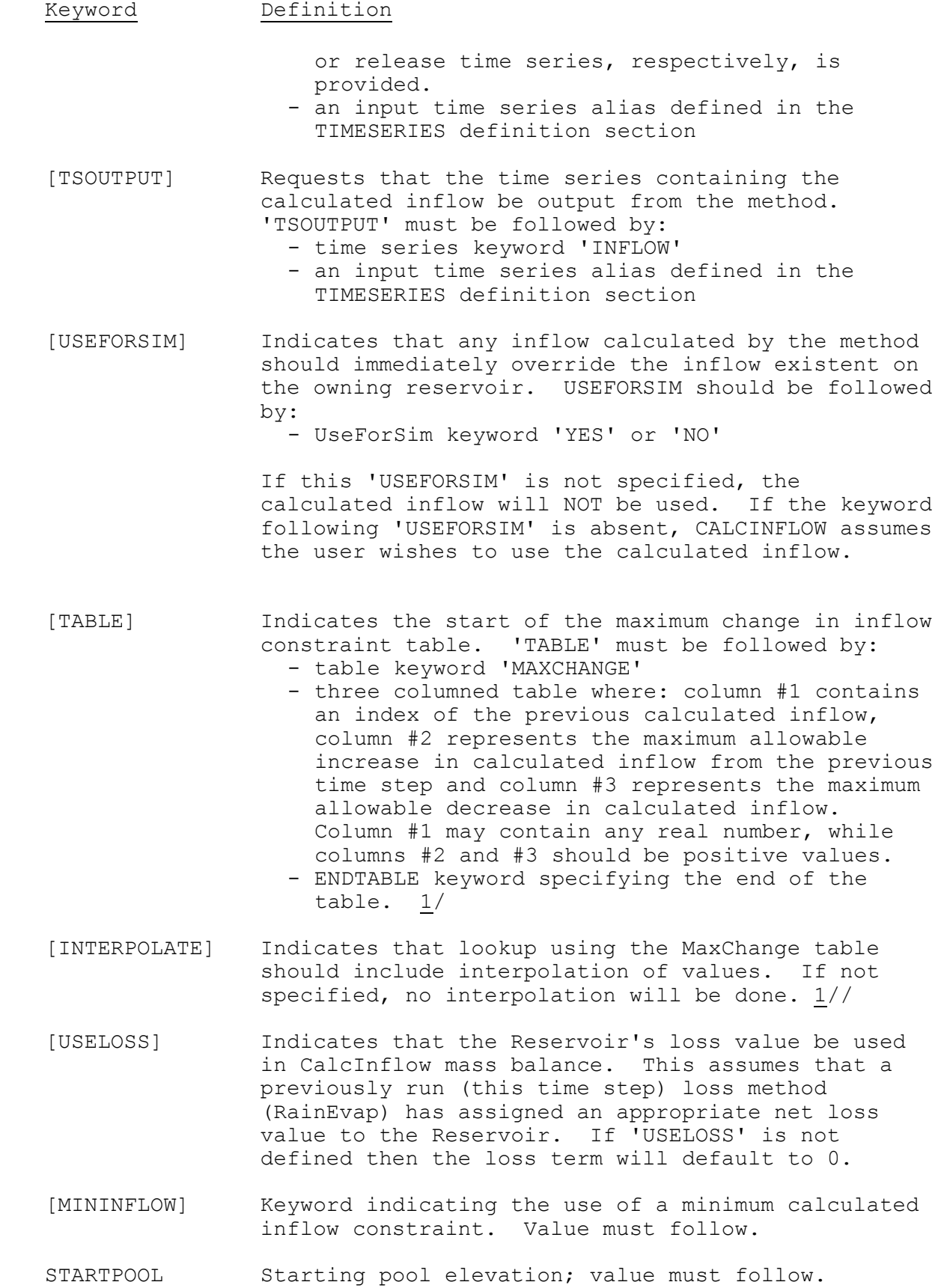

 [STARTWITHDRAW] Starting withdrawal; value must follow; keyword may also be 'STARTWITHDRAWAL'

[STARTRELEASE] Starting release; value must follow.

[STARTINFLOW] Starting calculated inflow; value must follow.

- [REMAININGVOL] Volume calculated as part of an inflow value but not applied due to constraints in inflow. This value will be applied as part of the mass balance at the next time step. A carryover value, the user should assign this variable a value of 0 when (re)parameterizing. Carryover transfer will manage this value as necessary. 1/
- ENDCALCINFLOW Keyword indicating the end of the parameters for the reservoir.
- 1/ See Section II.4-RES-J-CALCINFLOW [Hyperlink] for a description of calculated inflow constraints and remaining volume.

#### Carryover Transfer

Carryover values saved are REMAININGVOL, STARTINFLOW, STARTPOOL, STARTRELEASE, STARTWITHDRAWAL. The REMAININGVOL, STARTINFLOW and STARTPOOL values are transferred directly without transformation. The STARTRELEASE and STARTWITHDRAWAL values will also transfer directly, unless the previous parameterization did not contain the release or withdrawal timeseries', respectively. In this case, no transfer of these values will occur:

REMAININGVOL(NEW) = REMAININGVOL(OLD)

STARTINFLOW(NEW) = STARTINFLOW(OLD)

STARTPOOL(NEW) = STARTPOOL(OLD)

if TSINPUT RELEASE(OLD) exists: STARTRELEASE(NEW) = STARTRELEASE(OLD) otherwise: STARTRELEASE(NEW) = STARTRELEASE(NEW)

```
if TSINPUT WITHDRAWAL(OLD) exists: 
STARTWITHDRAWAL(NEW) = STARTWITHDRAWAL(OLD),
otherwise: 
STARTWITHDRAWAL(NEW) = STARTWITHDRAWAL(NEW)
```
### Example

CALCINFLOW JORDAN CALCIN-TRY TSINPUT POOL OBS\_POOL TSINPUT WITHDRAW OBS\_WDRW

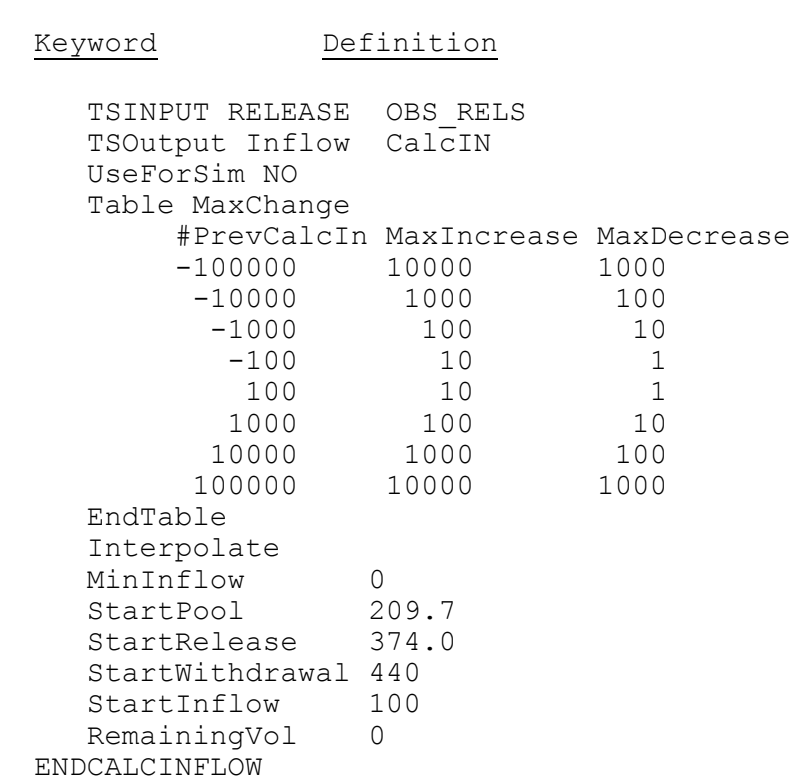

[Back] [Next] [Previous] [Bookmarks] [Top]

V.3.3-RES-J-LAGK JOINT RESERVOIR REGULATION OPERATION METHOD LAGK

## Description

Method LAGK performs Lag and K routing for a Reach component. This method has been revised and enhanced to replicate the functionality of the LAG-K operation, including variable lag and variable K.

Each reach component must have a routing Method defined. LAGK is the only routing Method available.

### Input

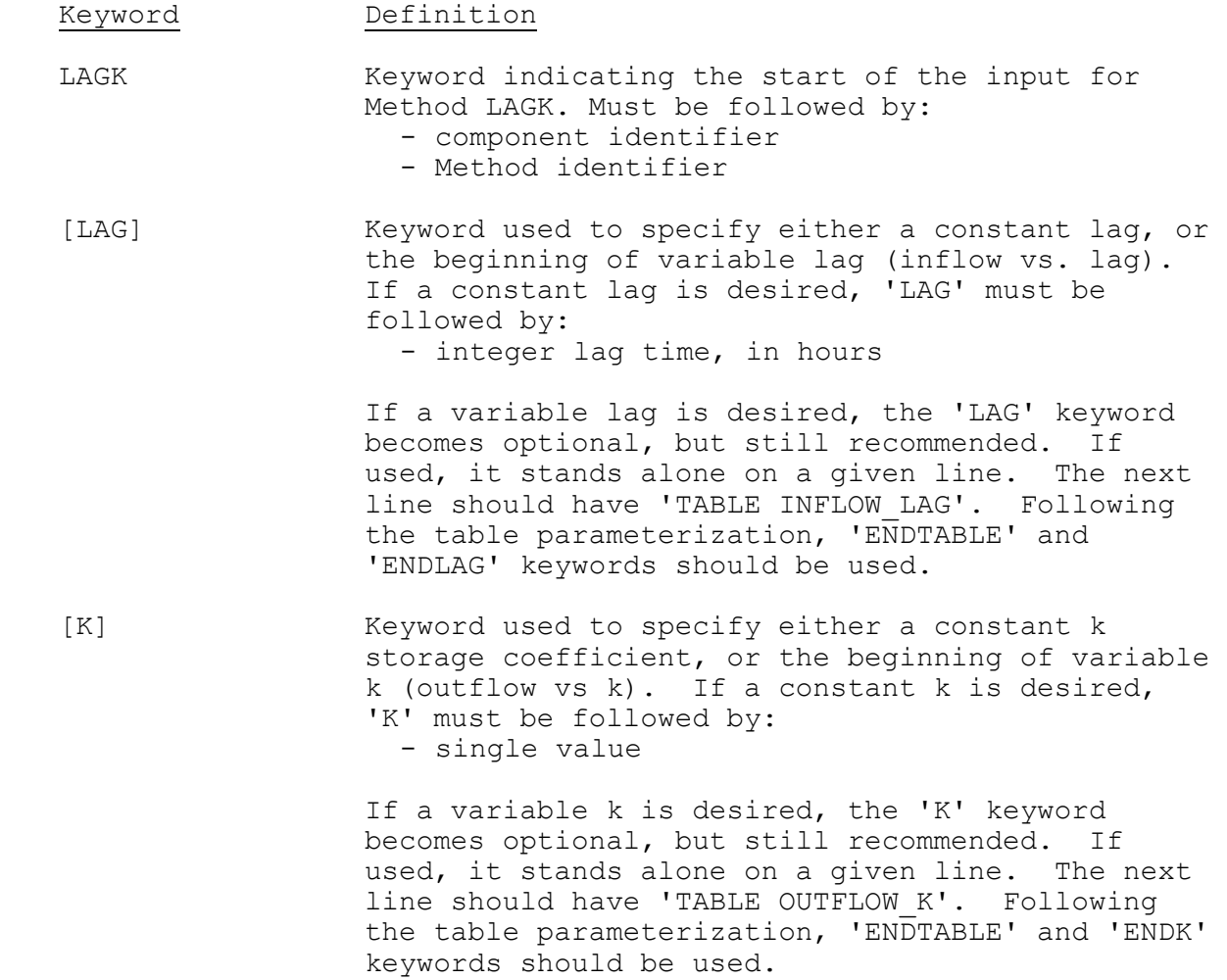

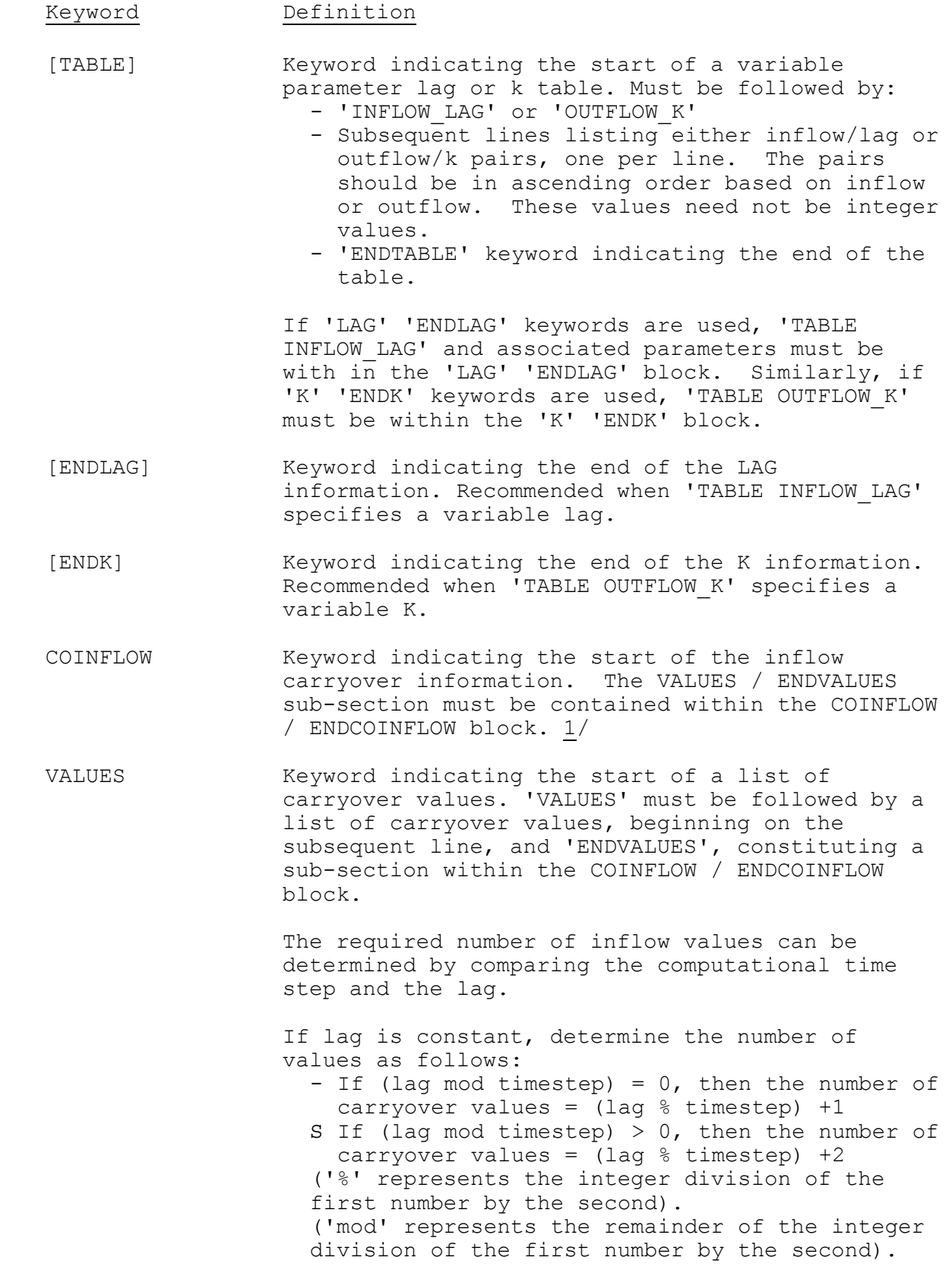

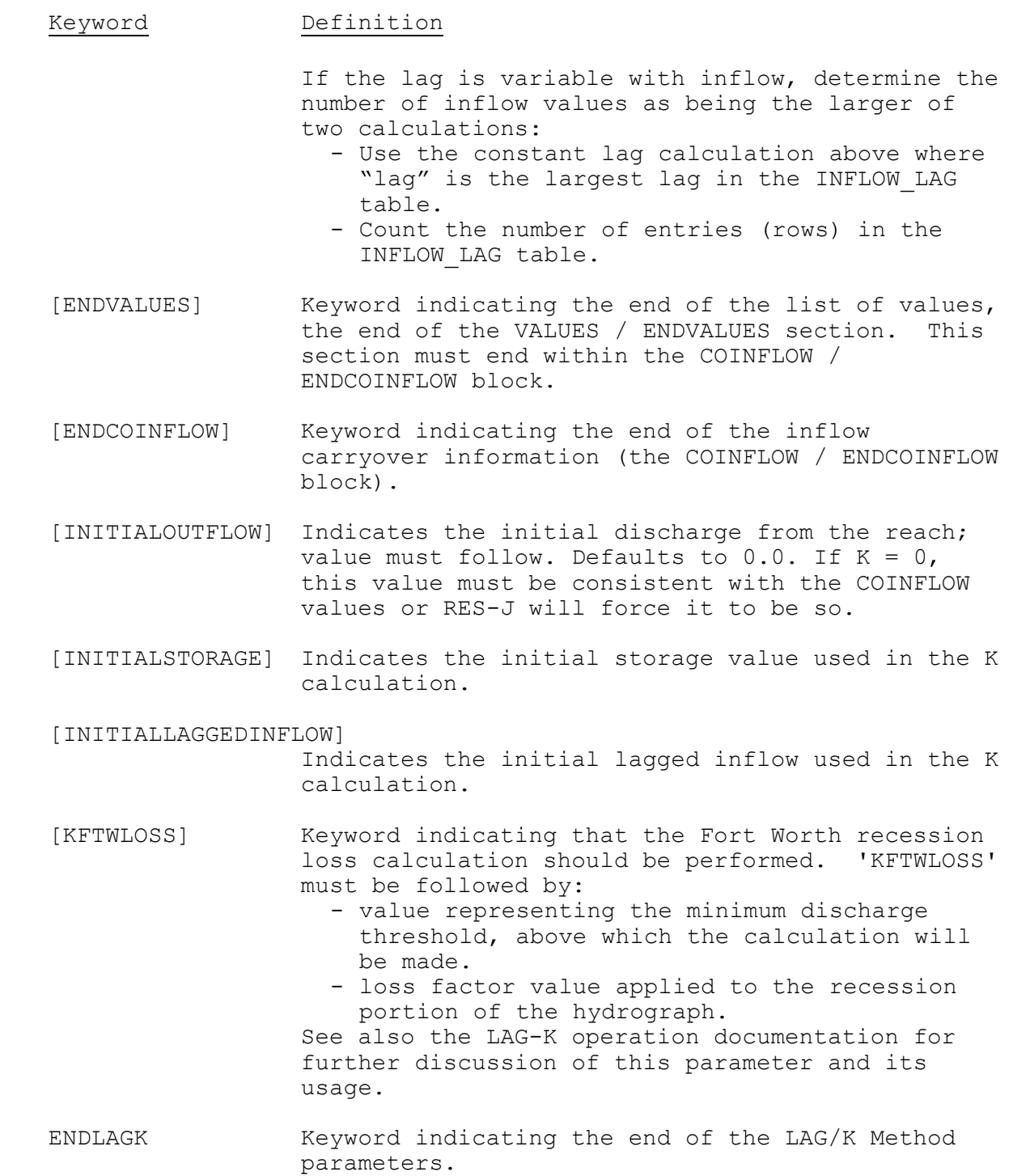

Carryover Transfer

Carryover values saved are inflow, initial outflow, initial storage and initial lagged inflow values.

Inflow carryover consists of a pre-defined number of inflows with the 'oldest' inflow value occurring first, proceeding to the inflow 'current' at the time of carryover output. These values are un-

lagged inflows to the reach. Thus, only a change in Lag time will affect the inflow carryover.

The inflow carryover transfer is a function of the number of required carryover values as defined by the lag. For each lag (OLD and NEW), the number of carryover values required (nValsNEW, nValsOLD) is calculated as described above in the VALUES section.

Using nValsNEW and nValsOLD as decision criteria, the following carryover rules apply:

If  $nValsNEW == nValsOLD$ , then  $Q[i]$ (NEW) =  $Q[i]$ (OLD) for  $0 \le i \le n$ ValsOLD

If  $nValsNEW < nValsOLD$ , then

 $diffN = nValsOLD - nValsNEW and$  $Q[i]$ (NEW) =  $Q[i+diffN]$ (OLD) for  $0 \le i \le nV$ alsNEW In essence, this trims off the 'oldest' inflows that with the new, shorter lag time, would have already passed through the reach.

If  $nValsNEW > nValsOLD$ , then diffN = nValsNEW - nValsOLD and  $Q[i]$ (NEW) = 0.000000 for 0 $\le i \le$ diffN and  $Q[i+diffN]$ (NEW) =  $Q[i]$ (OLD) for  $0 < i < n$ ValsOLD In essence, this files the 'oldest' (unavailable) inflows with 0.000000 although these unavailable inflows would still be traveling through the reach with the new, longer lag time.

where Q is the array of inflow values to the LAGK Method as stored in carryover I is the index used to access values in Q

- (NEW) is the new carryover array
- (OLD) is the old carryover array

Outflow carryover consists of the INITIALOUTFLOW value only. Transfer of the carryover is direct, without transformation:

INITIALOUTFLOW(NEW) = INITIALOUTFLOW(OLD)

Storage carryover consists of the INITIALSTORAGE value only. Transfer of the carryover is direct, without transformation:

INITIALSTORAGE(NEW) = INITIALSTORAGE(OLD)

Lagged inflow carryover consists of the INITIALLAGGEDINFLOW value only. Transfer of the carryover is direct, without transformation:

# INITIALLAGGEDINFLOW(NEW) = INITIALLAGGEDINFLOW(OLD)

Examples

LAGK RIVER ROUTING1

11/04/2004 V.3.3-RES-J-LAGK-5 rfs:533resj.doc LAG 36 # Constant LAG K 0  $\#$  Constant K COINFLOW NLUES  $\#$  (LAG mod 6hr timestep) = 0<br>70.  $\#$  Therefore, we need 36%6+1 # Therefore, we need  $36\frac{1}{1}$  = 7 values. 60. 50.  $40.$  30. 20. 10.<br>ENDVALUES # End of Values section ENDCOINFLOW # End of COINFLOW section ENDLAGK # End of LagK parameterization LAGK RIVER ROUTING2 LAG  $\#$  Start of LAG section # No value, so look for table TABLE INFLOW\_LAG # Start of variable lag table 76. 12 # Largest lag is 15. 114. 8 # 4 pairs in the table  $228. 10$  1500 15 ENDTABLE  $\qquad$  # End of variable lag table<br>ENDLAG # End of lag section ENDLAG  $\qquad$  # End of lag section<br>  $K$  0  $\qquad$  # Constant K # Constant K COINFLOW # Variable lag, so we need larger of 2 values: 0.1  $\#$  (maxLag mod 6): (15 mod 6) = 3 > 0 0.1 **# Therefore, 15%6+2 = 4 values, or** 0.1 # 4 pairs in the INFLOW LAG table. 0.1 **# They are both 4, so we need 4 values.**  ENDVALUES ENDCOINFLOW ENDLAGK LAGK RIVER ROUTING3 LAG  $\qquad$  # Start of LAG section # No value, so look for table TABLE INFLOW\_LAG # Start of variable lag table<br>1.00 12 # Largest lag is 12 1.00 12 <sup>+</sup> Hargest lag is 12<br>2.00 10 + 8 pairs in the tal # 8 pairs in the table 3.00 9 4.00 10 10.00 12 20.00 7 30.00 6 40.00 8 ENDTABLE  $#$  End of variable lag table ENDLAG  $\begin{array}{ccc} \text{ENDLAG} & \text{# End of Lag section} \\ \text{K 0} & \text{# Constant K} \end{array}$ # Constant K COINFLOW # Variable lag, so we need larger of 2 values: 0.1 # (maxLag mod 6): (12 mod 6) = 0

 $0.1$   $\text{# Therefore, } 12\text{%}+1 = 3 \text{ values, or}$ <br> $0.1$   $\text{# 8 pairs in the INFLOW LAG table.}$ 0.1  $\#$  8 pairs in the INFLOW\_LAG table.<br>0.1  $\#$  Take the larger, so we need 8 va # Take the larger, so we need 8 values. 0.1 0.1 0.1 0.1 ENDVALUES ENDCOINFLOW ENDLAGK LAGK RIVER ROUTING4 K TABLE OUTFLOW K # Variable K 0 2 25 1 75 7 80 10 100 5 200 2 250 1 350 8 550 9 ENDTABLE ENDK LAG TABLE INFLOW LAG # Variable lag 1.00 22 2.00 18 3.00 14 4.00 10 10.00 12 20.00 8 30.00 7 40.00 12 ENDTABLE ENDLAG COINFLOW VALUES # Variable lag and K, so use larger of 2 values:<br>0.001<br>0.001 0.001 # (maxLag mod 6): (22 mod 6) = 4 0.001 # Therefore, 22%6+1 = 4 values or 0.001 # 8 pairs in the INFLOW\_LAG table. 0.001 # We need 8 values. 0.001 0.001 0.001 0.001 ENDVALUES ENDCOINFLOW ENDLAGK

[Back] [Next] [Previous] [Bookmarks] [Top]

V1.3.3-RES-J-LOOKUP3 JOINT RESERVOIR REGULATION OPERATION METHOD LOOKUP3

## Description

Method LOOKUP3 is very flexible and powerful. The method defines a release, withdrawal, diversion or augmentation based on an observed value or a lookup table, as a function of two other values. The lookup table is used when observed values are not available. The method will be applicable to RES-J reservoir and node components. If applied to a reservoir, the calculated LOOKUP3 value may be parameterized as a withdrawal or a release from, or an augmentation of flows into the reservoir. If applied to a node, the defined value for the LOOKUP3 Method may be parameterized as a diversion from, or an augmentation of flows at the node.

To define the value, the method uses a lookup table with columns indexed by one independent variable and rows indexed by another independent variable. The value of each independent variable may be defined by:

Current time step date, Current time step value of an input time series, or RES-J component states (including total inflow to a reservoir or node, reservoir pool elevation, outflow from a reservoir or node, withdrawal from a reservoir and diversion from a node).

### Input

#### Keyword Definition

- LOOKUP3 Indicates the start of parametric information for the LOOKUP3 method. 'LOOKUP3' must be followed by:
	- S A reservoir-type component or a node-type component defined in the TOPOLOGY definition section.
	- S An identifier for this method.
- [TSINPUT] Indicates the existence of an observed time series. 'TSINPUT' must be followed by one of the following time series type keywords to define the type of variable the time series represents. The variable type must be consistent with the TABLEVAR keyword defined later in the parameterization.
	- 'OBSERVEDWITHDRAW(AL)' for reservoir component.
	- 'OBSERVEDDIVERSION' for a node component.
	- 'OBSERVEDRELEASE' for a reservoir component.
	- 'OBSERVEDAUGMENT(ATION)' for both node and reservoir components.

'TSINPUT' and the time series type keyword must be followed by:

S An input time series alias defined in the TIMESERIES definition section.

Negative values in the time series are not valid due to the potential confusion of a legitimate -999 value as representing a MISSING value. Therefore, if a value in the time series is less than 0, it will be treated as missing and solution will proceed to the lookup table.

However, 'TSINPUT' can be used twice in one method parameterization if the two time series types are either 'OBSERVEDWITHDRAW(AL)' and 'OBSERVEDAUGMENT(ATION)' at a reservoir or 'OBSERVEDDIVERSION and 'OBSERVEDAUGMENT(ATION)' at a node. In this fashion, a 'TSINPUT OBSERVEDWITHDRAW' time series with positive

values can be used to withdraw water from the reservoir for certain time steps and a 'TSINPUT OBSERVEDAUGMENT' time series with positive values can be used to augment available water in the reservoir for certain time steps.

Similarly, diversion and augmentation time series may both be parameterized at a node.

In parameterizations where TSINPUT keywords are used for both withdrawals and augmentations or diversions and augmentations, any value treated as missing from either time series will cause both time series values to be treated as missing, resulting in use of the lookup table for solution at the current time step. If positive values exist in both time series for the same time step, the difference between the OBSERVEDWITHDRAW (or OBSERVEDIVERSION) and the OBSERVEDAUGMENTATION will be calculated and the result will be handled according to the positive / negative nomenclature described in the TABLEVAR section below.

- [TSINDEX] Indicates that an external time series be used as one of the independent variables in applying the lookup table. This keyword can be used more than once if both indices are to be associated with time series. 'TSINDEX' must be followed by:
	- S 'COLUMNS' or 'ROWS' specifying which axis of the table with which to associate this time series.
	- S An input time series alias defined in the TIMESERIES definition section.
- COLUMNVAR Indicates what variable the columns in the lookup table represent. 'COLUMNVAR must be followed by one of the following:
	- 'DATE' meaning the column indexes are to be indexed by date and accessed using the date/time of the current time step.
	- 'INPUT TS' meaning the columns are to be accessed using the current time step value in an input time series specified previously using the 'TSINDEX COLUMNS' keywords. Depending on the data type of the input time series, its value could be snow water equivalent, pool elevation, inflow, outflow, etc.

'INPUT TS' may be followed by a unit type used in defining the column headings. RES-J will convert the column indexes from this unit type to the standard FCST units for the time series type. If no code is defined, the column indexes will not be converted; RES-J will assume they are already in the standard forecasting units. For example "COLUMNVAR INPUT\_TS IN" might be used in association with a snow water equivalent time series, specifying that your column indexes will be defined in "inches". RES-J will convert the table column index values from inches to millimeters (the FCST units for the SWE datatype). (See "I.4-DATAUNIT: Data Unit Codes" for acceptable unit types and codes and "I.4 DATATYPE-TS: Calibration System Historical Data and Operational

Forecast System Processed Data Base Data Type Codes" for FCST Units associated with a given time series data type.)

 – A component state expression such as <ComponentID>.<ComponentState> (e.g.: RESA.STARTINGPOOL, NODEX.ENDINGINFLOW). Other ComponentStates are listed as below. A reservoir or node component state also available in the RULES section.

These include the following reservoir states: PREVIOUSPOOL, STARTINGPOOL, ENDINGPOOL, PREVIOUSINFLOW, STARTINGINFLOW, ENDINGINFLOW, PREVIOUSRELEASE, STARTINGRELEASE, ENDINGRELEASE, PREVIOUSWITHDRAW, STARTINGWITHDRAW, ENDINGWITHDRAW, PREVIOUSAUGMENT(ATION), STARTINGAUGMENT(ATION), ENDINGAUGMENT(ATION).

These also include the following node states: PREVIOUSINFLOW, STARTINGINFLOW, ENDINGINFLOW, PREVIOUSDISCHARGE, STARTINGDISCHARGE, ENDINGDISCHARGE, PREVIOUSDIVERSION, STARTINGDIVERSION, ENDINGDIVERSION, PREVIOUSAUGMENT(ATION), STARTINGAUGMENT(ATION), ENDINGAUGMENT(ATION).

Complex state expressions can also be used, as described in the RULES section documentation (e.g.: RESA.STARTINGPOOL - 35.0, NODEA.ENDINGINFLOW -NODEA.STARTINGINFLOW)

- ROWVAR Indicates what variable is represented by the rows in the lookup table. 'ROWVAR' must be followed by one of the following:
	- S 'DATE' meaning the row indexes are to be indexed by date and accessed using the date/time of the current time step.
	- S 'INPUT TS' meaning the rows are to be accessed using the current time step value in an input time series specified previously using the 'TSINDEX ROWS' keywords. Depending on the data type of the input time series, its value could be snow water equivalent, pool elevation, inflow, outflow, etc.

'INPUT TS' may be followed by a unit type used in defining the row headings. RES-J will convert the row indexes from this unit type to the standard FCST units for the time series type. If no code is defined, the row indexes will not be converted; RES-J will assume they are already in the standard forecasting units. For example "ROWVAR INPUT\_TS IN" might be used in association with a snow water equivalent time series, specifying that your row indexes will be defined in "inches". RES-J will

convert the table row index values from inches to millimeters (the FCST units for the SWE datatype). (See "I.4-DATAUNIT: Data Unit Codes" for acceptable unit types and codes and "I.4 DATATYPE-TS: Calibration System Historical Data and Operational Forecast System Processed Data Base Data Type Codes" for FCST Units associated with a given time series data type.)

S A component state expression such as <ComponentID>.<ComponentState> (e.g.: RESA.STARTINGPOOL, NODEX.ENDINGINFLOW). Other ComponentStates are listed as below. A reservoir or node component state also available in the RULES section.

These include the following reservoir states: PREVIOUSPOOL, STARTINGPOOL, ENDINGPOOL, PREVIOUSINFLOW, STARTINGINFLOW, ENDINGINFLOW, PREVIOUSRELEASE, STARTINGRELEASE, ENDINGRELEASE, PREVIOUSWITHDRAW, STARTINGWITHDRAW, ENDINGWITHDRAW, PREVIOUSAUGMENT (ATION), STARTINGAUGMENT (ATION), ENDINGAUGMENT(ATION).

These also include the following node states: PREVIOUSINFLOW, STARTINGINFLOW, ENDINGINFLOW, PREVIOUSDISCHARGE, STARTINGDISCHARGE, ENDINGDISCHARGE, PREVIOUSDIVERSION, STARTINGDIVERSION, ENDINGDIVERSION, PREVIOUSAUGMENT(ATION), STARTINGAUGMENT(ATION), ENDINGAUGMENT(ATION).

Complex state expressions can also be used, as described in the RULES section documentation (e.g.: RESA.STARTINGPOOL - 35.0, NODEA.ENDINGINFLOW -NODEA.STARTINGINFLOW)

- TABLEVAR Indicates what variable is calculated by the lookup table or defined in the time series specified previously by the 'TSINPUT' keyword. The 'TABLEVAR' keyword and associated parameters must be defined after both the ROWVAR and COLUMNVAR parameters. 'TABLEVAR' must be followed by one of the following keywords:
- S 'WITHDRAW(AL)' from a reservoir (positive values are removed from the reservoir; negative values are added to the reservoir).
- S 'RELEASE' from a reservoir (all values must be positive).
- S 'AUGMENTATION' to a reservoir or a node (positive values are added to the reservoir or node; negative values are removed from the reservoir or node).
- S 'DIVERSION' from a node (positive values are removed from the node; negative values are added to the node).

The LOOKUP3 method as applied to a reservoir falls into one of two method-types: withdrawal type or release type. In this sense it can be combined with other methods (SetWithraw, SetRelease, SetElevation, Balance, etc.) of the same type. The LOOKUP3 method-type is defined by the TABLEVAR sub-keyword.

If the sub-keyword is RELEASE, the method becomes a release-type method. As a release-type method its value may be applied to the owning reservoir's release variable or passed to a Combo method (SETSUM, SETMIN, SETMAX) containing other release-type methods.

If the sub-keyword is WITHDRAWAL or AUGMENTATION, the method becomes a withdrawal-type method. The ultimate value calculated by a withdrawal-type method may be assigned to the reservoir withdrawal variable or passed to a Combo method (SETSUM, SETMIN, SETMAX) containing other withdrawal-type methods. A preliminary value is calculated in the same fashion as all LOOKUP3 methods. How this preliminary value is finalized to become the withdrawal-type method's ultimate value depends on the TABLEVAR sub-keyword, however.

If the sub-keyword is WITHDRAWAL, the ultimate value equals the preliminary value (positive quantities exiting the reservoir, negative quantities entering the reservoir).

If the sub-keyword is AUGMENTATION, the sign of the preliminary value is reversed prior to its assignment as the ultimate value. Therefore, a calculated AUGMENTATION value with positive sign will be applied to the withdrawal variable as a negative quantity--both representing water entering the reservoir. Alternatively, a calculated AUGMENTATION value with negative sign will be applied to the withdrawal variable as a positive quantity--both representing water exiting the reservoir.

If applied to a node, the LOOKUP3 method is a diversiontype method, independent of the TABLEVAR sub-keyword. Similarly, however, the sub-keyword defines how the ultimate value is calculated from the preliminary value. If the sub-keyword is DIVERSION, the ultimate value equals the preliminary value (positive quantities exiting the node, negative quantities entering the node). If the sub-keyword is AUGMENTATION, the sign of the preliminary value is reversed prior to its assignment as the ultimate value. Therefore, a calculated AUGMENTATION value with positive sign will be applied to the diversion variable as a negative quantity--both representing water entering the node. Alternatively, a calculated AUGMENTATION value with negative sign will be applied to the diversion variable as a positive quantity--both representing water exiting the node.

A table containing both positive and negative values could be useful in a synthetic node, a node representing combined results from several diversion/augmentation nodes. A synthetic node could be useful to simplify the modeling efforts. INTERPOLATE will generally be a preferred option to use in a synthetic node.

VALUES Indicates the start of the lookup table.

On the next line after 'VALUES', begin a table by listing column index variables. Beginning on the line after the last of N column indices, define the remainder of the table row by row, with a row index followed by N values. The table may have any number of columns and rows. The meaning of the column indexes is defined by the COLUMNVAR keyword. The meaning of the row indexes is defined by the ROWVAR keyword. In the subsequent example, ROWVAR would be parameterized as DATE. COLVAR might be INPUT TS or a component state.

Example:

VALUES

 10 20 30 40 01/01 5 10 15 20 06/15 25 35 45 55 12/31 5 10 15 20

ENDVALUES Indicates the end of the lookup table.

 [INTERPOLATE] Indicates that values between table-defined columns and / or rows will be linearly interpolated. If 'INTERPOLATE' is omitted, no interpolation will occur; the column (row) chosen will be determined as the last column (row) indexed by a value equal to or less than the current value of the indexing variable. 'INTERPOLATE' must be followed by one of the following keywords:

- 'COLUMNS' indicates interpolation only between columns.
- 'ROWS' indicates interpolation only between rows.
- 'ALL' or 'BOTH' indicates interpolation between both columns and rows

No extrapolation beyond the parameterized table will occur. If the independent value being used in the lookup table is less than the smallest column (row) index or greater than the largest column (row) index, the smallest or largest column (row) will be used, respectively, without extrapolation.

 [WEEKLYVARIATION] Indicates that values taken from the lookup table will be scaled according to a weekly pattern. 'WEEKLYVARIATION' must be followed by:

– Number of time steps per day \* 7 multiplier values.

The actual value used in the computation for a given day is the table value multiplied by the specified multiplier value for that day. These values are applied following any interpolation prior to any blending.

 [BLENDTS] Causes blending from the observed time series. Blending occurs from the last non-missing value in the time series to a value in the lookup table, over a given number of time steps. 'BLENDTS' must be followed by:

– An integer number of time steps over which to blend

 [BLENDTBL] Causes blending within the lookup table. Blending occurs from previously-table-specified value to a newly-table-specified value when an index is crossed from one time step to the next, over a given number of time steps. 'BLENDTBL' must be followed by:

– An integer number of time steps over which to blend

Table blending is intended to smooth the transition from one table-prescribed release to another. Therefore, use of 'INTERPOLATE' may nullify 'BLENDTBL' functionality. For example, if the column indexing value crosses over a column index from one time step to the next, blending would occur. However, if 'INTERPOLATE COLUMNS' or 'INTERPOLATE ALL' has been defined, blending would be nullified as the transition across the columns would have already been smoothed by interpolation.

- [TOCOMP] Indicates that withdrawals/diversion from the owning component will be applied as inflows to other components. 'TOCOMP' must be followed by:
	- A component ID that will receive the withdrawal or diversion.
	- A transfer node keyword: 'INSTANTANEOUS' indicates that the withdrawal should be applied to the component this time step, to be used in that component's solution. RES-J verifies that the component receiving the transferred flow will be solved after the reservoir owning this LOOKUP3 method. If it will solve before the owning reservoir, 'INSTANTANEOUS' parameterization is not allowed. 'NEXTSTEP' indicates that the flow should be applied to the component for use in its solution at the next time step.

Use of the TOCOMP keyword, sending water TO a COMPonent cannot be reversed by negative values that suggest taking water FROM a COMPonent. Any simulation value implying that water is being transferred from the TOCOMP-specified component into the LOOKUP3 owning component will be replaced by a value of 0.

A negative value may also result during TOCOMP keyword usage at the end of a current time step when a LOOKUP3

method using TOCOMP is coupled with a LOOKUP3 AUGMENTATION type method within a SETSUM method. To avoid negative value difficulties, parameterize the SETSUM method with the LOOKUP3 AUGMENTATION type method before the LOOKUP3 method using the TOCOMP keyword. As the sum of the diversions and augmentations is partitioned, and some water is diverted, each method's value is considered within a running-total of flow context. If the running-total is negative (meaning an augmentation) when a LOOKUP3 TOCOMP type method is considered, its diversion cannot be handled properly. It will be revised to 0 and a "NOTE" (non-error, nonwarning) message output.

- [INITIALTRANSFER] Indicates the value transferred to the 'TOCOMP' component as a result of last time step's solution. If the TOCOMP mode is set to NEXTSTEP, this keyword MUST be included in the parameterization. The INITIALTRANSFER value is applied to the receiving component at the beginning of the first solution time step. 'INITIALTRANSFER' may be followed by:
	- The initial transfer to the component. If not provided, initial transfer will default to 0. Any negative value also will be replaced with 0.
- ENDLOOKUP3 Indicates the end of parametric information for the Method LOOKUP3.

### Carryover Transfer

LOOKUP3 carryover values are BLENDTS, BLENDTBL, COLINDEX, ROWINDEX and LASTVALUE (INITIALTRANSFER) values. No transfer of the blend and indexing parameters is made. Transfer of LASTVALUE (INITIALTRANSFER) is direct, without transformation:

LASTVALUE(NEW) = LASTVALUE(OLD)

#### Examples

In the following examples, blue lettering highlights keywords.

1) The following example shows a LOOKUP3 implementation specifying release as a function of the owning component's pool elevation and total inflow.

### LOOKUP3 RESA REL\_EXAMPLE1

#No observed time series so skip the TSINPUT OBSERVEDRELEASE line.

#No time series as independent variables so skip TSINDEX COLUMNS

#and TSINDEX ROWS lines. #Columns will be indexed by starting pool elevation at RESA. COLUMNVAR RESA.STARTINGPOOL #Rows will be indexed by ending inflow to RESA. ROWVAR RESA.ENDINGINFLOW #Output from the table will be release. TABLEVAR RELEASE VALUES 200 210 220 230 0 0 5 50 50 100 0 10 50 100 250 0 50 150 250 800 0 100 450 800 ENDVALUES #Interpolate for inflows (rows) but stair-step on columns. INTERPOLATE ROWS #If RESA. STARTINGPOOL is 210 and RESA. ENDINGINFLOW is 100, then RELEASE #will be 10. #If RESA.STARTINGPOOL is 215 and RESA.ENDINGINFLOW is 50, then we use #the column indexed by 210 and interpolate the rows indexed by 0 and #100, so the RELEASE will be 7.5. #No concern for weekly variation, so skip WEEKLYVARIATION line. #No input time series so skip the BLENDTS line. #Blend over 4 time steps any movement across columns. BLENDTBL 4 #Because the method applies to reservoir release, the TOCOMP line and the #INITIALTRANSFER line do not apply. Skip them. ENDLOOKUP3 2) The following example shows a LOOKUP3 implementation specifying release as a function of downstream discharge at a node and date. LOOKUP3 RESA REL\_EXAMPLE2 #No observed time series so skip the TSINPUT OBSERVEDRELEASE line. #No time series as independent variables so skip TSINDEX COLUMNS #and TSINDEX ROWS lines. #Columns will be indexed by inflow to a node. In this fashion we #will create an efficient, if not quite so precise, substitute for #the MaxStage method. COLUMNVAR DOWNSTR\_NODE.ENDINGINFLOW #Rows will be indexed by date to account for flood and non-flood

#season maximum discharges (900 in flood season, 600 in non-flood). ROWVAR DATE #Output from the table will be release. TABLEVAR RELEASE VALUES 0 200 500 900 01/01 900 700 400 0 03/16 600 400 100 0 08/16 900 700 400 0 12/31 900 700 400 0 ENDVALUES #Interpolate flows but stair-step dates. INTERPOLATE COLUMNS #If NODE.STARTINGDISCHARGE is 500 and current timestep date is #03/16 00, then RELEASE will be 100. #If NODE.STARTINGDISCHARGE is 700 and current timestep date is #06/01 00, then we interpolate between the columns indexed by 500 and #900 and use the row indexed by 03/16, so the release is 50. #No need for weeklyvariation or blending. #Because the method applies to reservoir release, the TOCOMP line #and the INITIALTRANSFER line do not apply. Skip them. ENDLOOKUP3 3) The following example shows a LOOKUP3 implementation that might work for a pumped storage project. When an observed time series has a value for water pumped from the reservoir to the upstream reservoir, use it as withdrawal. Otherwise, the withdrawal pumped back is calculated as a function of pool elevation at the pumped storage reservoir and the current time step value of some externally calculated time series. LOOKUP3 RESA WITH\_EX1

#The observed time series for withdrawal (pump back) to the generation #reservoir.

### TSINPUT OBSERVEDWITHDRAW OBS\_WITHDR

#The independent variable used for indexing rows is a time series. #Here we specify the time series and that its current time step value #will index the rows in the table. TSINDEX ROWS INDEP\_TS

#Columns will be indexed by the starting pool elevation at a reservoir #called PUMPEDRES.

COLUMNVAR PUMPEDRES.STARTINGPOOL

#Rows will be indexed by current time step values in the time series #identified above with TSINDEX. ROWVAR INPUT\_TS #Output from the table will be withdrawal. TABLEVAR WITHDRAW VALUES 250 255 260 265 0 30 20 10 0 100 75 50 25 0 1000 150 100 50 0 10000 300 250 200 0 ENDVALUES #Interpolate throughout the table. INTERPOLATE ALL #Scale the value according to the time step within the week WEEKLYVARIATION 1.5 0.5 0.5 1.5 \ # actual withdrawal for day1, period1= 1.0 0.0 0.0 1.0 \ # 1.5 \* table-values 1.0 0.0 0.0 1.0 \ 1.0 0.0 0.0 1.0 \ # actual withdrawal for day1, period2= 1.0 0.0 0.0 1.0 \ # 0.5 \* table-values  $1.0 \t0.0 \t0.0 \t1.0 \t \n\$  1.0 0.5 0.5 1.0 #No need for blending. #Send the withdrawal to the reservoir called PUMPEDRES, and apply #the flow as inflow next time step. TOCOMP PUMPEDRES NEXTSTEP #Initialize the TOCOMP transfer as 0. INITIALTRANSFER 0.0 ENDLOOKUP3 4) The following example shows a diversion from a node. When an observed time series has a value for diversion, use it. Otherwise, divert from the node as a function of an externally calculated time series (perhaps one representing soil moisture) and date. LOOKUP3 NODEA DIV EXAMPLE4 #The observed time series for diversion: TSINPUT OBSERVEDDIVERSION OBS\_DIVERS #The independent variable used for indexing columns is a time series. #Here we specify the time series and that its current time step value #will index the columns in the table.

11/04/2004 V.3.3-RES-J-LOOKUP3-12 rfs:533resj.doc

#### TSINDEX COLUMNS INDEP\_TS

#Columns will be indexed by current time step values in the time series #identified above with TSINDEX. Perhaps we would need to convert the #column index units, but we don't specify any base units. Therefore, no #conversion will occur.

COLUMNVAR INPUT\_TS

#Rows will be indexed current time step date.

### ROWVAR DATE

#Output from the table will be diversion.

TABLEVAR DIVERSION

### VALUES

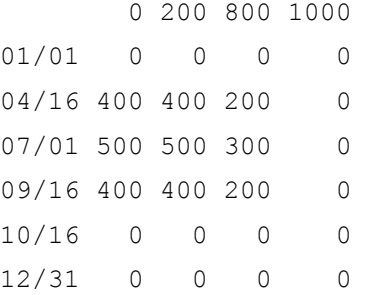

#### ENDVALUES

#Interpolate across columns only

### INTERPOLATE COLUMNS

#If current time step value of the INDEP TS time series is 800 and #current timestep date is 07/01 00, then diversion will be 300. #If current time step value of the INDEP TS time series is 900 and #current timestep date is 07/15 00, then we interpolate between the #columns indexed by 800 and 1000 and use the row indexed by 07/01, so #the diversion is 150.

#Scale the value according to the time step within the week. WEEKLYVARIATION 1.0 0.5 0.5 1.0 \

```
 1.0 1.0 1.0 1.0 \ 
1.0 1.0 1.0 1.0 \ \backslash1.0 1.0 1.0 1.0 \ \backslash1.0 1.0 1.0 1.0 \ \backslash1.0 1.0 1.0 1.0 \ \backslash 1.0 1.0 1.0 1.0
```
#Blend both from observed values to the table and within the table. BLENDTS 8

#BLENDTBL only has meaning across rows as we already interpolate

#between columns.

BLENDTBL 4

#Divert from the node, but not to any specific component. Therefore, #the TOCOMP and INITIALTRANSFER lines do not apply. Skip them.

#### ENDLOOKUP3

5) The following example shows an augmentation of flow to a node as a function of an externally calculated time series (perhaps one representing consumptive demand) and date. The values calculated by this method are applied at the Node with positive quantities as increases to flow at the node (augmentation) and negative quantities as decreases (negative augmentation, or diversion) at the node. The negative augmentation quantities might physically represent a loss from the node either as a physical diversion at the node or a loss from the node through seepage.

### LOOKUP3 NODEA DIV EXAMPLE5

#The independent variable used for indexing columns is a time series. #Here we specify the time series and that its current time step value #will index the columns in the table.

TSINDEX COLUMNS INDEP\_TS

#Columns will be indexed by current time step values in the time series #indentified above with TSINDEX.

COLUMNVAR INPUT\_TS

#Rows will be indexed by date.

ROWVAR DATE

#Output from the table will be augmentation. Positive values will #signify addition of water to the node. Negative values will signify #removal of water from the node.

### TABLEVAR AUGMENTATION

#Note that during the high irrigation period, we are augmenting #using a negative value. Since augmentation represents water being #added to the total at the node, a negative augmentation represents #water being removed from the node.

### VALUES

 0 200 800 1000 01/01 35 35 40 50 08/01 -20 -15 15 25 09/16 25 25 30 40 10/16 35 35 40 50 12/31 35 35 40 50

### ENDVALUES

#Interpolate across columns and rows.

#### INTERPOLATE ALL

#No need to vary according to the time step within the week. #Skip the WEEKLYVARIATION line.

#With INTERPOLATE ALL, no need to blend.

#Because this applies to a node augmentation, the TOCOMP and

#INITIALTRANSFER lines do not apply. Skip them.

#### ENDLOOKUP3

6) The following example is a re-parameterization of example 5 from an augmentation of flow to a node as a diversion of flow from a node. The purpose of this example is to highlight the meaning of positive and negative values in the table, depending on the type of application. The values calculated by this method are applied at the Node with positive quantities as decreases of flow at the node (diversion) and negative quantities as increases (negative diversion, or augmentation) at the node. The negative diversion quantities might physically represent return flows to the node. It is probably clear that this parameterization is somewhat confusing and less than ideal. Most of the table is negative with the concept of negative diversions being somewhat distasteful. The augmentation parameterization in example 5 is preferable for the functionality desired. Nevertheless, this parameterization is acceptable.

LOOKUP3 NODEA DIV\_EXAMPLE6

#The independent variable used for indexing rows is a time series. #Here we specify the time series and that its current time step value #will index the columns in the table.

TSINDEX COLUMNS INDEP\_TS

#Columns will be indexed by current time step values in the time series #indentified above with TSINDEX.

### COLUMNVAR INPUT\_TS

#Rows will be indexed by date.

### ROWVAR DATE

#Output from the table will be diversion. Positive values will #signify removal of water from the node. Negative values will signify #addition of water to the node.

### TABLEVAR DIVERSION

#Note that for periods except during the high irrigation period, we are #diverting using negative values. Since diversion represents water #being taken from the total at the node, a negative diversion #represents water being added the node.

#### VALUES

 0 200 800 1000  $01/01 -35 -35 -40 -50$  08/01 20 15 -15 -25  $09/16 - 25 - 25 - 30 - 40$  $10/16 - 35 - 35 - 40 - 50$  $12/31 -35 -35 -40 -50$ 

#### ENDVALUES

#Interpolate across columns and rows.

#### INTERPOLATE ALL

#No need to vary according to the time step within the week. #Skip the WEEKLYVARIATION line.

#With INTERPOLATE ALL, no need to blend.

#Because this applies to a node diversion, TOCOMP functionality

#might be considered. However, because we have negative values in the #table, it is not allowed.

#With no TOCOMP functionality, the INITIALTRANSFER line does not apply.

#Skip it.

## ENDLOOKUP3

7) While negative augmentation and negative diversion values in a LOOKUP3 table may be somewhat confusing, functionality exists in RES-J that would allow the modeler to parameterize two independent LOOKUP3 methods with strictly positive values. One would be an augmentation LOOKUP3 and the other would be a diversion LOOKUP3. Execution of the two might be mutually exclusive as a result of conditional expressions in the RULES section. Alternatively, they might be combined in a SETSUM method.

The following example attempts to provide reasoning why the ability to parameterize both positive and negative values into one table, beyond the efficiency of one method versus two. The example presupposes the need to have water entering and exiting the node under different circumstances. Discussion follows the example.

#### LOOKUP3 NODEA DIV\_EXAMPLE

#The independent variable used for indexing columns is a time series. #This one might represent some availability of water for import. #Here we specify the time series and that its current time step value #will index the columns in the table. TSINDEX COLUMNS INDEP TS1 #The independent variable used for indexing rows is a time series. #This one might represent how wet the conditions are wherever diverted #water might be applied. #Here we specify the time series and that its current time step value

#will index the columns in the table.

TSINDEX ROWS INDEP\_TS2

#Columns will be indexed by current time step values in the time series

#indentified above with TSINDEX COLUMNS.

COLUMNVAR INPUT\_TS

#Columns will be indexed by current time step values in the time series #indentified above with TSINDEX ROWS.

#### ROWVAR INPUT\_TS

#Output from the table will be diversion. Positive values will #signify removal of water from the node. Negative values will signify #addition of water to the node.

## TABLEVAR DIVERSION

#### VALUES

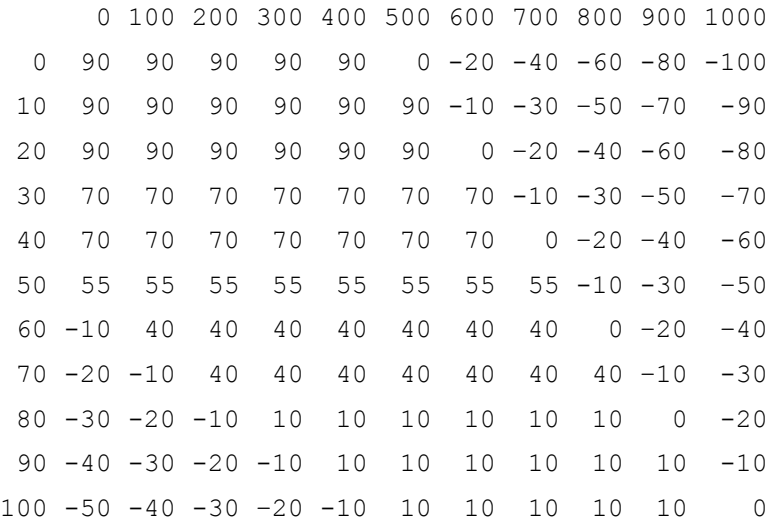

#### ENDVALUES

#Do not interpolate, so skip it.

#No need to vary according to the time step within the week, so skip the #WEEKLYVARIATION line.

### #Skip blending.

#Because this applies to a node diversion, TOCOMP functionality #might be considered. However, because we have negative values in the #table any negative value will be replaced with 0 when transfer acutally #occurs.

#With no TOCOMP functionality, the INITIALTRANSFER line does not apply. #Skip it.

# ENDLOOKUP3

In the preceding example, the table is indexed entirely by time series values calculated external to RES-J.

Suppose the user wished to parameterize this as two LOOKUP3 methods. First, the user would create the two methods. One would be a diversion method, identical to this one but replacing all the negative values with zeros. The second would be an augmentation method where

zeros replaced all positive values in this original diversion method and all negative values then were replaced with positive values. To arrive at the desired result, these methods would be executed in a Combo method.

Within a SETSUM combo method, each LOOKUP method produces results that act on the NODE diversion variable. They both execute any time the SETSUM method is active. The SETSUM adds the two values together, treating the diversions as positive quantities and augmentations as negative quantities. Independent of whether the sum is positive or negative, the sum would be placed on the Node diversion variable.

Suppose the example had been different. Suppose the table was simpler and its indexing was not time series based, but available RES-J component states; states that could be queried in RES-J RULES like pool elevation and date. The user could then choose not to couple the LOOKUP3 methods within a Combo method, but have them execute exclusive of each other as defined by RULES conditional expressions.

[Back] [Next] [Previous] [Bookmarks] [Top]

V.3.3-RES-J-MAXDECREASE JOINT RESERVOIR REGULATION OPERATION METHOD MAXDECREASE

## Description

Method MAXDECREASE computes the reservoir release that is a specified decrease in the flow over the previous release.

## Input

Keyword Definition

- MAXDECREASE Keyword indicating the start of parameters for Method MAXDECREASE. Must be followed by:
	- component identifier
	- Method identifier
- DECREASE Maximum decrease in flow/time step.
- ENDMAXDECREASE Keyword indicating the end of parameters for Method MAXDECREASE.

### Example

 MAXDECREASE ReservoirName MethodName DECREASE 10.2 ENDMAXDECREASE

[Back] [Next] [Previous] [Bookmarks] [Top]

## V.3.3-RES-J-MAXINCREASE JOINT RESERVOIR REGULATION OPERATION METHOD MAXINCREASE

## Description

Method MAXINCREASE computes the reservoir release that is a specified increase in the flow over the previous release.

## Input

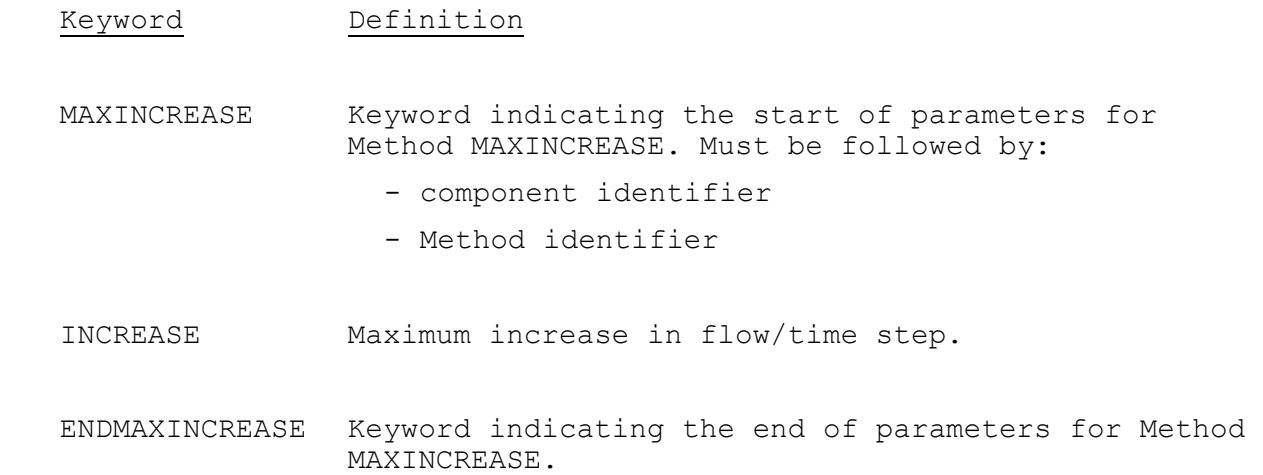

## Example

 MAXINCREASE ReservoirName MethodName INCREASE 10.2 ENDMAXINCREASE

[Back] [Next] [Previous] [Bookmarks] [Top]

V.3.3-RES-J-MAXSTAGE JOINT RESERVOIR REGULATION OPERATION METHOD MAXSTAGE

#### Description

Method MAXSTAGE iteratively solves for the release of a reservoir until the downstream stage (corresponding to the routed release plus any additional inflows downstream of the reservoir) at a control point (node) is within a specified tolerance of a specified maximum value.

In essence, MAXSTAGE suspends simulation of the RES-J system, copies the affected portion of the system and runs the copy from the current time step forward sufficient time for the prescribed release to reach the control point. Simulation of the copy RES-J system is according to the same rules and Methods as for the original system. The prescribed release is adjusted and simulation repeats until an acceptable release is determined or the maximum number of iterations is reached.

### Input

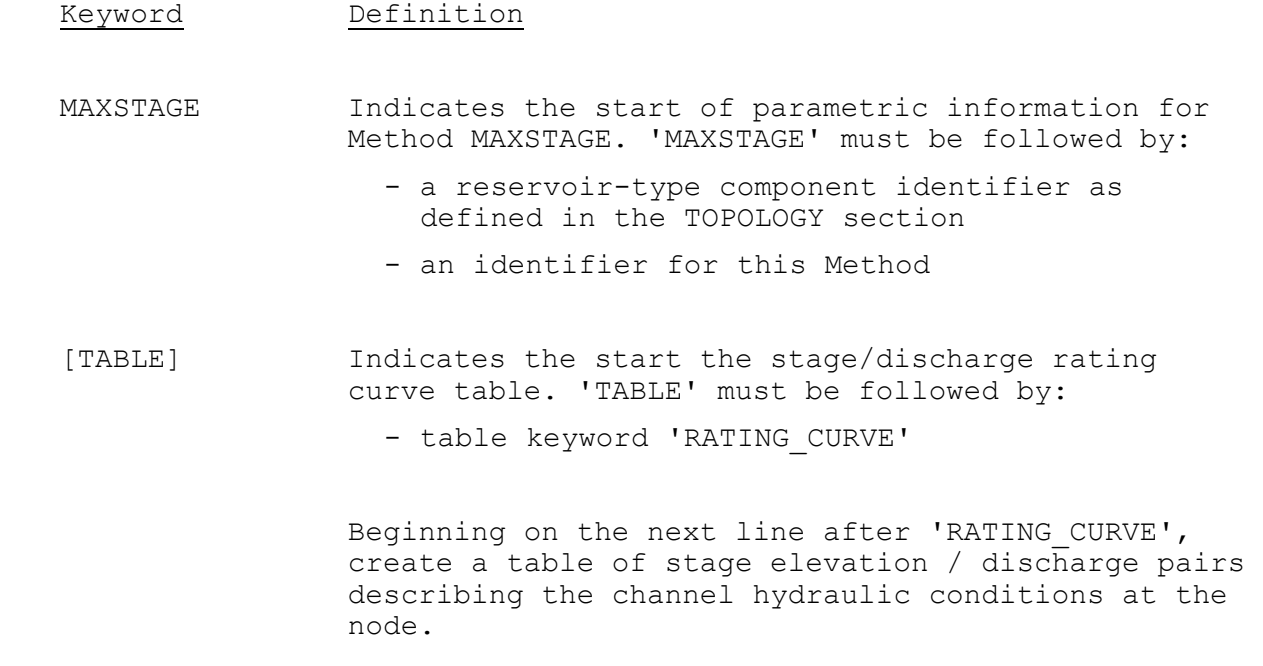

A rating curve TABLE cannot be specified if the DSCONTROL node has been parameterized with a rating curve, either using the RATINGCURVEID or TABLE keyword. Note: this section's inputs are retained only for backward compatibility.

[ENDTABLE] Indicates the end of the rating curve table.

[MAXIMUMDISCHARGE]

 Or [MAXIMUMSTAGE] Maximum discharge (or maximum stage) at the downstream control point. Either (but not both of) MAXIMUMDISCHARGE (or MAXIMUMSTAGE) must be specified. If MAXIMUMDISCHARGE is specified, no Rating Table or Rating Curve ID (at the NODE) is required. If a Rating Table or Rating Curve ID is specified at either the node or in the method they will be ignored. Use of MAXIMUMDISCHARGE option is encouraged. It does not require table look up during iterations and will reduce process time. Units are as described in the previous Parameter

Definition section.

- MINRELEASE Minimum allowed reservoir release. This will likely be equal to MINRELEASE as defined in the reservoir parameter definition section, but may be different.
- [CRITERION] Convergence criterion. The value is used as an absolute allowable difference in simulated stage and MAXIMUMSTAGE where the value compared to CRITERION is calculated according to the equation:  $D = abs( (MAXIMUMSTAGE-SIM STAGE) / MAXIMUMSTAGE) *100$
- DSCONTROL Indicates the downstream control point. 'DSCONTROL' must be followed by:
	- a node-type component identifier as defined in the TOPOLOGY section
- [MAXITERATIONS] Maximum number of iterations. If not user-defined, MAXITERATIONS defaults to 20.
- ENDMAXSTAGE Indicates the end of MAXSTAGE parametric information.

## Error Conditions

Error messages are generated for the following conditions:

- 1. Both MAXIMUMSTAGE and MAXIMUMDISCHARGE are specified.
- 2. Neither MAXIMUMSTAGE or MAXIMUMDISCHARGE are specified.
- 3. The MAXSTAGE method defines a Rating Table, and a Rating Table and/or Rating Curve ID are specified at the NODE as well.
- 4. The MAXIMUMSTAGE constraint is used, but no Rating Table or Rating Curve ID is specified in the method or at the NODE.

## Example

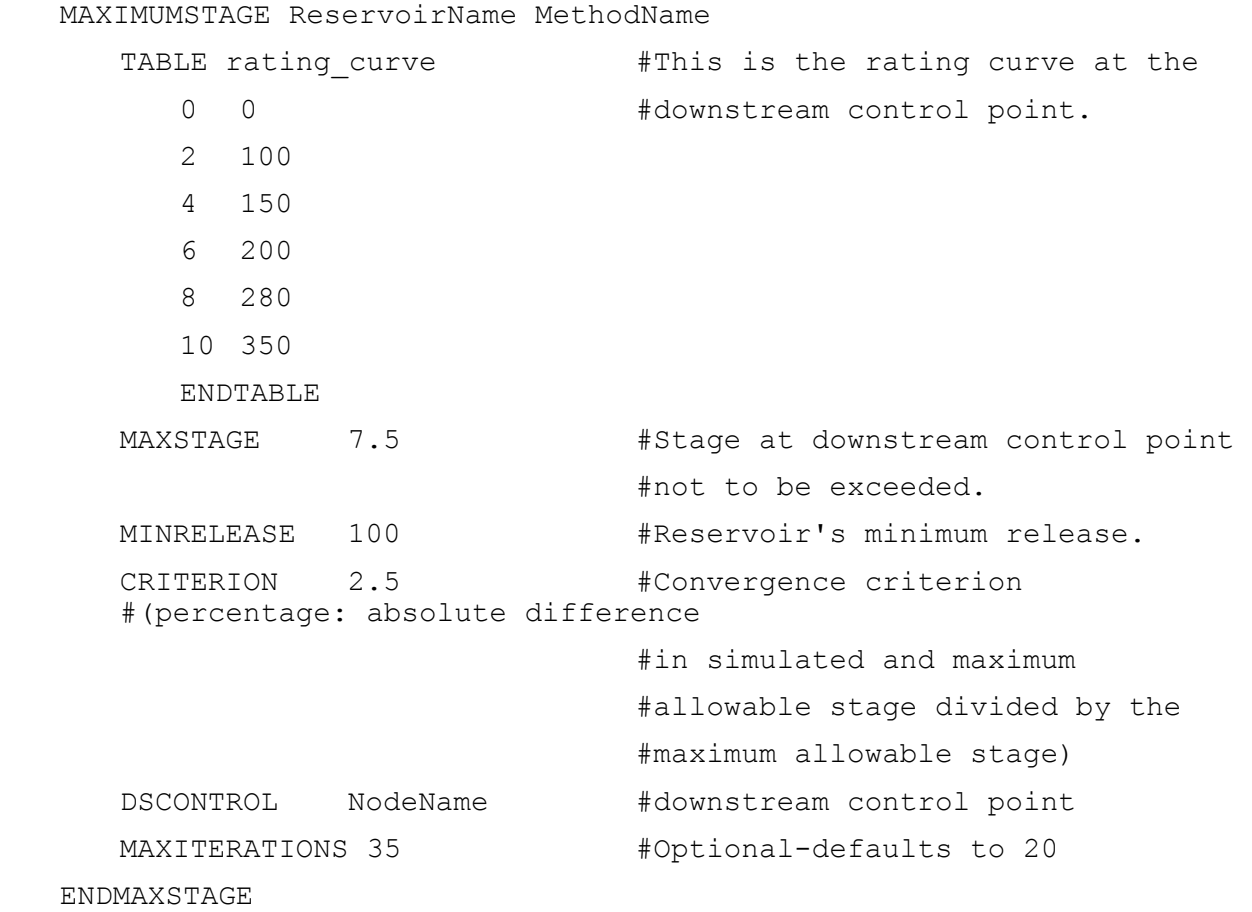

[Back] [Next] [Previous] [Bookmarks] [Top]

## V.3.3-RES-J-PASSFLOW JOINT RESERVOIR REGULATION OPERATION METHOD PASSFLOW

### Description

Method PASSFLOW allows the user to pass the reservoir inflow directly as the reservoir discharge. If there is no direct rainfall and evaporation and no withdrawal then the pool will be maintained at the same elevation.

## Input

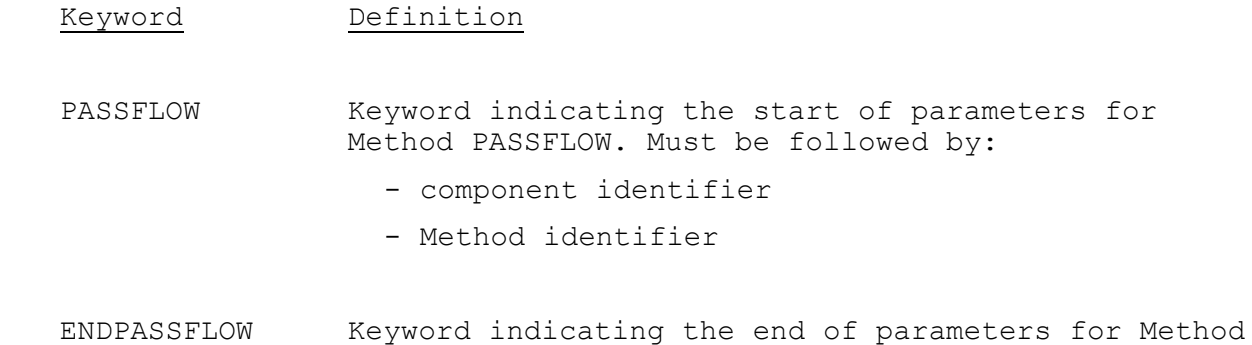

## Example

 PASSFLOW ReservoirName MethodName ENDPASSFLOW

PASSFLOW.

[Back] [Next] [Previous] [Bookmarks] [Top]

V.3.3-RES-J-RAINEVAP JOINT RESERVOIR REGULATION OPERATION METHOD RAINEVAP

## Description

Method RAINEVAP computes the change in reservoir storage due to precipitation and evaporation over the lake surface.

### Input

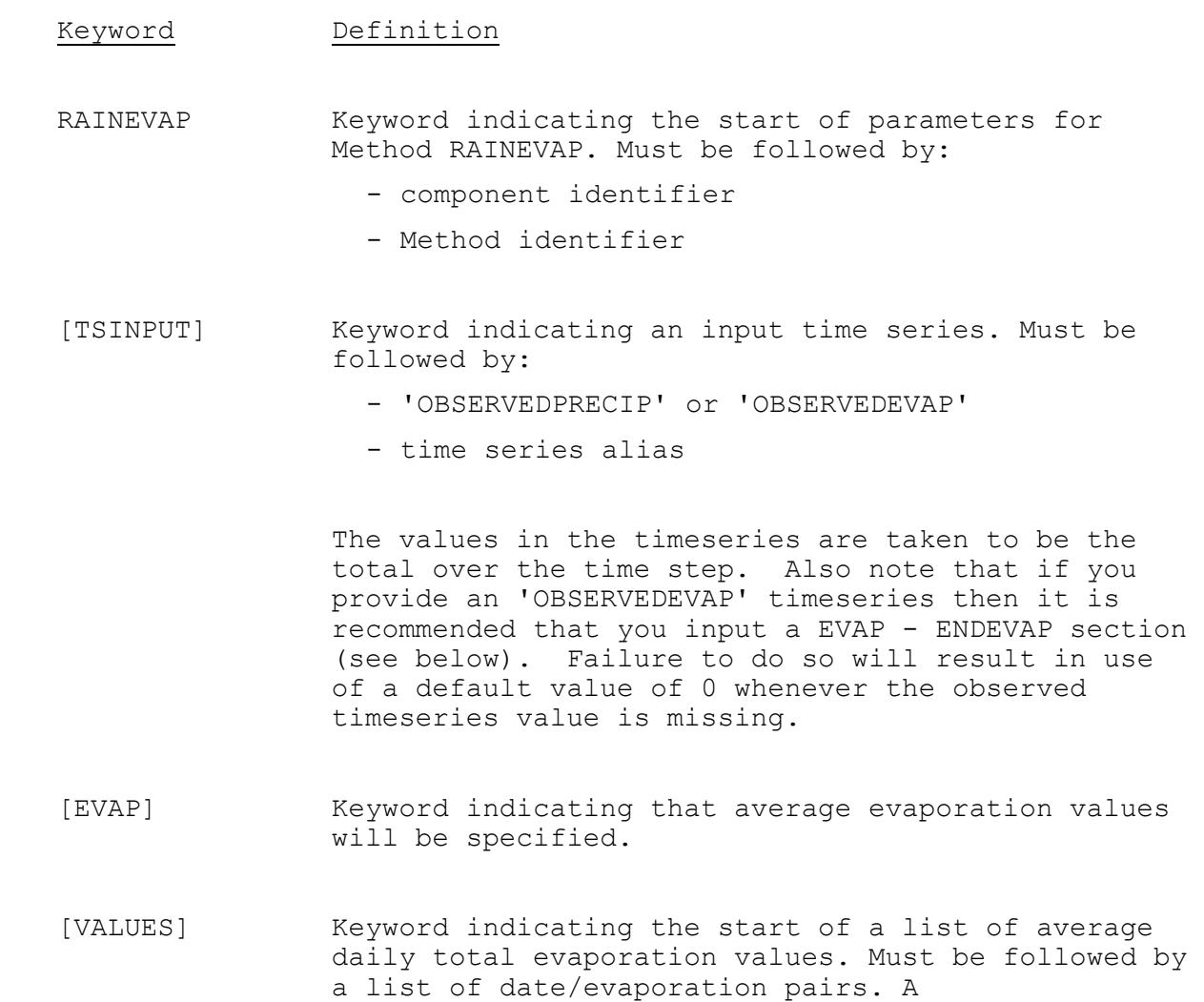
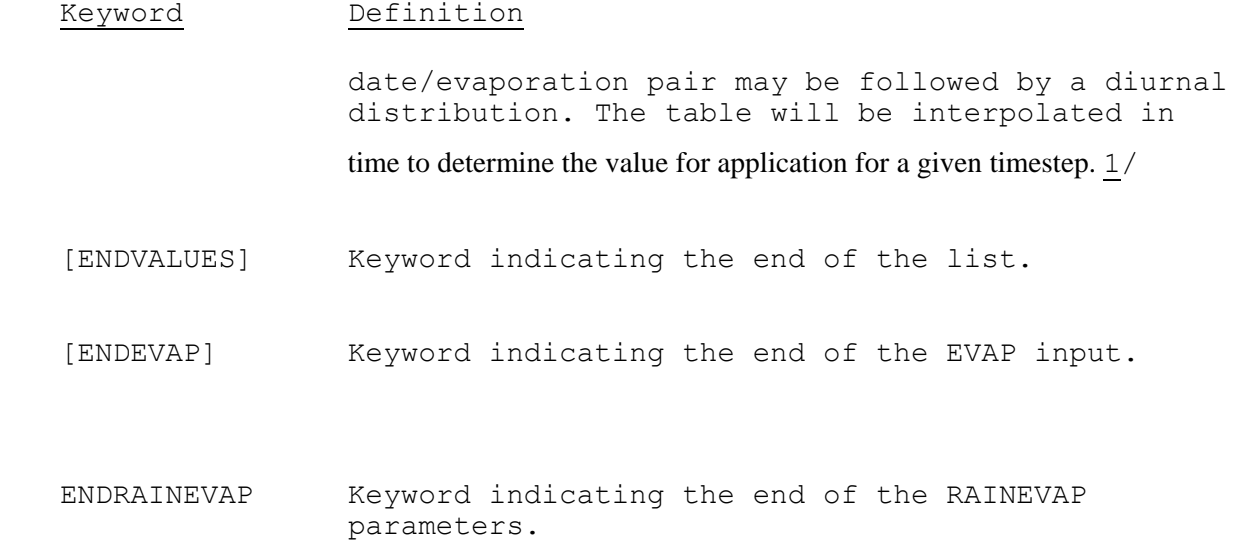

1/ Diurnal distributions are specified using 24/dt values that sum to 1.0.

# Example

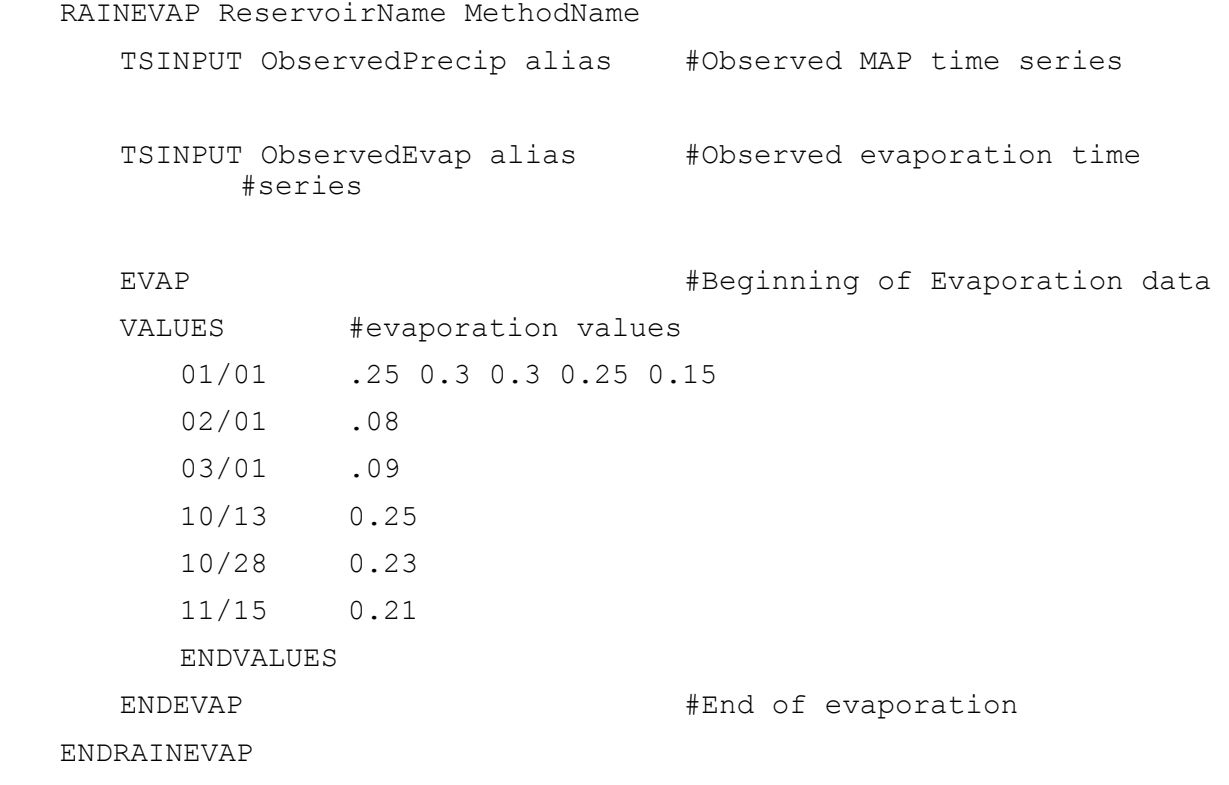

[Back] [Next] [Previous] [Bookmarks] [Top]

V.3.3-RES-J-SETELEVATION JOINT RESERVOIR REGULATION OPERATION METHOD SETELEVATION

#### Description

Method SETELEVATION prescribes a reservoir release calculated to achieve a target reservoir pool elevation.

The target elevation is based on an observed value or according to user-specified date/elevations pairs; the pairs are only used when observed values are not available. The parametric syntax for SETELEVATION is described below.

See Section II.4-RES-J-SETELEVATION [Hyperlink] for a description of how the date/pool elevation pairs are used and the decision algorithm for blending.

#### Input

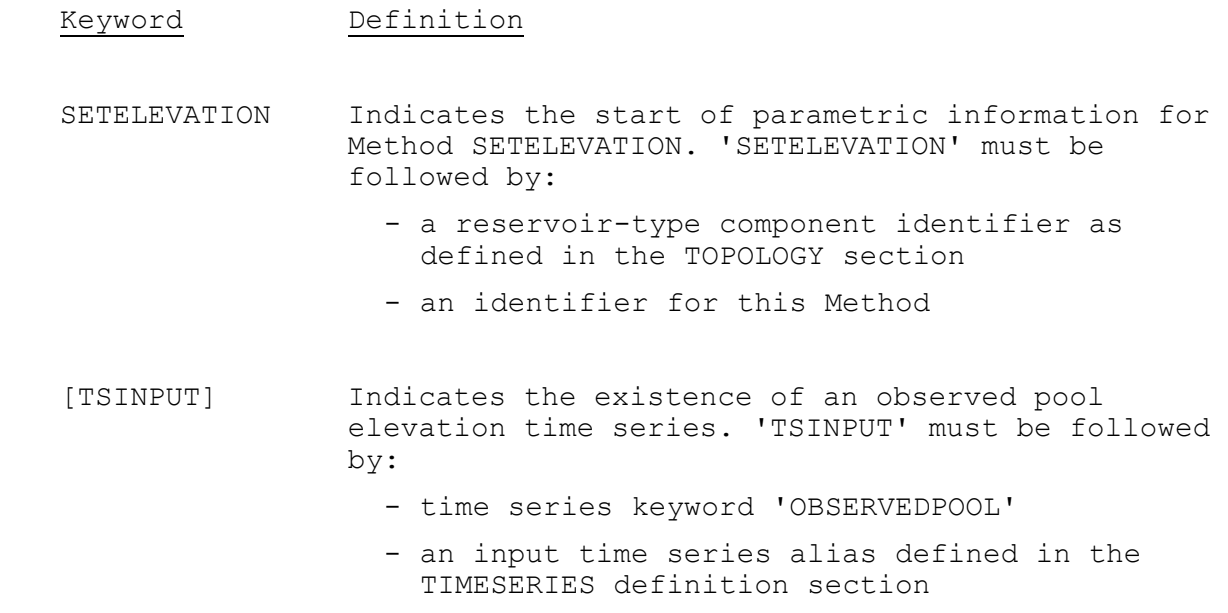

 VALUES Indicates the start of the date/elevation pair list.

> Beginning on the next line after 'VALUES', list any number of date/elevation pairs, one pair per line. Each date should be unique. It is recommended that the list of pairs begin with 1/1 00:00 (midnight on the morning of January 1) and end with  $12/31$   $23:00$ (11:00 p.m. on December 31). Doing so will facilitate lookup procedures on the list and aid the user in ensuring that the transition over year's end will function as desired. 1/ 2/

- ENDVALUES Indicates the end of the list
- [INTERPOLATE] Indicates that elevations between list-defined dates will be linearly interpolated.
- [BLENDTS] Causes blending to occur from the last non-missing value in the observed pool elevation time series to a value in the date/elevation pair list, over a given number of time steps. 'BLENDTS' must be followed by:
	- an integer number of time steps over which to blend. 2/
	- an optional integer number representing the time step number since the current time series blending sequence began. This also corresponds to the time step number since the last nonmissing value in the release time series. Defaults to the time series blend value + 1 (representing a complete blend). This value is used to initialize carryover.
- [BLENDTBL] Causes blending of the elevation table. Blending occurs across an elevation explicitly defined on the date/elevation pair list, over a given number of time steps. 'BLENDTBL' must be followed by:
	- an integer number of time steps over which to blend. 2/
	- an optional integer number representing the time step number since the current list blending sequence began. Defaults to 1. This value is used to initialize carryover.

 List blending is intended to smooth the transition from one list-prescribed release to another.

Therefore, use of 'INTERPOLATE' will nullify 'BLENDTBL' functionality. For example, if the current time step and the previous time step straddle a list-defined date, blending from the previous elevation to the new elevation would occur. If however, 'INTERPOLATE' has been defined, blending would be nullified as the transition across the date would have already been smoothed by interpolation.

- ENDSETELEVATION Indicates the end of parameters for Method SETELEVATION.
- 1/ Dates are specified using one of the formats: '2-digit\_month'/'2-digit\_day' '2-digit\_month'/'2-digit\_day'\_'2-digit\_hour' '2-digit month'/'2-digit day' '2-digit hour':'2-digit minute'
- 2/ See Section II.4-RES-J-SETELEVATION [Hyperlink] for a description of how the date/elevation pair list is used and the decision algorithm for blending.

### Example

SETELEVATION ReservoirName MethodName

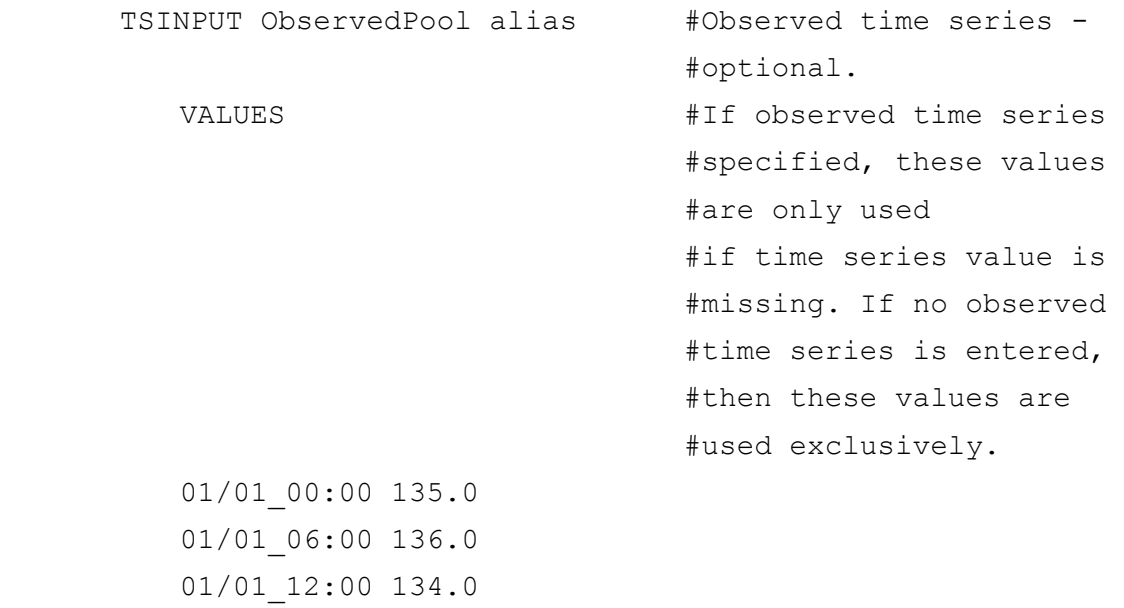

 01/01\_18:00 135.0 01/02\_00:00 136.0 01/02\_06:00 134.0 01/02\_12:00 134.0 01/02\_18:00 135.0 01/03\_00:00 136.0 02/01 133.5 10/13 124 10/28 125 11/15 120.3 ENDVALUES INTERPOLATE  $#Optional$ 

 BLENDTS 3 #BlendTS and Blend values are BLENDTBL 2 #optional for this method. Note #also that BLENDTBL value of 2 #would attempt to arrive at a #new value in 2\*6 hours which is #more that the 6 hour period for #which we have defined some #elevations. In these cases the #blend algorithm would not #finish prior to beginning #another blend routine.

#### ENDSETELEVATION

[Back] [Next] [Previous] [Bookmarks] [Top]

V.3.3-RES-J-SETMAX JOINT RESERVOIR REGULATION OPERATION METHOD SETMAX

#### Description

Method SETMAX determines the maximum computed output variable of all of the Methods it acts upon.

All of the Methods specified must be of the same type, e.g. release or withdrawal.

#### Input

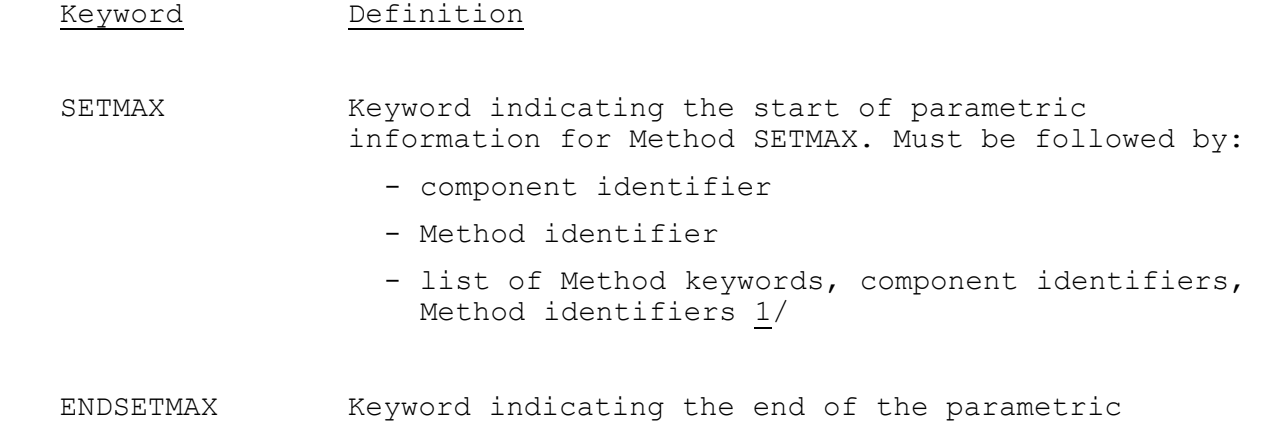

information for Method SETMAX.

- 1/ Valid Method keywords are:
	- BALANCE
	- MAXDECREASE
	- MAXINCREASE
	- MAXSTAGE
	- SETELEVATION
	- SETMAX
	- SETMIN
	- SETRELEASE
- SETSUM
- SETWITHDRAW

# Example

 SETMAX ComponentName MethodName #Will determine the maximum release value as computed by these #two methods: SETRELEASE ComponentName SetReleaseName SETELEVATION ComponentName SetElevationName ENDSETMAX

[Back] [Next] [Previous] [Bookmarks] [Top]

V.3.3-RES-J-SETMIN JOINT RESERVOIR REGULATION OPERATION METHOD SETMIN

#### Description

Method SETMIN determines the minimum computed output variable of all of the Methods it acts upon.

All of the Methods specified must be of the same type, e.g. release or withdrawal.

### Input

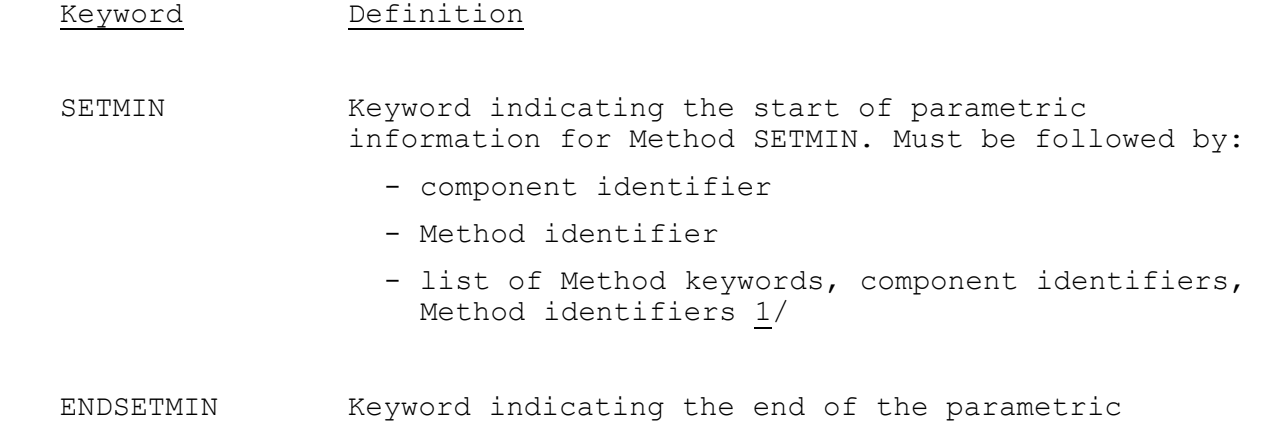

information for Method SETMIN.

- 1/ Valid Method keywords are:
	- BALANCE
	- MAXDECREASE
	- MAXINCREASE
	- MAXSTAGE
	- SETELEVATION
	- SETMAX
	- SETMIN
	- SETRELEASE
- SETSUM
- SETWITHDRAW

# Example

 SETMIN ComponentName MethodName #Will determine the minimum release value as computed by these #two methods: SETRELEASE ComponentName SetReleaseName SETELEVATION ComponentName SetElevationName ENDSETMIN

[Back] [Next] [Previous] [Bookmarks] [Top]

V.3.3-RES-J-SETRELEASE JOINT RESERVOIR REGULATION OPERATION METHOD SETRELEASE

#### Description

Method SETRELEASE determines a reservoir release based on an observed value or a release table.

The release table allows releases to be expressed as a function of date and pool elevation. The release table is only used when observed values are not available. The parametric syntax for SETRELEASE is described below.

See Section II.4-RES-J-SETRELEASE [Hyperlink] For a description of how the release table is used and the decision algorithm for blending.

Input

Keyword Definition

- SETRELEASE Indicates the start of parametric information for Method SETRELEASE. 'SETRELEASE' must be followed by:
	- a reservoir-type component identifier as defined in the TOPOLOGY definition section
	- an identifier for this Method
- [TSINPUT] Indicates the existence of an observed release time series. 'TSINPUT' must be followed by:
	- time series keyword 'OBSERVEDRELEASE'
	- an input time series alias defined in the TIMESERIES definition section
- VALUES Indicates the start of the release table.

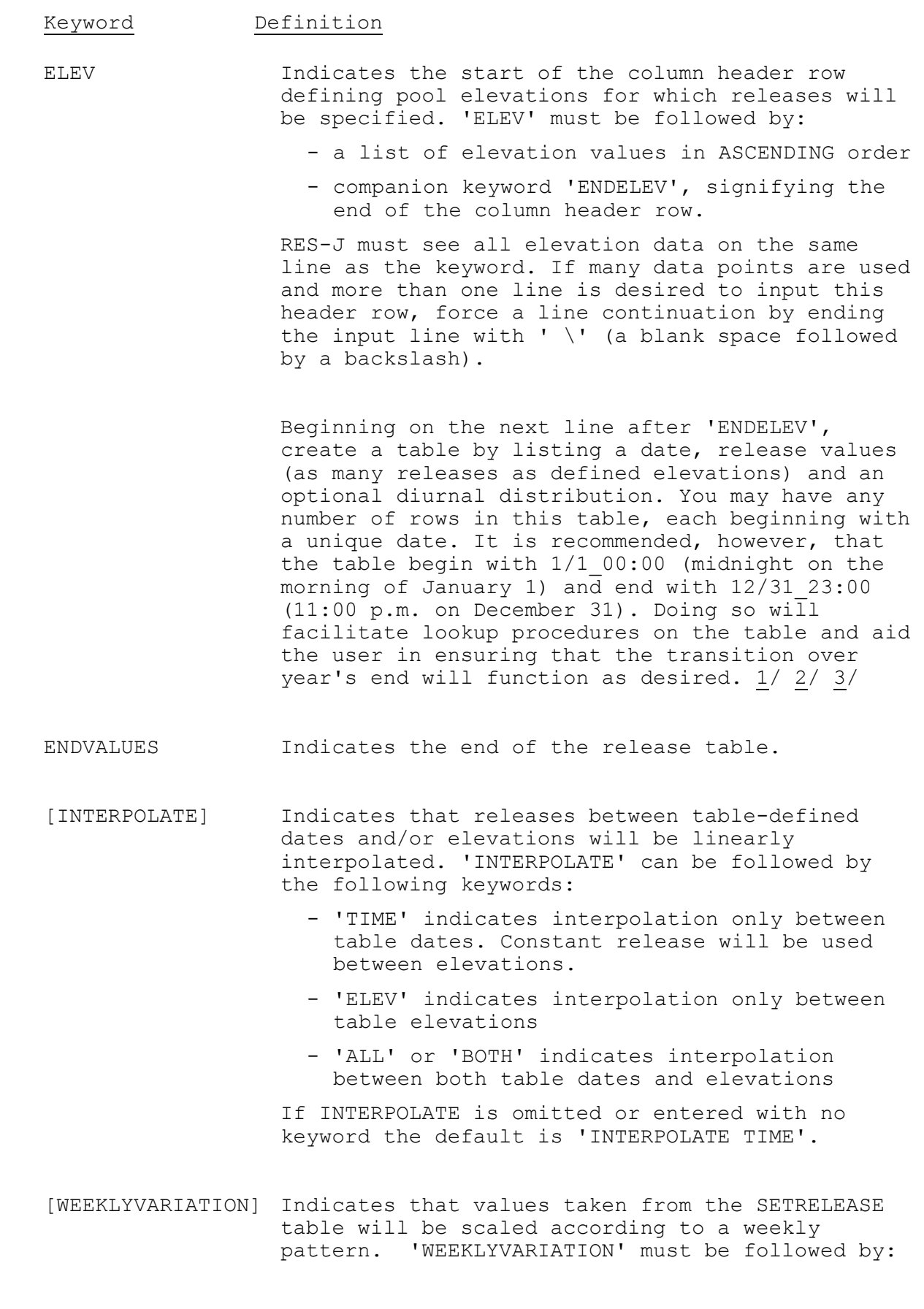

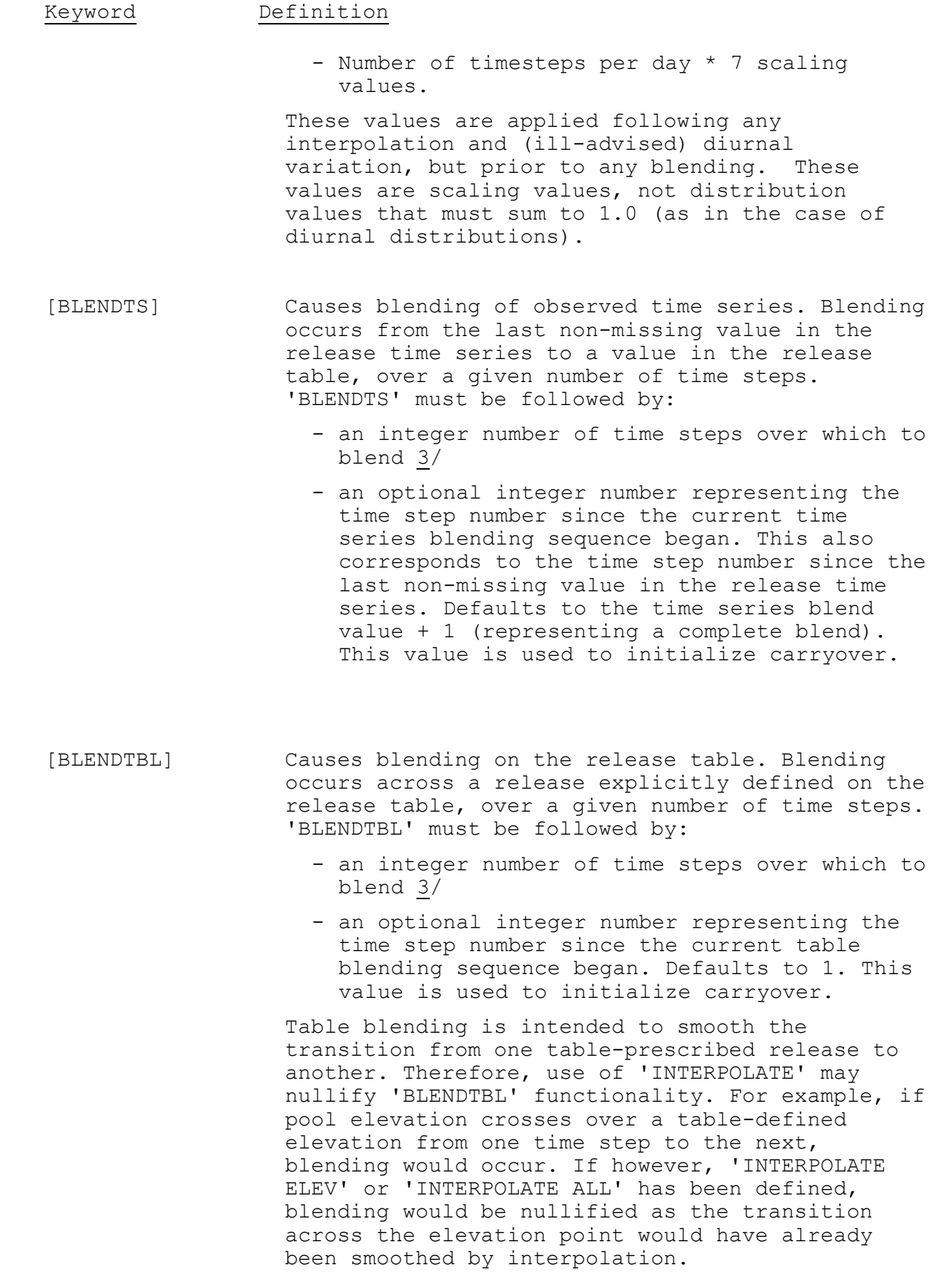

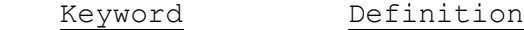

 ENDSETRELEASE Indicates the end of parameters for Method SETRELEASE.

- 1/ Dates are specified using one of the following the formats: '2-digit\_month'/'2-digit\_day' '2-digit\_month'/'2-digit\_day'\_'2-digit\_hour' '2-digit month'/'2-digit day' '2-digit hour':'2-digit minute'
- 2/ Date release values may be followed with a diurnal distribution. The diurnal distribution is expressed as a list of 24/dt values which sum to 1.0.
- 3/ See Section II.4-RES-J-SETRELEASE [Hyperlink] for a description of how the release table is used and the decision algorithm for blending.

### Example

#### SETRELEASE ReservoirName MethodName

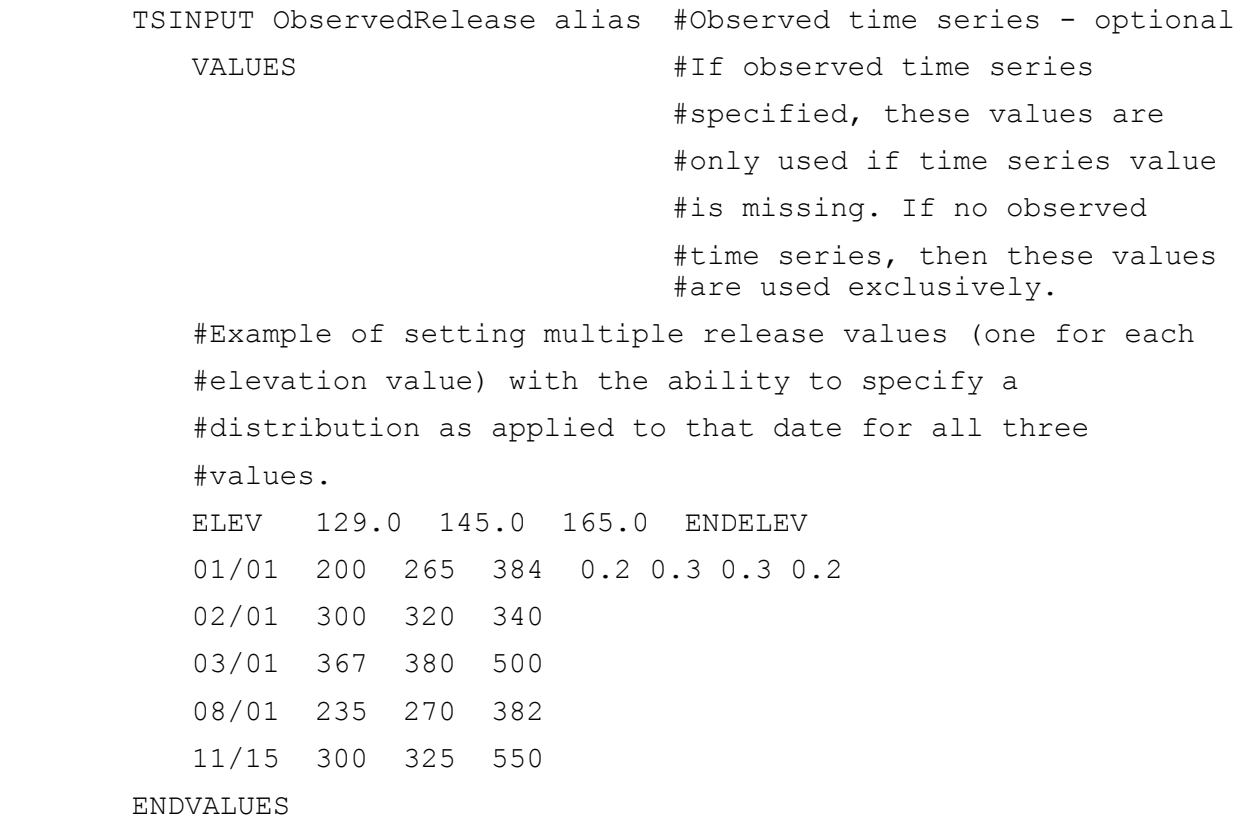

 INTERPOLATE TIME #Refers to how table values data are #interpreted. BLENDTS 3 #Both BLENDTBL and BLENDTS are #optional BLENDTBL 2 ENDSETRELEASE

[Back] [Next] [Previous] [Bookmarks] [Top]

V.3.3-RES-J-SETSUM JOINT RESERVOIR REGULATION OPERATION METHOD SETSUM

## Description

Method SETSUM sums the computed output variable of all of the Methods it acts upon.

All of the Methods specified must be of the same type, e.g. release or withdrawal.

#### Input

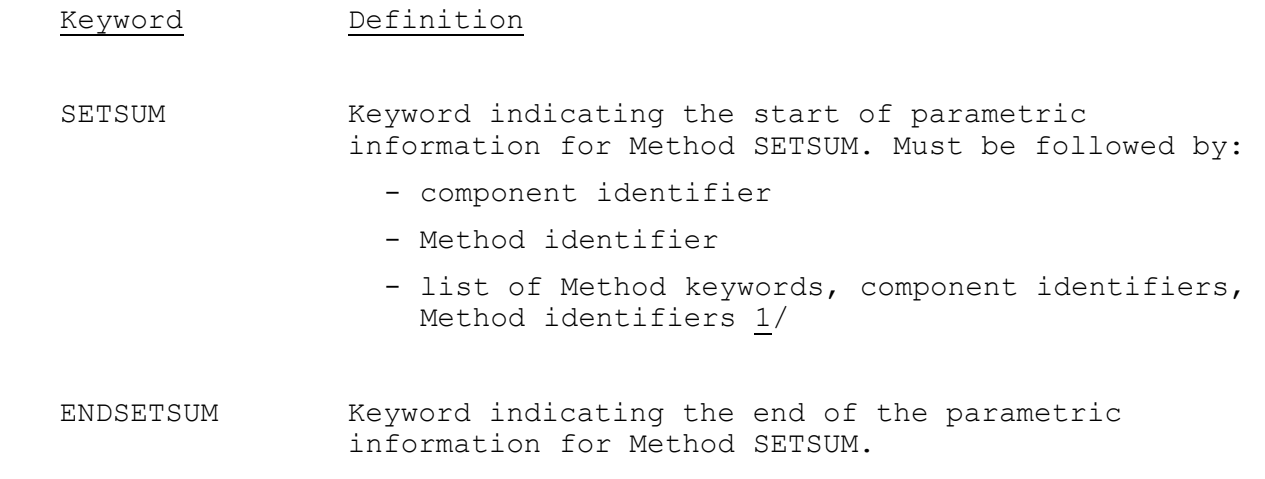

- 1/ Valid Method keywords are:
	- SETMAX
	- SETMIN
	- SETRELEASE
	- SETWITHDRAW

#### Example

SETSUM ComponentName MethodName

 #Will determine the summation of the release values #computed by these two methods: SETRELEASE ComponentName SetreleaseName\_1 SETRELEASE ComponentName SetreleaseName\_2 ENDSETSUM

[Back] [Next] [Previous] [Bookmarks] [Top]

V.3.3-RES-J-SETWITHDRAW JOINT RESERVOIR REGULATION OPERATION METHOD SETWITHDRAW

#### Description

Method SETWITHDRAW determines a reservoir withdrawal based on an observed value or a withdrawal table.

The withdrawal table allows withdrawals to be expressed as a function of date and pool elevation. The withdrawal table is only used when observed values are not available. Optionally, the withdrawal can be applied as inflow to another component in the system. The parametric syntax for SETWITHDRAW is described below.

See Section II.4-RES-J-SETWITHDRAW [Hyperlink] for a description of how the withdrawal table is used and the decision algorithm for blending.

### Input

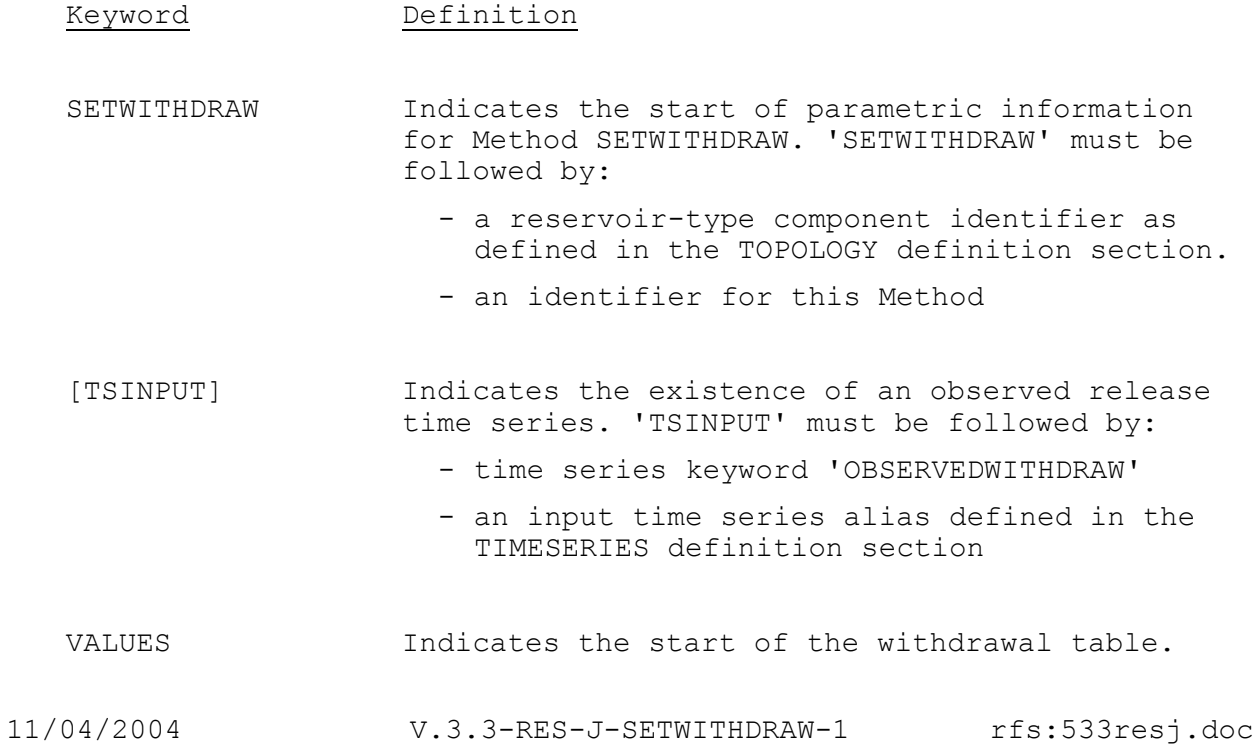

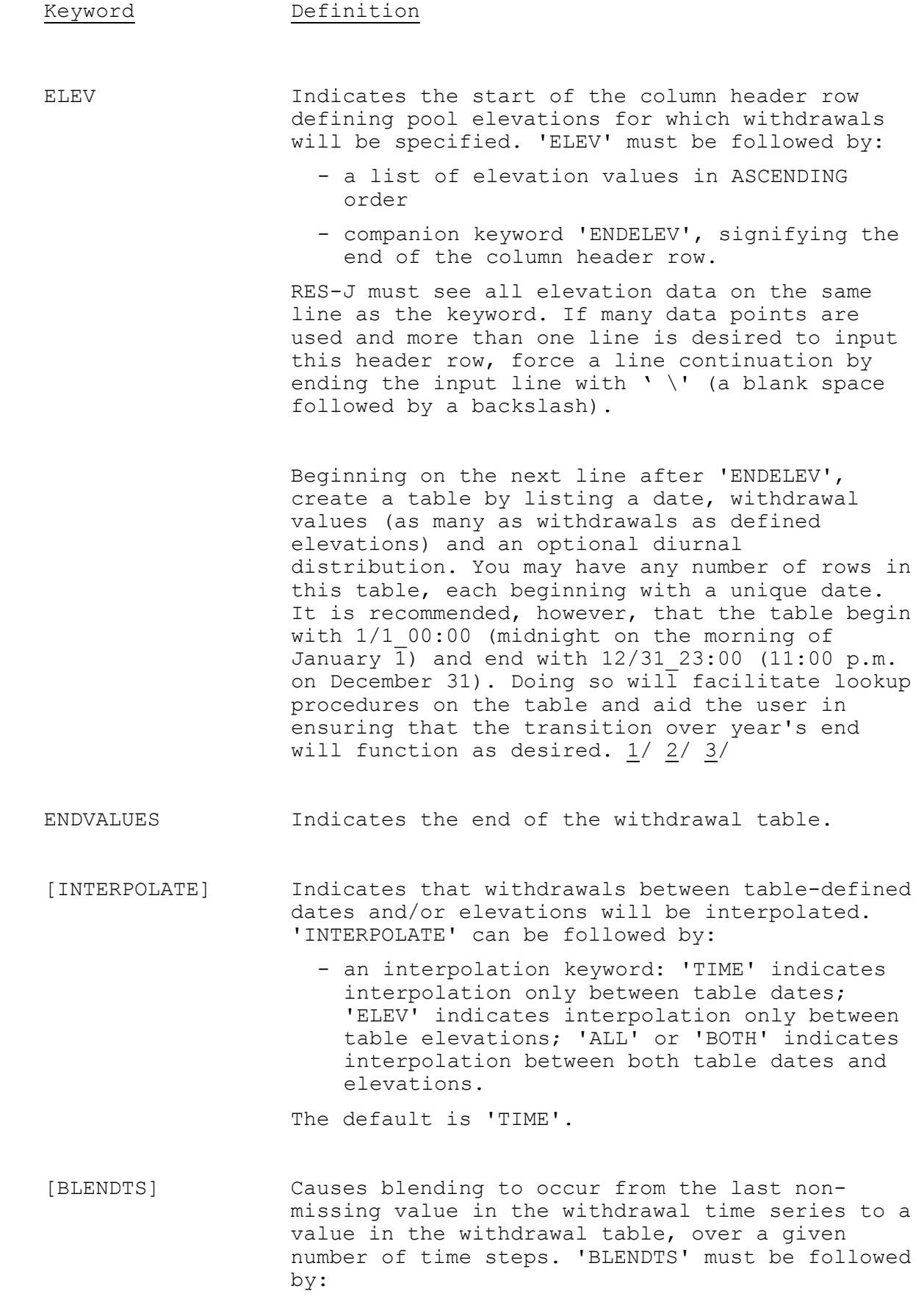

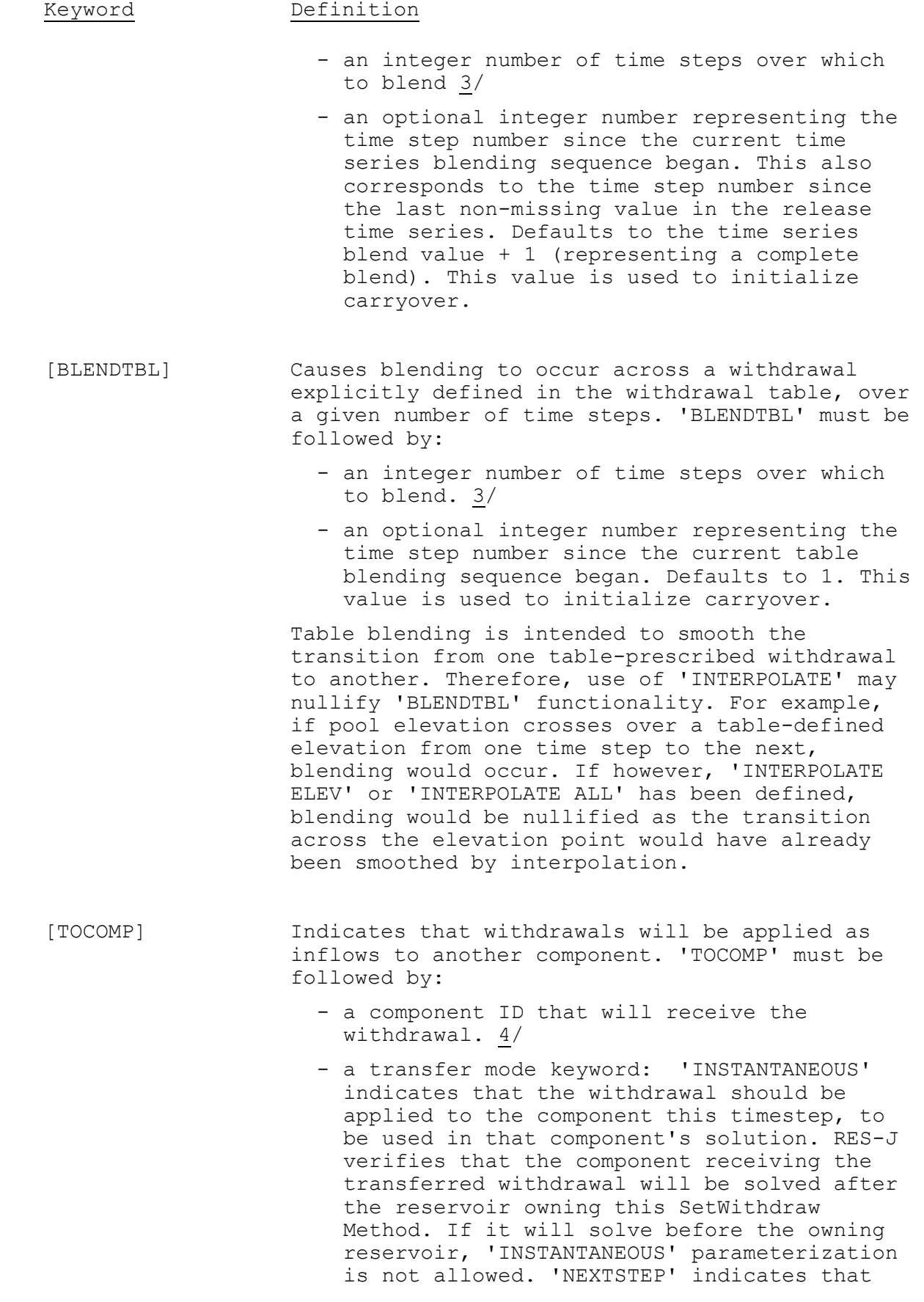

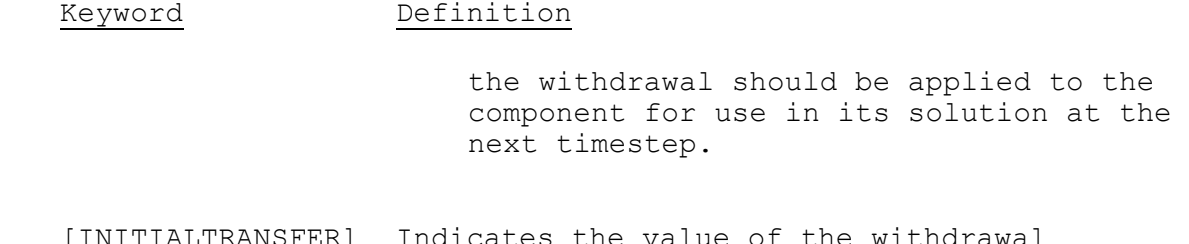

- [INITIALTRANSFER] Indicates the value of the withdrawal transferred as a result of last timestep's solution. If the TOCOMP mode is set to NEXTSTEP, this keyword MUST be included in the parameterization. The INITIALTRANSFER value is applied to the receiving component at the beginning of the first solution timestep. 'INITIALTRANSFER' may be followed by:
	- the initial transfer to the component. Defaults to 0.
- ENDSETWITHDRAW Indicates the end of parameters for Method SETWITHDRAW.

#### Carryover Transfer

Carryover values saved are BLENDTS, BLENDTBL and INITIALTRANSFER values. No transfer of the blend parameters is made. Transfer of INITIALTRANSFER is direct, without transformation:

INITIALTRANSFER(NEW) = INITIALTRANSFER(OLD)

- 1/ Dates are specified using one of the following formats: '2-digit\_month'/'2-digit\_day' '2-digit\_month'/'2-digit\_day'\_'2-digit\_hour' '2-digit\_month'/'2-digit\_day'\_'2-digit\_hour':'2-digit\_minute'
- 2/ Date withdrawal values may be followed with a diurnal distribution. The diurnal distribution is expressed as a list of 24/dt values which sum to 1.0.
- 3/ See Section II.4-RES-J-SETWITHDRAW [Hyperlink] for a description of how the withdrawal table is used and the decision algorithm for blending.
- 4/ The locations of the owner of this SETWITHDRAW Method and the receiving component must be consistent with the transfer mode in

terms of the order of system solution. That is, the withdrawal solved by reservoir A cannot transfer to any component that has previously solved its Methods for the current timestep. Also, the user must ensure that if the receiving component belongs to a MAXSTAGE subtree, the owner of this SETWITHDRAW Method also belongs to the subtree. If the receiving component expects to receive a transfer from a reservoir that does not exist in the subtree, the MAXSTAGE Method will not operate correctly.

#### Example

 SETWITHDRAW ReservoirName MethodName TSINPUT ObservedWithdraw alias #Observed time series - optional VALUES #If observed time series #specified, these values are #only used if time series value #is missing. If no observed time #series, then these values used #exclusively. #Example of setting multiple withdrawal values (one for #each elevation value) with the ability to specify a #distribution as applied to that date for all three #values. ELEV 129.0 145.0 165.0 ENDELEV 01/01 200 265 384 0.2 0.3 0.3 0.2 02/01 300 320 340 03/01 367 380 500 08/01 235 270 382 11/15 300 325 550 ENDVALUES INTERPOLATE TIME #Refers to how table values are #interpreted. BLENDTBL 2 #Both BLENDTBL and BLENDTS are #optional BLENDTS 3 TOCOMP NODE\_A NEXTSTEP #The withdrawal will become inflow to

 #NODE\_A, next timestep. NODE\_A may be #anywhere within the system, so long #as any MAXSTAGE method containing #NODE\_A also contains the owner of #this method.

 INITIALTRANSFER 45.0 ENDWITHDRAW

[Back] [Next] [Previous] [Bookmarks] [Top]

V.3.3-RES-J-SPILLWAY JOINT RESERVOIR REGULATION OPERATION METHOD SPILLWAY

#### Description

Method SPILLWAY employs the pseudo-implicit solution of the water balance including an uncontrolled spillway.

Method SPILLWAY can not be used alone. It augments a reservoir release determined by previous release Methods. Previous release to be augmented with Method SPILLWAY should only be from the SETRELEASE, SETMAX or SETMIN Method. Augmenting the release from the SETELEVATION, MAXINCREASE or MAXDECREASE Methods with a spillway method are physically meaningless and should not be used.

Pseudo-implicit solution is accomplished by breaking the simulation time step into a user defined number of intervals. The reservoir storage (and hence pool elevation) at the beginning of each interval determines the spill for that interval. A table matching pool elevation with spill determines the spill over the crest for the given time interval. If spill occurred during any of the intervals, SPILLWAY redefines the reservoir's pool elevation according to the state at the end of the intervals and prevents any further mass balance solution of the reservoir this time step. The reservoir's release is revised to be the sum of the release determined by previous release Methods and the spill associated with the final state of the reservoir. The parametric syntax for SPILLWAY is described below.

See Section II.4-RES-J-SPILLWAY [Hyperlink] for a description of how the pseudo-implicit solution.

Input

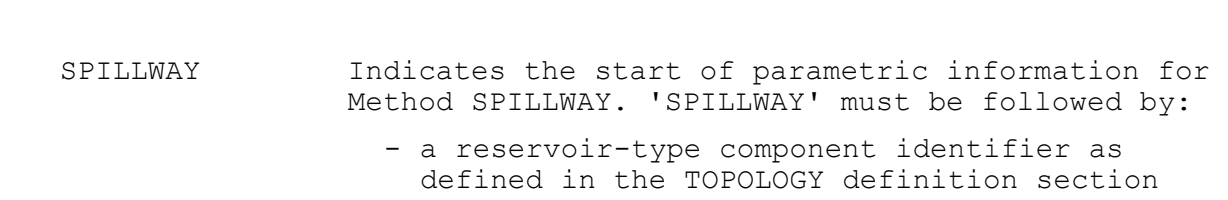

Keyword Definition

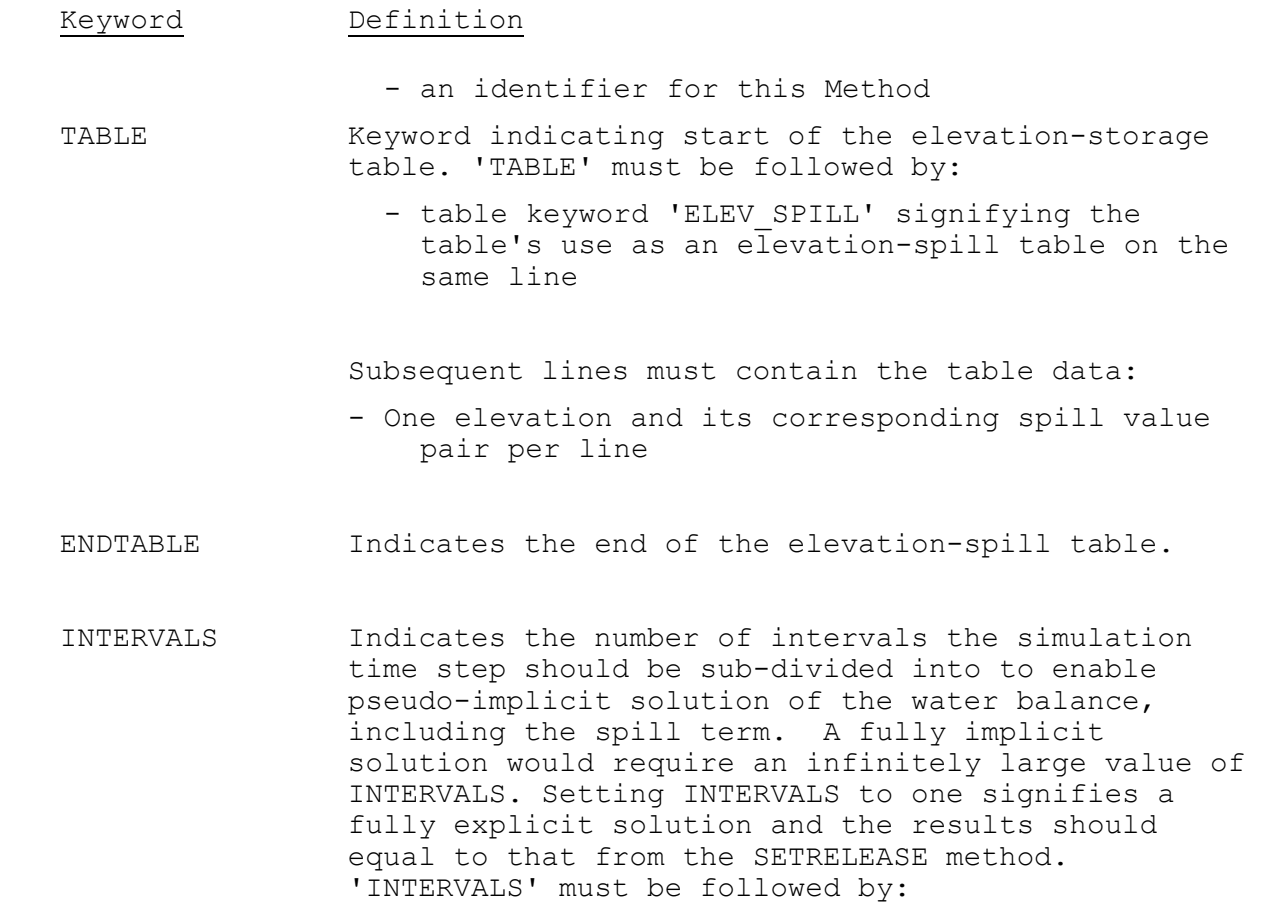

- an integer value

- [INITIALSPILL] Indicates the spill associated with the total discharge (release) from the reservoir at the beginning of the simulation period. This value will be subtracted from the Reservoir's INITIALRELEASE to separate the effects of the SPILLWAY Method from the other release; a value must follow. If INITIALSPILL is not defined it will default to 0.0.
- ENDSPILLWAY Indicates the end of parameters for Method SPILLWAY.

Carryover Transfer

The carryover saved consists of the INITIALSPILL only. Transfer of the carryover is direct, without transformation:

INITIALSPILL(NEW) = INITIALSPILL(OLD)

# Example

 SPILLWAY ReservoirName MethodName TABLE ELEV\_SPILL 100 0 101 0.1 102 0.3 103 0.6 104 1.0 105 1.5 106 2.1 107 2.8 109 4.4 110 5.4 ENDTABLE INTERVALS 12 INITIALSPILL 2.1 ENDSPILLWAY

[Next] [Previous] [Bookmarks] [Top]

# Index

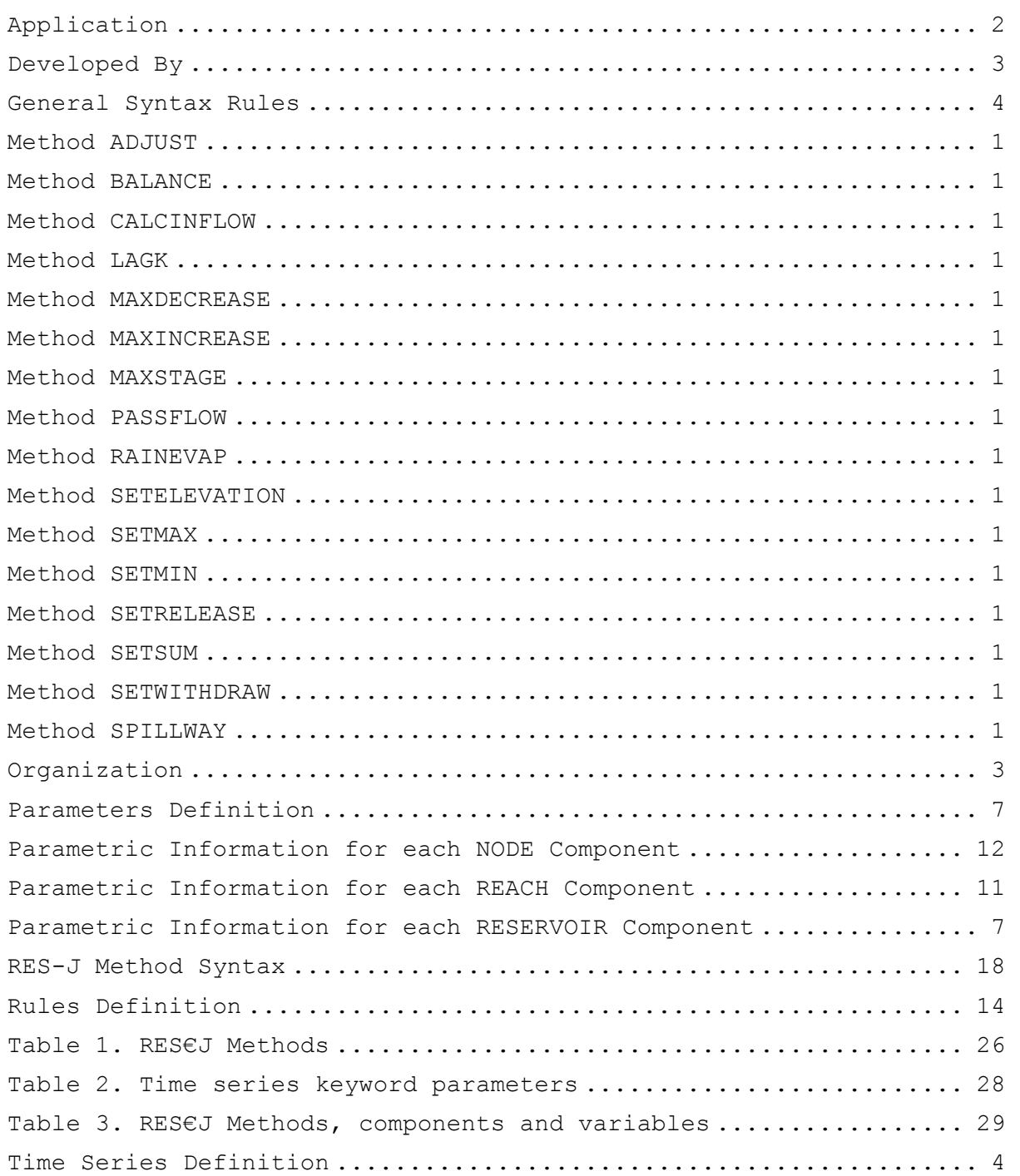

[Next] [Previous] [Bookmarks] [Top]